# *ANALISIS STATISTIK TENTANG PENGARUH DAERAH PEMASARAN DAN JENIS PRODUK TERHADAP VOLUME PENJUALAN BATIK DI PERUSAHAAN BATIK TRIBUWANA & NUSAINDAH JOGJAKARTA*

#### *TUGAS AKHIR*

*Diajukan Sebagai Salah Satu Syarat Untuk Memperoleh Gelar Sarjana S-1 pada*

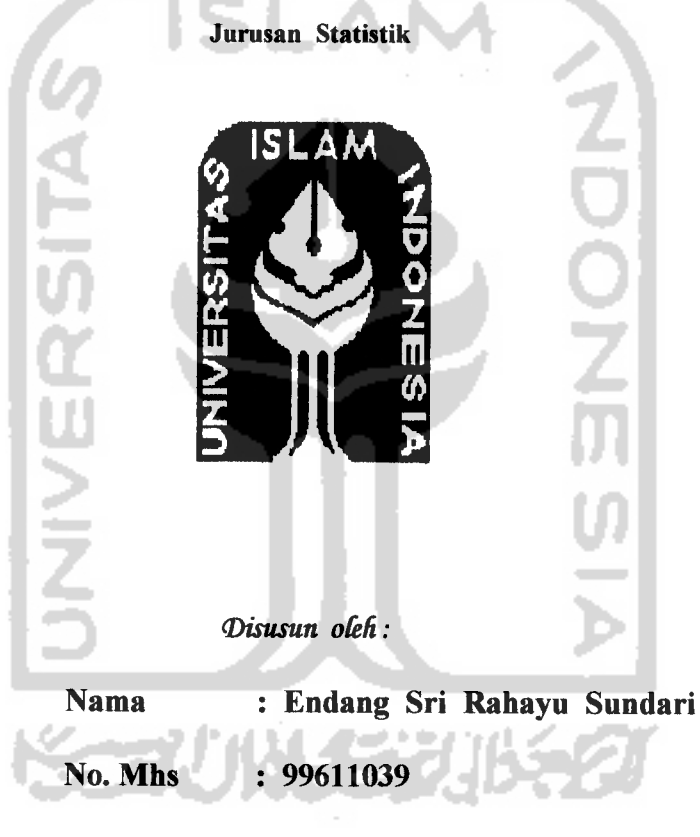

*NIRM : 990051013206120037*

#### *JURUSAN STATISTIKA*

# *FAKULTAS MATEMATIKA DAN ILMU PENGETAHUAN ALAM*

### *UNTVERSITAS ISLAM INDONESIA*

#### *JOGJAKARTA*

2003

#### LEMBAR PENGESAHAN PEMBIMBING

# ANALISIS STATISTIK TENTANG PENGARUH DAERAH PEMASARAN DAN JENIS PRODUK TERHADAP VOLUME PENJUALAN BATIK DI PERUSAHAAN BATIK TRIBUWANA & NUSAINDAH JOGJAKARTA

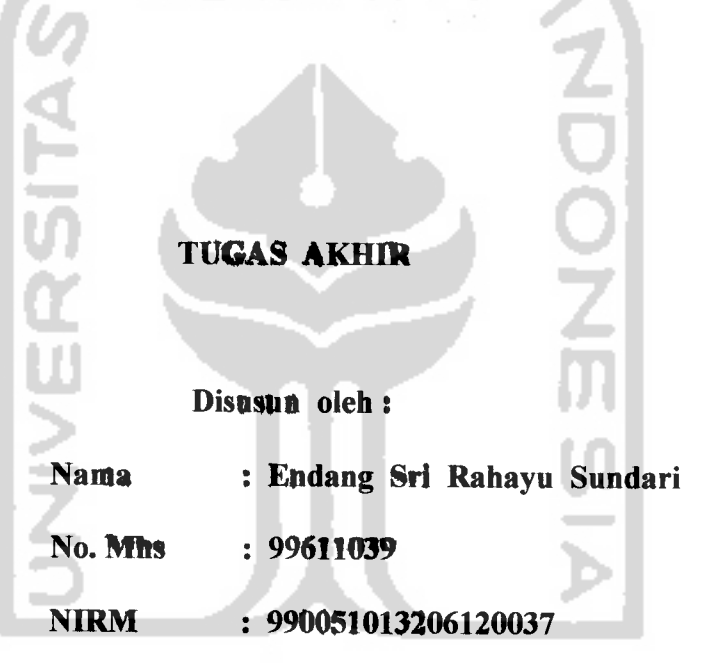

Jogjakarta, Oktober 2003

Dosen Pembimbing

(Edy Widodo, M.Si)

**MARKA ANG BA** 

#### *LEMBAR PENGESAHAN PENGUJI*

# *ANALISIS STATISTIK TENTANG PENGARUH DAERAH PEMASARAN DAN JENIS PRODUK TERHADAP VOLUME PENJUALAN BATIK DI PERUSAHAAN BATIK TRIBUWANA & NUSA INDAH JOGJAKARTA*

*Telah Dipertahankan Dalam Sidang Penguji Sebagai Salah Satu Syarat Untuk Memperoleh Gelar Sarjana S-1 pada Jurusan Statistik Fakultas Matematika dan Dmu Pengetahuan Alam*

*Universitas Islam Indonesia*

*Tim Penguji*

*1. Jaka Nugraha, M.Si*

*2. Edy Widodo, M.Si*

*3. Kariyam, M.Si*

*4. RohmatuI Fajriyah, M.Si*

**Tanda Tangan** Jan

*Jogjakarta, Oktober 2003*

*Dekan Fakultas Matematika dan 11mu Pengetahuan Alam*

*Univ^fsltas Islam Indonesia r Nugraha, M. Si)*

#### *HALAMAN PERSEMBAHAN*

*"Dengan segenap cinta, penuh kesabaran serta penuh ketabahan skripsi ini kupersembahkan untuk" :*

- *Allah SWT atas segala taufik dan hidayat-Nya, sehingga tugas akhir ini dapat terselesaikan dengan lancar.*
- *Ayahku dan ibuku tercinta atas segala bimbingan, doa, dan limpahan kasih sayang.*
- *Adikku Edy Saputra tersayang atas segala doa, dukungan, dan perhatiannya.*
- *Semua keluarga besarku atas segala do'a dan dukungannya yang telah diberikan dengan penuh kasih sayang.*
- *Untuk seseorang yang telah setia memberikan bimbingan, do'a, perhatian, dan dukungannya dengan penuh kasih sayang.*
- *Temanku Aniex, mbak Isti, mbak Nani atassegala dukungannya.*
- *Jas almamaterku UII*

#### *MOTTO*

*" Pelajarilah oleh kamu ilmu. Itu memberikan rasa taqwa kepada Allah SWT. Menuntutnya merupakan ibadah. Mengulang-ulangnya merupakan tasbih. Pembahasannya adalah jihad. Mengajarkanya kepada orang lain yang belum mengetahuinya merupakan shodaqoh. Dan menyerahkannya kepada ahlinya merupakan pendekatan diri kepada Allah SWT."*

*(HR. Ibnu Abdil-Barr)*

*" Ilmu yang bermanfaat yaitu ilmu yang memancarkan cahayanya dalam dada dan dapat menyingkap tutup dari hati."*

*(Ma'rifat)*

*" Sesungguhnya sesudah kesulitan itu ada kemudahan, maka apabila kamu telah selesai (dari suatu urusan) kerjakanlah dengan sungguh-sungguh urusan yang lain. Dan hanyalah kepada Tuhan-Mulah hendaknya kamu berharap."*

*(Qs. Al Insyirah 6-8)*

#### *KATA PENGANTAR*

# ألسلام عليكم ورحمة الله وبر اكاته

# *{J\* jJl £ytx jll Ail If»uu*

Alhamdulillah puji dan syukur penulis panjatkan kehadirat Allah SWT yang telah melimpahkan rahmat dan berkat ridlo-Nya, sehingga penulis dapat menyelesaikan tugas skripsi yang berjudul *"Analisis Statistik Tentang Pengaruh Daerah Pemasaran dan Jenis Produk Terhadap Volume Penjualan Batik di Perusahaan Batik Tribuwana & Nusa Indah Jogjakarta".*

Penyusunan skripsi ini diajukan sebagai salah satu syarat untuk memenuhi gelar sarjana S-1 pada Jurusan Statistik, Fakultas Matematika dan Ilmu Pengetahuan Alam, Universitas Islam Indonesia.

Dalam kesempatan ini penulis ingin menyampaikan ucapan terima kasih yang sebesar-besarnya kepada :

- 1. Bapak Jaka Nugraha, M.Si selaku Dekan Fakultas Matematika dan Ilmu Pengetahuan Alam Universitas Islam Indonesia.
- 2. Bapak Edy Widodo, M.Si selaku Dosen Pembimbing atasilmu, bimbingan dan waktu yang telah diberikan.
- 3. Ibu Rohmatul Fajriyah, M.Si dan Ibu Kariyam, M.Si selaku Ketua Jurusan dan Sekretaris Statistik atas ilmu, dan bimbinganyang telah diberikan.
- 4. Bapak-bapak dan ibu-ibu selaku Dosen Jurusan Statistik atas ilmu yang telah diberikan.
- 5. Bapak Abdul Latief AZ selaku pimpinan perusahaan batik Tribuwana & Nusa Indah Jogjakarta.
- 6. Bapak Haryo, mbak Vivi, mbak Ipung atas kerja samanya.
- 7. Kedua orang tuaku atas segala do'a, perhatian, bimbingan, dan dukungannya yang diberikan dengan penuh kasih sayang.
- 8. Adikku Edy tersayang atas segala do'a, perhatian, dan dukungannya.
- 9. Semua keluarga besarku atas segala do'a, dukungan, dan perhatiannya.
- 10. Shobatku Aniex, mbak Isti, mbak Nani, Via, Gedhe, Isro terima kasih atas do'a dan dukungannya.
- 11. Teman dekatku atas segala do'a, perhatian, dukungan, dan limpahan kasih sayangnya yang diberikan dengan penuh kesabaran dan setia.
- 12. Teman-teman Statistik angkatan "99" dan teman-teman KKN angkatan 25 unit "2".
- 13. Dan semua pihak yang telah membantu hingga tersusun laporan ini yang tidak bisa disebutkan satu per satu.

Penulis menyadari bahwa dalam penulisan skripsi ini masih banyak kekurangan. Oleh karena itu, saran dan kritik yang membangun sangat penulis harapkan. Semoga skripsi ini dapat bermanfaat bagi penulis khususnya serta pembaca pada umumnya.

# ولسلام عليكم ورحمة الله وبراكاته

Jogjakarta, Oktober 2003

Penulis

# *DAFTARISI*

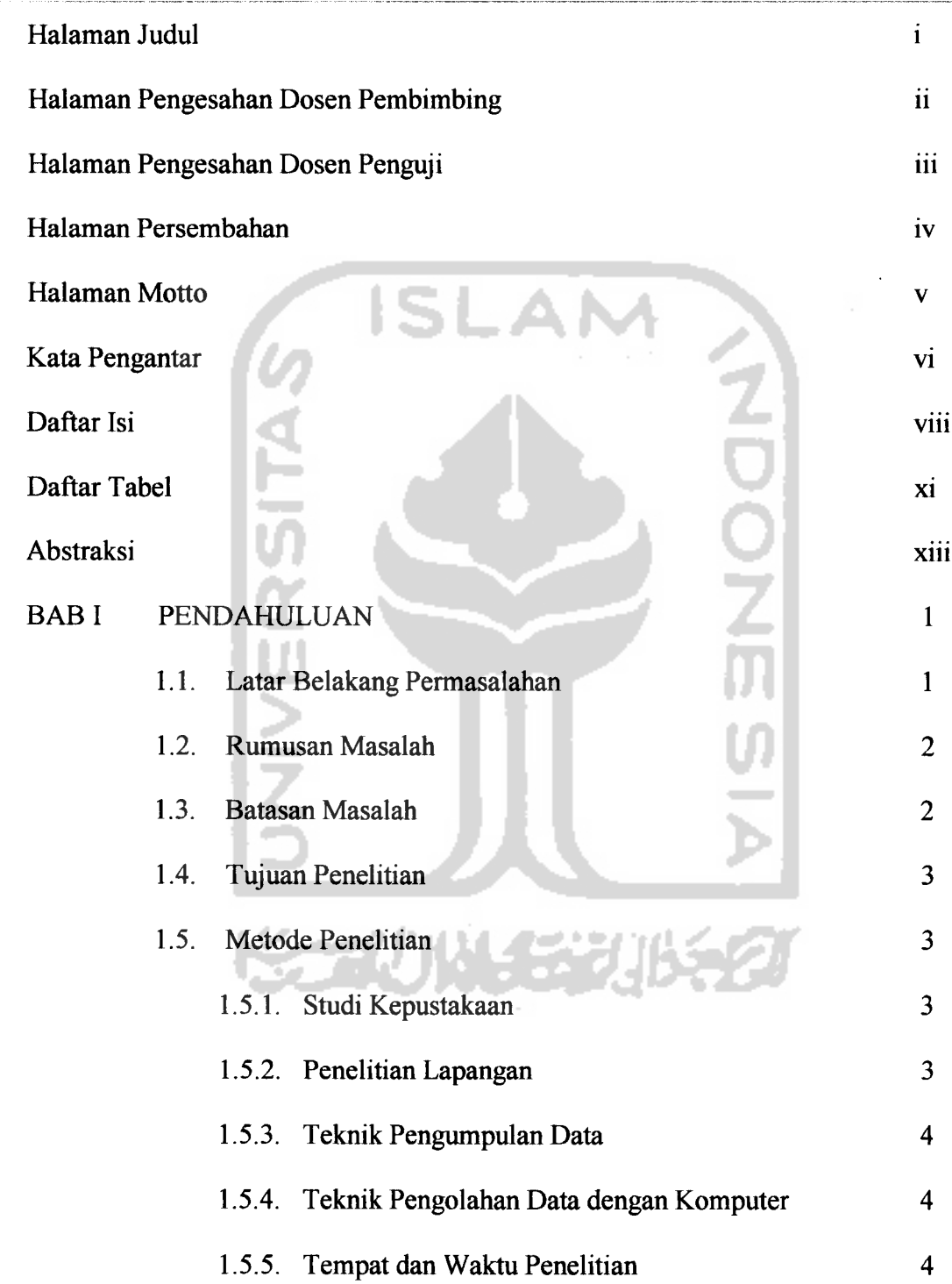

 $\sim$   $\sim$ 

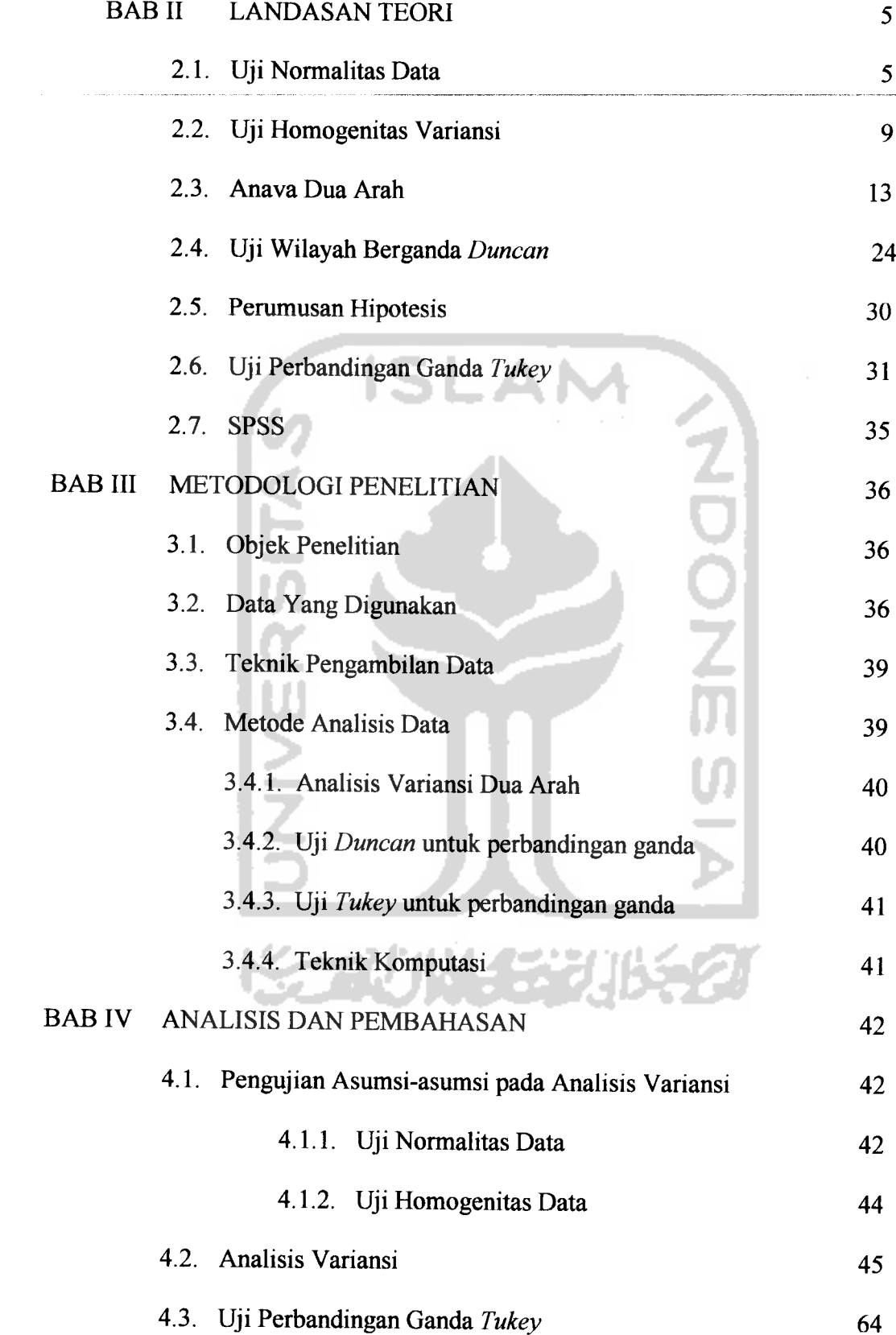

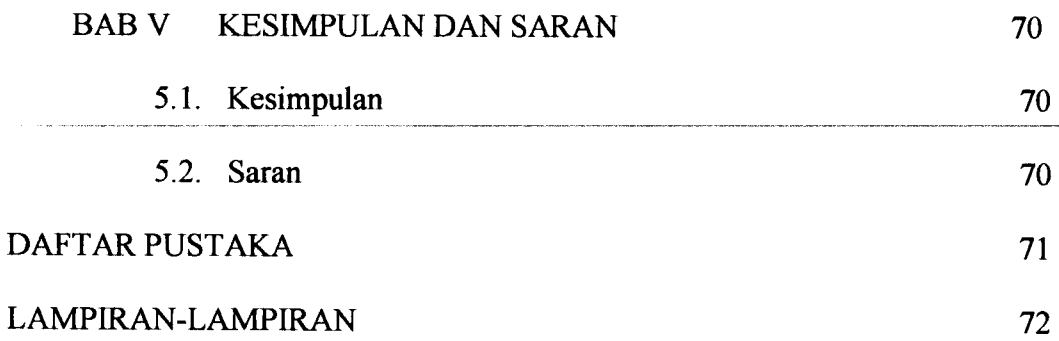

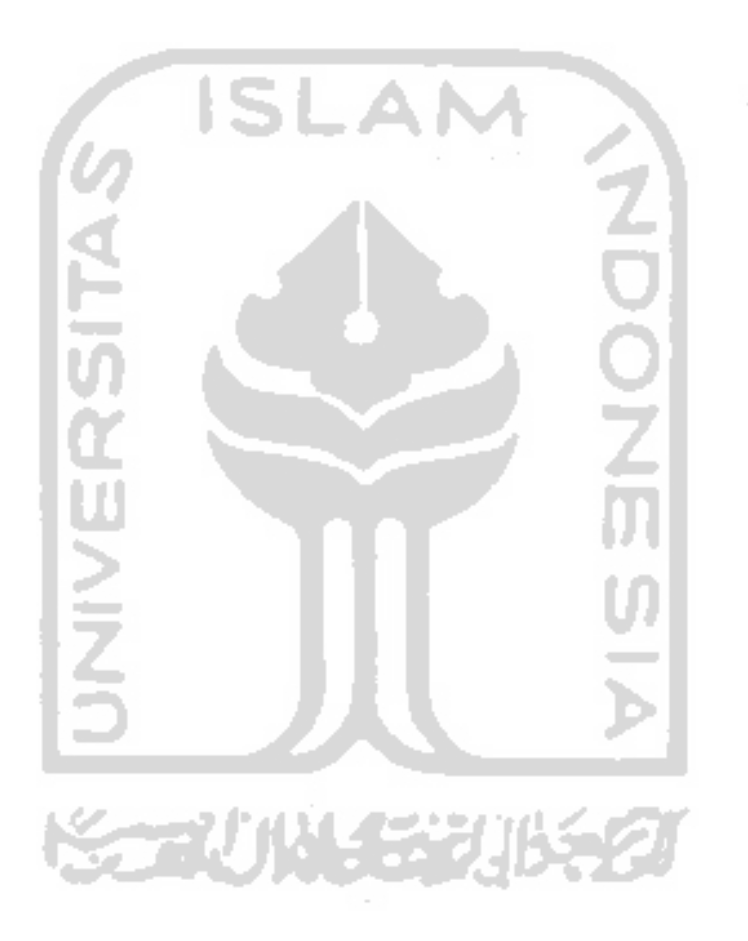

# *DAFTAR TABEL*

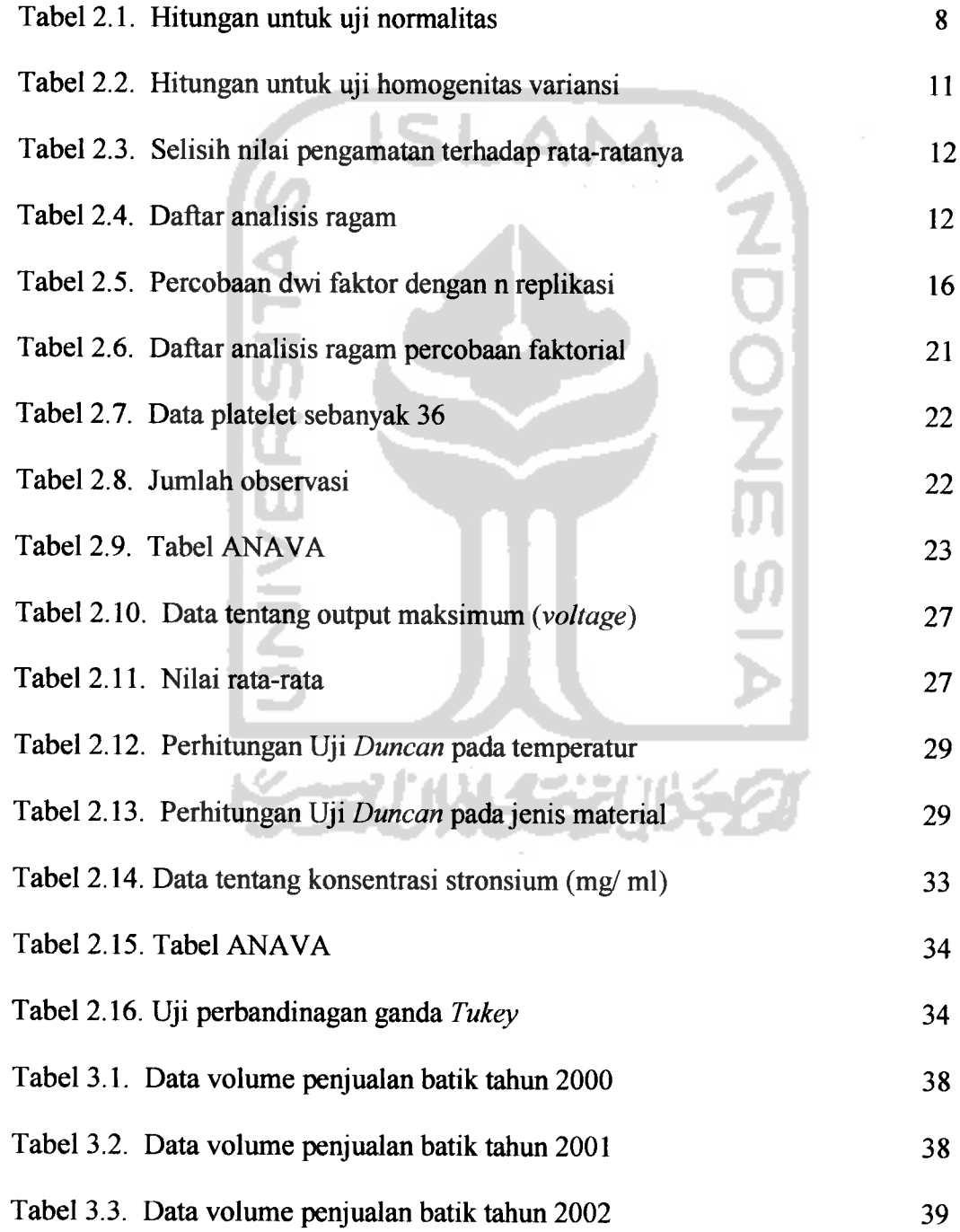

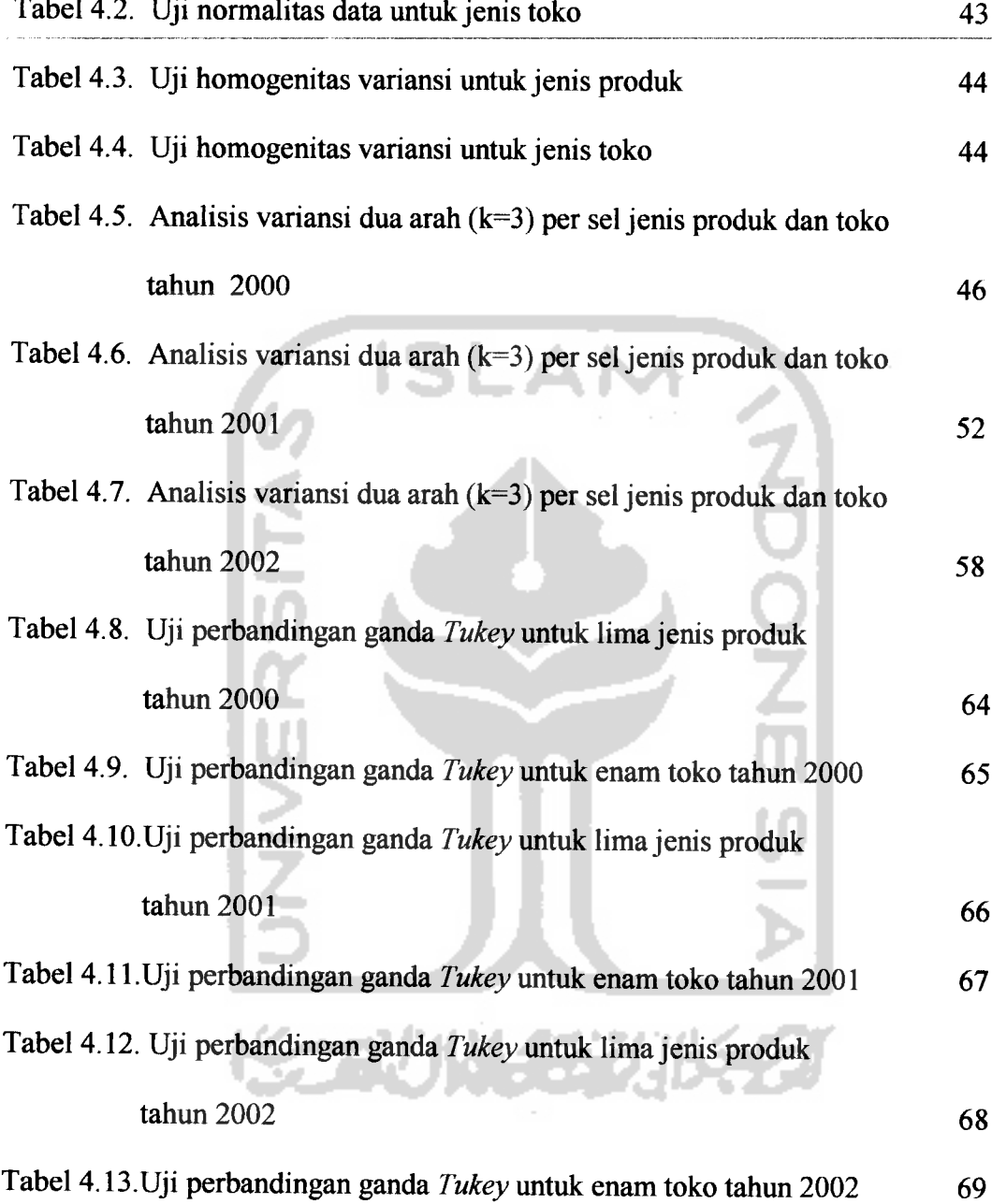

## *ABSTRAKSI*

Analisis Variansi adalah suatu proses aritmetik untuk membagi jumlah kuadrat total ke dalam komponen-komponen terkait dengan sumber keragaman. Berdasarkan hasil analisis variansi dua arah dengan pengamatan  $k = 3$  per sel pada volume penjualan batik di perusahaan batik Tribuwana & Nusa Indah Jogjakarta dengan data yang diambil adalah data tentang jenis produk (sprei, jarik, taplak tamu, taplak makan, dan daster) dan daerah pemasaran (toko Margariya, toko Luwes, toko Juwita, toko Janoko, toko Terang Bulan, dan pasar Beringharjo) diperoleh hasil bahwa ada interaksi antara jenis produk dan daerah pemasaran terhadap volume penjualan batik di kota Jogjakarta, sehingga dilakukan uji perbandingan ganda **Duncan** untuk mengetahui perbedaan diantara semua pasangan perlakuan yang mungkin tanpa memperhatikan jumlah perlakuan yang ada dari percobaan.

Karena ada perbedaan pengaruh dari faktor jenis produk dan faktor daerah pemasaran di kota Jogjakarta, maka dilakukan uji perbandingan ganda **Tukey** untuk membandingkan **mean** diantara jenis produk dan daerah pemasaran di kota Jogjakarta. Dari hasil pengujian ini dapat disimpulkan bahwa untuk jenis produk dari tahun 2000-2002 yang mempunyai tingkat penjualan tertinggi adalah jenis produk jarik. Sedangkan, untuk daerah pemasaran di kota Jogjakarta dari tahun 2000-2002 yang mempunyai tingkat penjualan tertinggi adalah toko di pasar Beringharjo.

*Kata-kata kunci: Jenis produk; Toko; Uji normalitas data; Uji homogenitas variansi; Analisis variansi dua arah; Uji perbandingan ganda Duncan; Uji perbandingan ganda Tukey.*

#### *BAB <sup>I</sup>*

#### *PENDAHULUAN*

### *1.1. Latar Belakang Masalah*

Sistem perdagangan barang dan jasa dari waktu ke waktu terus mengalami kemajuan yang semakin pesat. Begitu juga perdagangan batik dari waktu ke waktu mengalami perubahan sesuai dengan keinginan masyarakat. Pada dasarnya suatu perusahaan bertujuan untuk mencari laba yang maksimal dengan mempergunakan faktor-faktor sistem produksi yang ada untuk menghasilkan barang atau jasa bagi keperluan masyarakat. Banyak perusahaan yang memproduksi barang yang baru atau juga mengadakan perubahan terhadap barang produksi yang telah ada.

Untuk menciptakan barang produksi yang lebih baik menurut selera masyarakat hams ada keseimbangan antara biaya produksi dengan biaya pemasaran, sebab jika tidak diperhatikan akan timbul produksi yang berlimpah-limpah dan barang-barang tersebut tidak laku di pasaran. Akibatnya perusahaan tidak memperoleh keuntungan semaksimal mungkin. Untuk mencapai tujuan tersebut maka suatu perusahaan harus mengetahui apa yang menjadi keinginan masyarakat, misalnya : jenis produksi apa yang hams diproduksi, bagaimana bentuk dan ukurannya, dan mutu barang yang diproduksi.

 $\mathbf{1}$ 

Perkembangan batik di kota Jogjakarta mengalami kemajuan yang pesat dibandingkan dengan kota lainnya. Hampir seluruh kota Jogjakarta semuanya memproduksi batik. Harga batik di kota Jogjakarta sangat bervariasi. Volume penjualan batik di kota Jogjakarta didasarkan atas 2 variabel independen yaitu daerah pemasaran dan jenis produk. Tujuannya adalah ingin diketahui daerah pemasaran mana yang sangat berpengamh terhadap volume penjualan batik di kota Jogjakarta dan ingin diketahui jenis produk mana sangat berpengaruh terhadap volume penjualan batik di kota Jogjakarta penjualan. Dari persoalan di atas, akan diaplikasikan dengan analisis variansi dua arah.

#### *1.2. RUMUSAN MASALAH*

Dari uraian latar belakang di atas, timbul permasalahan :

Adakah pengaruh daerah pemasaran dan jenis produk terhadap volume penjualan batik di kota Jogjakarta.

#### *1.3. BATASAN MASALAH*

Adapun batasan-batasan yang digunakan :

- 1. Data yang diambil adalah data volume penjualandari tahun 2000-2002..
- 2. Jenis produk yang diambil meliputi jarik, sprei, taplak makan, taplak tamu, dan daster.
- 3. Daerah pemasaran yang diambil meliputi toko Luwes, Terang Bulan, Margariya, Juwita, Janoko, dan pasar Beringharjo.
- 4. Selain variabel di atas, variabel lainnya dianggap konstan.

### *1.4. TUJUAN PENELITIAN*

Adapun tujuan dari penelitian ini adalah:

Mengetahui ada atau tidaknya pengamh daerah pemasaran dan jenis produk terhadap volume penjualan batik di kota Jogjakarta.

#### *1.5.METODE PENELITIAN*

#### *1.5.1. Studi Kepustakaan*

Dilakukan dengan cara memanfatkan literatur-literatur kepustakaan sebagai bahan untuk mendapatkan informasi.

### *1.5.2. Penelitian Lapangan*

Penelitian lapangan dilakukan dengan cara :

- > Wawancara, dilakukan dengan cara mengajukan kepada pada perusahaan.
- > Observasi, dilakukan dengan cara melihat langsung proses produksinya ke suatu perusahaan.

### *1.5.3. Teknik Pengumpulan Data*

Teknik pengumpulan data yang dilakukan dengan cara pengambilan data sekunder yang telah dikumpulkan dan diolah oleh pihak lain/ pemsahaan.

## *1.5.4. Teknik Pengolahan Data dengan Komputer*

Dalam penelitian ini, pengolahan data dilakukan dengan menggunakan **software** SPSS 10.0. SPSS for Windows mempakan salah satu program olah data statistika yang banyak digunakan oleh para peneliti. Hal ini dikarenakan SPSS dapat digunakan untuk semua bentuk dan tingkatan penelitian. Dalam SPSS 10.0 ini mencakup banyak model aplikasi statistik, mulai dari yang sederhana yakni statistik deskriptif **(mean,** standar deviasi, standar error, dan lain- lain) hingga statistik inferensial dengan model parametrik maupun nonparametrik.

## *1.5.5. Tempat dan Waktu Penelitian*

Penelitian ini dilakukan pada bulan Maret tahun 2003 di Pemsahan Batik dan Konveksi Tribuwana & Nusa Indah Jogjakarta.

#### *BAB II*

#### *LANDASAN TEORI*

Statistika adalah suatu ilmu yang pada dasarnya bukan hanya mengemukakan data atau fakta-fakta, tapi juga mempakan suatu alat yang membantu manusia dalam mengambil keputusan. Dalam statistika, untuk membandingkan beberapa sampel populasi diperlukan suatu analisis yaitu analisis variansi. Analisis ini digunakan untuk menguji seberapa besar pengaruh yang ditimbulkan dari perlakuan-perlakuan yang ada. Apabila dari analisis variansi diketahui bahwa ada perbedaan **mean** antara perlakuan satu dengan yang lain, maka dapat dilakukan analisis lanjutan yaitu dengan melakukan uji perbandingan ganda. Uji ini digunakan untuk mengetahui rangking atau umtan perbedaan antar perlakuan yang ada. Namun, jika dari analisis diketahui bahwa **mean** perlakuan satu dengan yang lain adalah sama, tidak perlu dilakukan uji perbandingan ganda.

*2.1. Uji normalitas data.*

Uji ini digunakan untuk menentukan apakah suatu populasi berasal dari distribusi normal atau tidak. Untuk uji normalitas ini digunakan metode **Kolmogorov-Smimov** [Zanzawi Soejoeti, 1986]. Langkah-langkah uji normalitas data:

- 1. Hipotesis
	- $H_0$ : data berdistribusi normal.

 $H_1$ : minimal ada salah satu data yang tidak berdistribusi normal.

2. Menentukan nilai signifikansi **(a).**

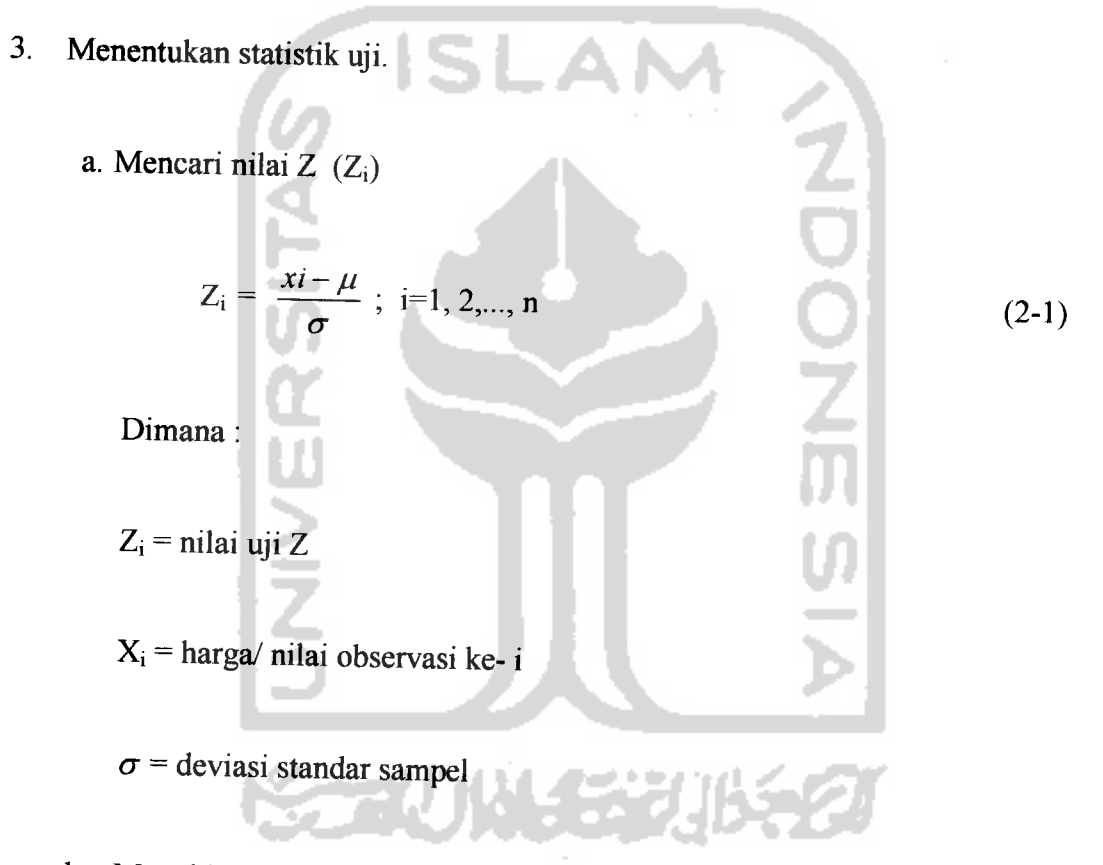

b. Menghitung statistik uji.

$$
T = \text{maksimum} \left| F^*(x) - S_{(x)} \right| \tag{2-2}
$$

Dimana:

T = harga statistik uji **Kolmogorov-Smimov**

 $F^*_{(x)}$ = fungsi distribusi kumulatif normal standar  $S_{(x)}$  = fungsi distribusi kumulatif empirik  $Z_i$  $S_{(x)} = \frac{i}{n}$  (2-3) Dimana:  $i =$ urutan observasi.  $n =$  jumlah data sampel 4. Daerah kritik Jika  $T > T_{\text{table}}$ , maka H<sub>0</sub> ditolak. Jika T  $\leq$  T<sub>tabel,</sub> maka H<sub>0</sub> diterima. Adapun nilai T untuk data n > 35 dan tingkat signifikansi  $\alpha$ ) = 0.05 akan berlaku rumus:  $T = \frac{1.36}{\sqrt{n}}$  $[Singgih Santoso, 2000]$ . (2-4)

Contoh:

Ingin diuji apakah nilai ujian statistik 20 orang mahasiswa berdistribusi normal. Datanya sebagai berikut: 91 50 73 74 55 86 70 43 47 80 40 85 64 61 58 95 52 67 83 92 [Zanzawi Soejoeti, 1986 hal. 37].

Penyelesaiannya:

- $\bullet$  H<sub>0</sub> : sampel berdistribusi normal
	- $H<sub>1</sub>$ : sampel tidak berdistribusi normal

n mi

- $\alpha$  = 0.01  $\bullet^{\bullet}_{\bullet}$
- Statistik uji T =  $0.0794$
- $\bullet$  Daerah kritik T = 0.174
- Perhitungan : mean =  $68.3$  dan standar deviasi = 17.236.

A

| $X_i$ | $Z_i$   | $F^{\dagger}$<br>(x) | S(x) | $ F'(x) - S_{(x)} $ | $X_i$ | $Z_i$ | $\overline{F}^*(x)$ | S(x) | $\left F^*(x) - S_{(x)}\right $ |
|-------|---------|----------------------|------|---------------------|-------|-------|---------------------|------|---------------------------------|
| 40    | $-1.64$ | 0.0505               | 0.05 | 0.0005              | 70    | 0.10  | 0.5398              | 0.55 | 0.0102                          |
| 43    | $-1.47$ | 0.0708               | 0.10 | 0.0292              | 73    | 0.27  | 0.6064              | 0.60 | 0.0064                          |
| 47    | $-1.24$ | 0.1075               | 0.15 | 0.0425              | 74    | 0.33  | 0.6293              | 0.65 | 0.0207                          |
| 50    | $-1.06$ | 0.1446               | 0.20 | 0.0554              | 80    | 0.68  | 0.7517              | 0.70 | 0.0517                          |
| 52    | $-0.95$ | 0.1711               | 0.25 | 0.0789              | 83    | 0.85  | 0.8023              | 0.75 | 0.0523                          |
| 55    | $-0.77$ | 0.2206               | 0.30 | 0.0794              | 85    | 0.97  | 0.8340              | 0.85 | 0.0340                          |
| 58    | $-0.60$ | 0.2743               | 0.35 | 0.0757              | 86    | 1.03  | 0.8485              | 0.35 | 0.0015                          |
| 61    | $-0.42$ | 0.3372               | 0.40 | 0.0628              | 91    | 10.32 | 0.9066              | 0.90 | 0.0066                          |
| 64    | $-0.25$ | 0.4013               | 0.45 | 0.0487              | 92    | 1.38  | 0.9162              | 0.95 | 0.0338                          |
| 67    | 0.08    | 0.4681               | 0.50 | 0.0319              | 95    | 1.55  | 0.9394              | 1.00 | 0.0606                          |

Tabel 2.1. Hitungan untuk uji normalitas

í.

**ISLAM** 

\* Kesimpulan : karena T = 0.0794 < T = 0.174, maka H<sub>0</sub> diterima artinya sampel berdistribusi normal.

## *2.2. Uji homogenitas variansi*

Uji ini digunakan untuk menentukan apakah variansi dari semua populasi adalah sama atau tidak. Dalam uji homogenitas variansi ini, digunakan uji **Levene** . Langkah-langkah uji**Levene** :

1. Hipotesis

 $H_0: \sigma_1^2 = \sigma_2^2 = ... = \sigma_n^2$  atau variansi homogen (sama).

 $H_1$ : minimal ada salah satu populasi yang variansinya berbeda.

- 2. Menentukan tingkat signifikansi  $(\alpha)$ .
- 3. Mencari nilai **Levene** hitung (W)

$$
W = \frac{\left(N - k\right) \sum_{i=1}^{k} N_i \left(\overline{Z_i} - \overline{Z}\right)^2}{\left(k - 1\right) \sum_{i=1}^{k} \sum_{j=1}^{N_i} \left(Z_{ij} - \overline{Z_i}\right)^2}
$$
(2-5)

Dimana:

W = harga statistik uji**Levene**

 $N =$ ukuran total sampel

 $N_i$  = ukuran sampel ke-i

 $k =$  jumlah total observasi sampel

 $Z_{ij}$  = harga mutlak deviasi dari pengamatan baris ke-i dan kolom ke-j

 $\overline{Z}$  = total *mean* deviasi sampel

 $\overline{Z_i}$  = *mean* deviasi semua pengamatan baris ke-i

Nilai Z<sub>ij</sub> adalah sebagai berikut:

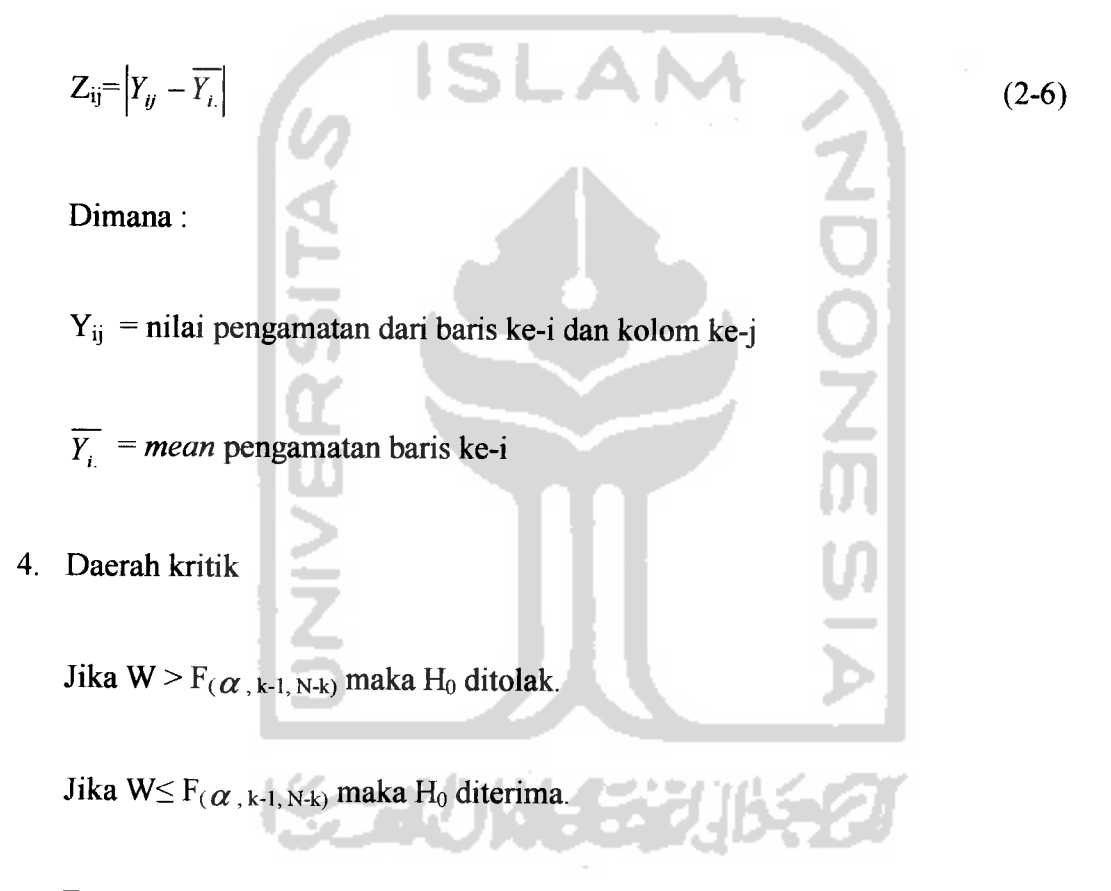

 $F(\alpha, k-1, N-k)$  adalah nilai kritik dari distribusi F dengan derajat bebas k-1 dan N-k dan tingkat signifikansi sebesar **a.**

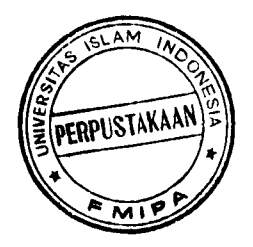

Contoh:

Data tentang penggunaan pupuk urea pada tanaman padi. Ingin diuji apakah rata-rata hasil padi pada keempat sampel mempunyai ragam yang sama  $(\alpha = 5\%)$  [Analisis Statistik dengan Program SPSS hal 38].

Penyelesaiannya :

- $\div$  H<sub>0</sub> : variansi dari semua populasi adalah sama
	- $H_1$ : minimal ada satu populasi yang variansinya tidak sama
- $\alpha$  = 0.05 ❖
- Statistik uji: ❖
- Daerah kritik F  $_{(0.05, 3, 16)} = 3.24$  $\bullet$
- Perhitungan

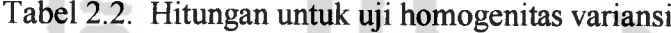

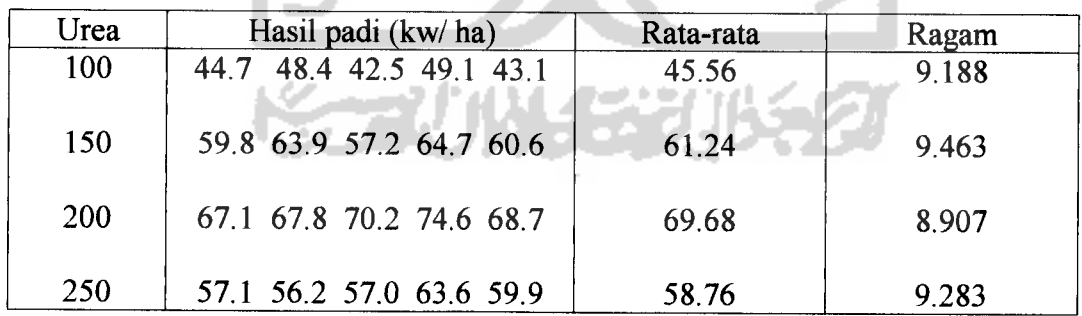

| Urea | Hasil padi (kw/ ha)        | Jumlah |
|------|----------------------------|--------|
| 100  | $0.86$ 2.84 3.06 3.54 2.46 | 12.76  |
| 150  | 1.44 2.66 4.04 3.46 0.64   | 12.24  |
| 200  | 2.58 1.88 0.52 4.92 0.98   | 10.88  |
| 250  | 1.66 2.56 1.76 4.84 1.14   | 11.96  |

Tabel 2.3. Selesih nilai pengamatan terhadap rata-ratanya

a. Faktor koreksi (FK) = 
$$
\frac{(12.76 + ... + 11.96)^2}{20} = 114.43
$$

Δ

b. JK 
$$
_{\text{urea}} = \frac{(12.76 + ... + 11.96)^2}{5} - FK = 0.377
$$

c. 
$$
JKT = (0.86^2 + ... + 1.14^2) - FK = 32.931
$$

d. 
$$
JKG = JKT - JK_{\text{area}} = 32.554
$$

# Tabel 2.4. Daftar analisis ragam

| Sumber<br>variansi | db | JK     | KT    |       | $F_{0.05}$ |
|--------------------|----|--------|-------|-------|------------|
| Urea               |    | 0.377  | 0.126 | 0.062 | 3.24       |
| Galat              | 16 | 32.554 | 2.035 |       |            |
| total              | 19 | 32.931 |       |       |            |

◆ Kesimpulan : karena  $W = 0.062 < F = 3.24$ , maka H<sub>0</sub> diterima artinya

variansi semua populasi adalah sama.

#### *2.3. Anava Dua Arah*

— Teknik statistik yang dikenal dengan Analisis Variansi pertama sekali dikembangkan oleh Sir Ronald A. Fisher yang mempakan suatu proses aritmetik untuk membagi jumlah kuadrat total **(total sum of squares)** ke dalam komponen-komponen yang terkait dengan sumber keragaman. Analisis variansi digunakan untuk memudahkan analisis dan interpretasi data hasil percobaan (lapangan dan laboratorium) di bidang pertanian , di bidang biologi, dan di bidang penelitian. Saat ini analisis variansi mempakan alat pokok untuk penelitian-penelitian tidak hanya di bidang pertanian tetapi juga dalam bidang lainnya [Abdulrahman Ritonga, 1991].

Asumsi-asumsi dalam analisis variansi adalah sebagai berikut:

- 1. Galat percobaan menyebar secara normal.
- 2. Galat percobaan mempunyai variansi sama.
- 3. Galat percobaan semuanya bebas.

Jika asumsi analisis variansi tidak terpenuhi, maka untuk mengatasi hal ini adalah dengan melalui transformasi data. Kegunaan transformasi data adalah mampu membuat data menyebar mendekati normal, variansi antar populasi sama [Zanzawi Soejoeti, 1986].

Menumt **Tukey,** jika data menjurai ke atas (median lebih mendekati ke kuartil bawah), transformasinya adalah log x,  $\sqrt[2]{x}$ , atau  $-\frac{1}{x}$ . Namun jika data

menjurai ke bawah (median lebih dekat ke kuartil atas), transformasinya adalah  $x^2$ ,  $x^3$  atau pangkat lain yang lebih sesuai [Sri Haryatmi Kartiko, 1986].

Model untuk percobaan dua faktor adalah sebagai berikut:

$$
Y_{ijk} = \mu + \alpha_i + \beta_j + (\alpha \beta)_{ij} + \varepsilon_{ijk} \tag{2-7}
$$

 $i = 1, 2, ..., a; j = 1, 2, ..., b$ 

Dimana:

- $Y_{ijk}$  = nilai pengamatan pada percobaan ke-k dengan kombinasi perlakuan ij (taraf ke-i faktor A dan taraf ke-j faktor B).
- $\mu$  = nilai tengah populasi.

 $\alpha_i$  = pengaruh aditif dari taraf ke-i faktor A.

- $\beta_i$  = pengaruh aditif daritaraf ke-j faktor B.
- $(\alpha\beta)_{ij}$  = pengaruh interaksi taraf ke-i faktor A dan taraf ke-j faktor B.
- $\epsilon$  ijk = pengaruh galat dari satuan percobaan ke-k yang memperoleh kombinasi perlakuan ke-ij.

Dalam model tetap, parameter  $\alpha_i$  dan  $\beta_j$  bersifat aditif dan galat percobaan  $\varepsilon$  <sub>ij</sub> timbul secara acak menyebar secara normal dengan rata-rata sama dengan 0 dan variansi  $\sigma^2$ .

Asumsi yang diperlukan untuk model tetap adalah :

$$
\sum_i \alpha_i = \sum_j \beta_j = \sum_i (\alpha \beta)_{ij} = \sum_j (\alpha \beta)_{ij} = 0
$$

Hipotesis yang diuji untuk model tetap adalah :

1. H<sub>o</sub>:  $(\alpha \beta)_y = 0$  (tidak ada pengaruh interaksi terhadap respon yang diamati).

 $H<sub>1</sub>$ : ada pengaruh interaksi terhadap respon yang diamati.

- 2. H<sub>o</sub>:  $\alpha_i = 0$  (tidak ada perbedaan respon di antara taraf faktor A).
	- $H<sub>1</sub>$ : ada perbedaan respon di antara taraf faktor A.
- 3. H<sub>0</sub> :  $\beta_j$  = 0 (tidak ada perbedaan respon di antara taraf faktor B).

 $H<sub>1</sub>$ : ada perbedaan respon di antara taraf faktor B.

Jika terdapat pengaruh interaksi  $(H_0 \text{ ditolak})$ , maka tidak perlu melakukan pengujian hipotesis pengaruh utama (hipotesis 2 dan 3) tetapi yang penting adalah mengusut lebih jauh pengaruh interaksi di antara faktor A dan B. Jika pengujian terhadap hipotesis mengenai pengamh interaksi (AB) menyatakan bahwa tidak ada pengaruh interaksi  $(H_0$  diterima), barulah pengujian terhadap hipotesis mengenai pengaruh utama faktor A dan pengamh utama faktor B [Vincent Gasperz, 1991].

Untuk percobaan yang menggunakan faktor A sebanyak a perlakuan dan faktor B sebanyak b perlakuan, maka data pengamatan ditampilkan pada tabel 2.5 berikut ini

| Faktor B       | $\mathbf{1}$             | $\overline{2}$       |          | $\mathbf b$                                     | Jumlah        | Rataan                  |
|----------------|--------------------------|----------------------|----------|-------------------------------------------------|---------------|-------------------------|
|                |                          |                      |          |                                                 |               |                         |
| Faktor A       |                          |                      |          |                                                 |               |                         |
| $\mathbf{1}$   | $\overline{Y_{111}}$     | $Y_{121}$            | .        | $\overline{Y}_{1b1}$                            |               |                         |
|                | $Y_{112}$                | $Y_{122}$            |          | $Y_{1b2}$                                       | $\bar{T}_{1}$ | $\overline{Y_1}$        |
|                |                          |                      |          | $\cdots$                                        |               |                         |
|                | $Y_{11n}$                | $Y_{12n}$            |          | $Y_{1bn}$                                       |               |                         |
| $\overline{2}$ | $Y_{211}$                | $\overline{Y}_{221}$ | .        | $Y_{2b1}$                                       |               |                         |
|                | $Y_{212}$                | $Y_{222}$            | $\cdots$ | $Y_{2b2}$                                       | $T_{2}$       | $\overline{Y_{2}}$      |
|                | والبيب                   |                      |          | .                                               |               |                         |
|                | $\overline{Y}_{21n}$     | $Y_{22n}$            |          | $Y_{2bn}$                                       |               |                         |
|                | .                        | $\ldots$             | .        | $\ldots$                                        |               |                         |
| $\bf{a}$       | $Ya_{11}$                | $Y_{a21}$            |          | $Y_{abl}$                                       |               |                         |
|                | $Ya_{12}$                | $Y_{a22}$            |          | $Y_{ab2}$                                       | $T_{\rm a}$   | $\overline{Y_{a}}$      |
|                |                          | 21                   |          |                                                 |               |                         |
|                | $Y_{\underline{a_{1n}}}$ | $Y_{a2n}$            | .        | $\mathbf{Y}_{\text{abn}}$                       |               |                         |
| Jumlah         | $T_{.1}$                 |                      |          |                                                 | T             |                         |
| Total          | $\overline{Y_{1}}$       | $\frac{T_2}{Y_2}$    |          | $\frac{\overline{T_{.b.}}}{\overline{Y_{.b.}}}$ |               | $\overline{Y_{\ldots}}$ |

Tabel 2.5. Percobaan dwifaktor dengan n replikasi

Sumber: Ronald E. Walpole Raymond H Myers, 1995, Ilmu Peluang dan Statistika untuk Insinyur dan llmuwan, ITB.

Keterangan:

 $T_{ij}$  = jumlah pengamatan pada sel ke-ij

 $T_{i}$  = jumlah pengamatan baris ke-i faktor A

 $\overline{Y_{t}}$  = *mean* semua pengamatan baris ke-i faktor A

 $T_{ij}$  = jumlah pengamatan kolom ke-j faktor B

**Y.j.= mean** semua pengamatan kolom ke-j faktor B

T.. = total semua pengamatan

**Y... = mean** semua ab pengamatan

**Mean** semua pengamatan baris ke-i faktor A didefinisikan sebagai berikut:

$$
\overline{Y_L} = \frac{\sum_{j=1}^{b} \overline{Y_{ij}}}{b}
$$
\n(2-8)

**POOL** 

**Mean** semua pengamatan kolom ke-j faktor B didefinisikan sebagai berikut:

$$
\overline{Y_{.j.}} = \frac{\sum_{i=1}^{a} \overline{Y_{ij.}}}{a}
$$
\n(2-9)

**Mean** abn nilai tengah populasi sebagai berikut:

$$
\overline{Y}_{...} = \frac{\sum_{i=1}^{a} \sum_{j=1}^{b} Y_{ij}}{abn}
$$
 (2-10)

Uji hipotesis yang dipakai didasarkan pada perbandingan dua nilai dugaan yang bebas bagi ragam populasi  $\sigma^2$ . Nilai dugaan ini diperoleh dengan menguraikan jumlah kuadrat total menjadi tiga komponen melalui identitas berikut:

$$
\sum_{i=1}^{a} \sum_{j=1}^{b} \sum_{k=1}^{n} (Y_{ij} - \overline{Y_{..}})^{2} = bn \sum_{i=1}^{a} (\overline{Y_{i..}} - \overline{Y_{..}})^{2} + an \sum_{j=1}^{b} (\overline{Y_{j.}} - \overline{Y_{..}})^{2} + n \sum_{i=1}^{a} \sum_{j=1}^{b} (Y_{ij} - \overline{Y_{i..}} - \overline{Y_{..}} - \overline{Y_{..}})^{2}
$$
  
+ 
$$
\sum_{i=1}^{a} \sum_{j=1}^{b} \sum_{k=1}^{n} (Y_{ijk} - \overline{Y_{ij}})^{2}
$$
 (2-11)

Identitas jumlah kuadrat secara ringkas dapat ditulis sebagai berikut

$$
JKT = JKA + JKB + JK(AB) + JKG
$$
 (2-12)

dengan JKA dan JKB masing-masing menyatakan jumlah kuadrat pengamh utama A dan B, JK(AB) menyatakan jumlah kuadrat interaksi A dan B, dan JKG menyatakan jumlah kuadrat galat. Derajat bebas adalah sebagai berikut:

$$
abn - 1 = (a-1) + (b-1) + (a-1)(b-1) + ab(n-1)
$$
\n(2-13)

Untuk lebih memudahkan perhitungan JKT, JKB, JKA, dan JKG diberikan mmus sebagai berikut:

Faktor Korelasi(FK)=fc£- - **{totaXnilaiperlakuanf ab totalbartyaknyapengamaXan** Jumlah kuadrat total (JKT) =]T **Y2y. -FK** (2-15) *ijk* jumlah kuadrat selumh nilai pengamatan faktor koreksi Jumlah kuadrat faktor A(JKA) =-\*=! **FK** (2-16) **jumlahkuadratfaktorA FK** *o -* Jumlah kuadrat faktor B(JKB) = — **FK** ^2-17) = **jumlahkuadratfaktorB pf£ a** Jumlah kuadrat galat (JKG) =JKT- JKA-JKB-JKAB (2-18) Derajat bebas galat (db galat) =ab (r-1) (2.**\**9)

 $=$  total banyak pengamatan  $-1$ 

ووالوارد للولود

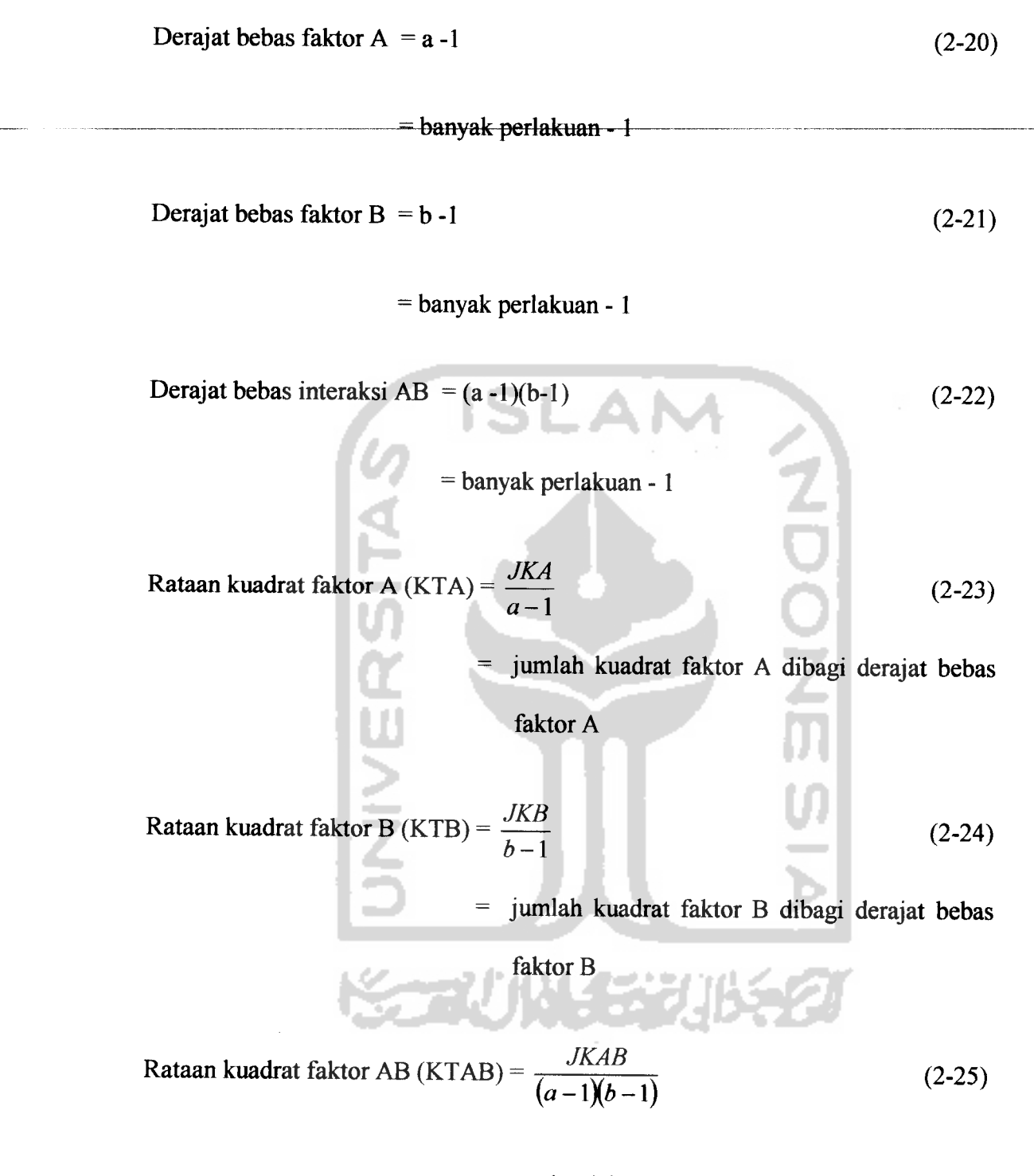

jumlah kuadrat faktor AB dibagi derajat  $\equiv$ bebas faktor AB

Rataan kuadrat galat (KTG) = 
$$
\frac{JKG}{ab(r-1)}
$$
 (2-26)

#### jumlah kuadrat galat dibagi derajat bebas  $\equiv$

galat

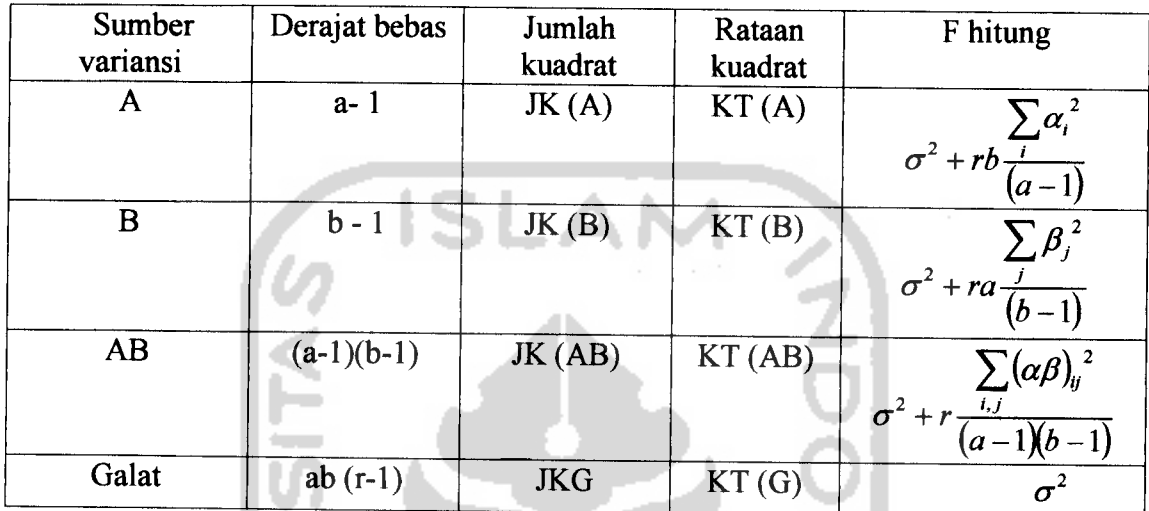

### Tabel 2.6. Daftar analisis ragam percobaan faktorial

Sumber: Vincent Gasperz, Dr. M. Sc, 1991, Teknik Analisis dalam Percobaan I, Tarsito, Bandung.

Contoh:

4

"Platelet" adalah komponen sel darah yang memegang peranan penting dalam pembekuan darah. Banyak "platelet" yang normal dalam tubuh adalah antara 200.000 sampai 400.000 per cc darah. Obat-obat tertentu yang digunakan untuk mengobati kanker diketahui akan menumnkan banyak "platelet". Misalkan bahwa tiga obat D<sub>1</sub>, D<sub>2</sub>, dan D<sub>3</sub> digunakan dalam tiga dosis yang berbeda L<sub>1</sub>, L<sub>2</sub>, dan L3, masing-masing untuk empat orang pasien, yang masing-masin kira-kira mempunyai banyak 'platelet" yang sama, yaitu 300.000. (Kita tulis dengan 300

saja). Setelah eksperimen diperoleh data banyak "platelet" untuk 36 orang pasien sebagai berikut[Zanzawi Soejoeti, 1986 hal. 151]:

| Obat  |                    | $D_{2}$            | D,                 |
|-------|--------------------|--------------------|--------------------|
| Dosis |                    |                    |                    |
| L1    | 245; 302; 289; 252 | 248; 213; 283; 255 | 355; 289; 218; 315 |
| L2    | 246; 250; 323; 235 | 278; 194; 278; 298 | 253; 263; 326; 234 |
|       | 206; 254; 137; 237 | 228; 241; 164; 191 | 198; 190; 165; 231 |

Tabel 2.7. Data"platelet" sebanyak 36

Tabel 2.8. Jumlah observasi

|                |                 |                 |                 | Jumlah       |
|----------------|-----------------|-----------------|-----------------|--------------|
|                | $T_{11} = 1088$ | $T_{12} = 999$  | $T_{13} = 1186$ | $T_1 = 3273$ |
| $\overline{2}$ | $T_{21} = 1054$ | $T_{22} = 1048$ | $T_{23} = 1076$ | $T_2 = 3178$ |
| 3              | $T_{31} = 834$  | $T_{32} = 824$  | $T_{33} = 784$  | $T_3 = 2442$ |
| Jumlah         | $T_1 = 2976$    | $T_2 = 2871$    | $T_3 = 3046$    | $T = 8893$   |

Perhitungan:

$$
\sum_{i=1}^{3} \sum_{j=1}^{3} T^{2} y = 8944525
$$
\n
$$
\sum_{i=1}^{3} T^{2} y = 26377333
$$
\n
$$
\sum_{i=1}^{3} \sum_{j=1}^{3} X^{2} y_{ik} = 2280829
$$

 $C = \frac{T^2}{3.3.3} = \frac{(79085449)^2}{36} = 2196818.03$ 

JKA = 
$$
\frac{26775577}{12}
$$
 - 2196818.03 = 34480.05 JK = 84010.97

JKB = 
$$
\frac{26377333}{12}
$$
 - 2196818.03 = 1293.05 JKAB = 3540.12

JKS = 2280829 - 
$$
\frac{8944525}{4}
$$
 = 44697.75

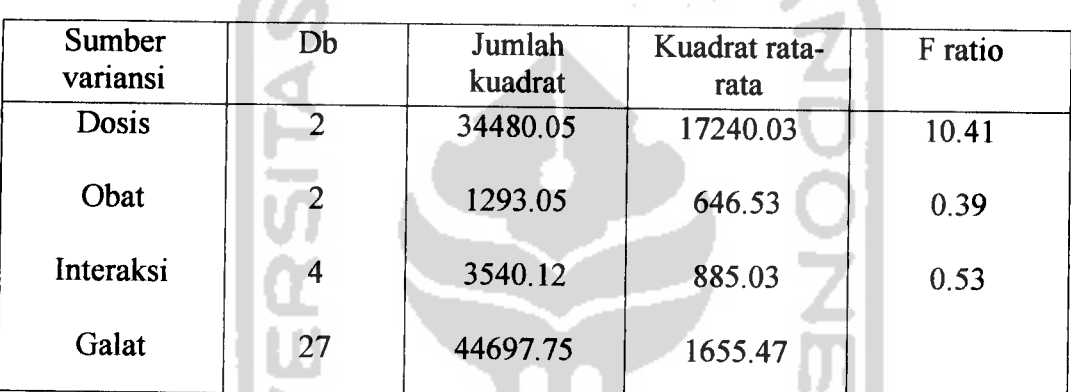

Tabel 2.9. Tabel ANAVA

 $\bullet$  H<sub>0</sub> : tidak ada beda dosis dalam pembekuan darah.

 $H_1$ : minimal ada satu yang berbeda dosis dalam pembekuan darah.

- $\bullet$  H<sub>0</sub> : tidak ada beda obat dalam pembekuan darah.
	- $H_1$ : minimal ada satu yang berbeda obat dalam pembekuan darah.
- $\div$  H<sub>0</sub> : tidak ada beda obat dalam pembekuan darah.
	- $H_1$ : minimal ada satu yang berbeda obat dalam pembekuan darah.

 $\hat{\mathbf{v}} \cdot \alpha = 0.05$
❖ Keputusan:

Karena F<sub>dosis</sub> = 10.41 > 2.73, maka H<sub>0</sub> ditolak artinya minimal ada satu yang berbeda dosis terhadap pembekuan darah.

Karena F  $_{\text{obat}}$  = 0.39 > 3.35, maka H<sub>0</sub> ditolak artinya minimal ada satu yang berbeda obat terhadap pembekuan darah.

Karena F  $_{\text{dosis*} \text{obat}}$  = 0.53 < 2.73, maka  $H_0$  diterima artinya tidak ada interaksi antara dosis dan obat terhadap pembekuan darah.

# 2.4. Uji Wilayah Berganda **Duncan**

Uji **Duncan** ini didasarkan pada sekumpulan nilai beda nyata yang ukurannya semakin besar tergantung pada jarak di antara pangkat-pangkat dari dua nilai tengah yang dibandingkan.

Uji **Duncan** ini dilakukan untuk menguji perbedaan di antara semua pasangan perlakuan yang mungkin tanpa memperhatikan jumlah perlakuan yang ada dari percobaan tersebut [Vincent Gasperzs, 1991]. Langkah-langkah uji **Duncan** :

1. Dihitung nilai tengah perlakuan dalam urutan menaik.

2. Dihitung nilai galat baku dari nilai tengah perlakuan :

a. Untuk percobaan dengan perlakuan-perlakuan yang mempunyai ulangan sama, yaitu r, maka :

$$
s_{\overline{r}} = \left(s^2 / \right)^{1/2} = \left(K T G / \right)^{1/2} \tag{2-27}
$$

dimana  $s<sup>2</sup>$  adalah nilai tengah galat dan r adalah derajat bebas.

b. Jika perlakuan-perlakuan tidak mempunyai ulangan sama, maka nilai galat dari nilai tengah perlakuan s<sub> $\overline{z}$ </sub> diganti dengan nilai simpangan bakunya yaitu: **ISLAM** 

$$
s = (s^2)^{1/2} = (KTG)^{1/2}
$$
 (2-28)

3. Dihitung 'wilayah nyata terpendek **(shortest significant ranges)'** unttuk berbagai wilayah **(ranges)** dari nilai tengah untuk perlakuan yang berulangannya sama sebagai berikut:

$$
\mathbf{R}_{\mathbf{p}} = \mathbf{r}_{\mathbf{p}} \ s_{\overline{Y}} \tag{2-29}
$$

untuk perlakuan yang berulangannya tidak sama sebagai berikut:

$$
r_{p} = r_{p} s
$$

dimana  $r_p$   $(p = 2, 3, ..., t)$  adalah 'wilayah nyata dari *student*' yang ditentukan dari lampiran.

# 4. Nilai tengah perlakuan dikelompokkan sebagai berikut:

a. Dihitung nilai tengah terbesar dikurangi dengan wilayah nyata terpendek Rp dari p terbesar. Kemudian semua nilai tengah yang lebih kecil dari

nilai hasil dinyatakan berbeda nyata dari nilai tengah terbesar. Untuk nilai tengah yang sisanya tidak dinyatakan berbeda nyata, maka dibandingkan dengan wilayahnya (misalkan perbedaan antar terbesar dan terkecil) dengan Rp yang sesuai. Jika wilayah tersebut adalah lebih kecil daripada Rp yang bersesuaian, maka semua nilai tengah yang tersisa adalah tidak berbeda nyata.

b. Dihitung nilai tengah terbesar kedua dikurangi dengan R<sub>p</sub> terbesar kedua. Kemudian semua nilai tengah yang lebih kecil dari nilai ini berbeda secara nyata dari nilai tengah terbesar kedua. Lalu dibandingkan dengan wilayah dari nilai tengah yang tersisa dengan R<sub>p</sub> yang sesuai dan seterusnya.

Contoh:

Seorang insinyur elektro menyatakan bahwa tegangan output maksimum dari baterai mobil aki dipengamhi oleh jenis material dan temperatur lokasi dimana baterai tersebut dirakit. Empat ulangan dari percobaan faktorial dilakukan di laboratorium untuk tiga material dan tiga temperatur [Vincent Gaspers, 1991 hal. 353]. Datanya adalah sebagai berikut:

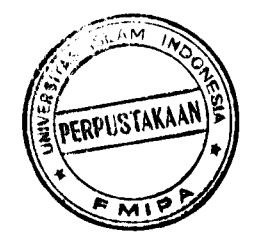

| Temperatur, $\sqrt[0]{F(T)}$ |   | $\overline{50}$ | $\overline{65}$ | $\overline{80}$ |  |
|------------------------------|---|-----------------|-----------------|-----------------|--|
| Jenis material (M)           |   |                 |                 |                 |  |
|                              |   | 130             | 34              | $\overline{20}$ |  |
|                              |   | 155             | 40              | 70              |  |
|                              |   | 74              | 80              | 82              |  |
|                              |   | 180             | 75              | 58              |  |
| $\overline{2}$               |   | 150             | 136             | 25              |  |
|                              |   | 188             | 122             | $70\,$          |  |
|                              |   | 159             | 106             | 58              |  |
|                              |   | 126             | 115             | 45              |  |
| $\overline{\mathbf{3}}$      |   | 138             | 174             | 96              |  |
|                              |   | 110             | 120             | 104             |  |
|                              | ۰ | 168             | 150             | 82              |  |
|                              |   | 160             | 139             | 60              |  |
|                              |   |                 |                 |                 |  |

Tabel 2.10. Data tegangan output maksimum (voltage)

 $\omega_{\rm c}$  , and  $\omega_{\rm c}$ 

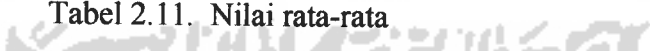

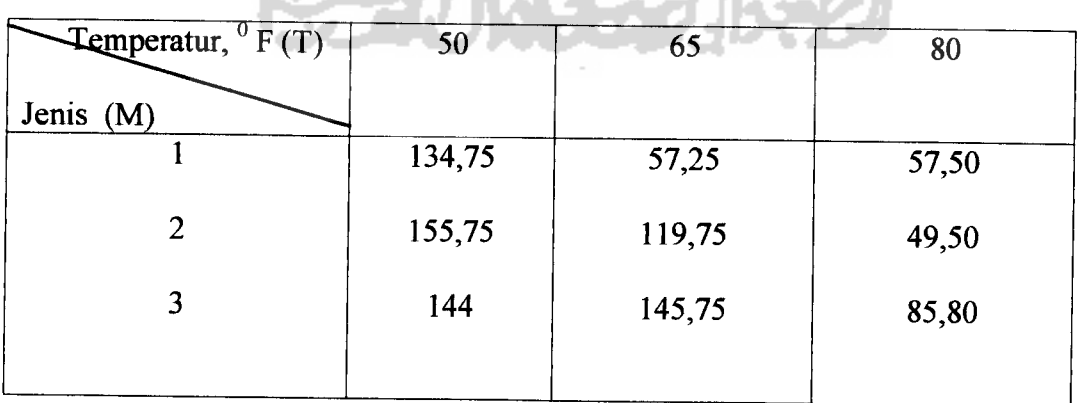

Penyelesaiannya:

Nilai galat baku dari nilai tengah perlakuan dihitung sebagai berikut:

$$
s_{\bar{r}} = (s^2 / r)^{1/2} = (KTG / r)^{1/2} = (675.21 / 4)^{1/2} = 12.99
$$

 $H_0: \mu_1 = \mu_2 = \mu_3$ 

 $H_1$ : minimal ada satu yang berbeda dengan lainnya.

- 1. Pengaruh sederhana faktor material pada temperatur:
	- a. Dari lampiran (db galat =  $27 \text{ dan } \alpha = 5\%$ ), wilayah nyata student:
		- **p**  $r_p(0.05)$ 2 2.905 (melalui interpolasi) 3 3.05

kemudian hitung wilayah nyata terpendek dengan formula  $R_p = r_p s_{\overline{p}}$ :

- $P$   $R_p = r_p s_{\overline{r}}$
- 2  $(2.095)(12.99) = 37.71$
- 3  $(3.05)(12.99) = 39.02$

| Temperatur | $50^{\circ}$ F |       | $65^{\circ}$ F | $80^{\circ}$<br>$\mathbf{F}$ |
|------------|----------------|-------|----------------|------------------------------|
| Jenis      |                |       | 2              |                              |
|            | 134.75         | 57.25 |                | 49.50                        |
| 2          | 155.75         |       | 119.75         | 57.50                        |
|            | 144.00         |       | 145.75         | 85.50                        |
|            |                |       |                |                              |

Tabel 2.12. Perhitungan uji Duncan material pada temperatur

Dengan demikian yang mempunyai nilai tengah tidak berbeda nyata (sama) adalah:

- $\bullet$  Jenis material 1, 2, dan 3 pada temperatur 50 $^{0}$  F.
- $\bullet$  Jenis material 2 dan 3 pada temperatur 65  $^{\circ}$  F.
- $\bullet$  Jenis material 1, 2, dan 3 pada temperatur 80  $\rm{^0F}$ .
- 2. Pengaruh sederhana faktor temperatur pada jenis material :

Tabel 2.13. Perhitungan uji Duncan temperatur pada jenis material

| Jenis          |       |        |        |                |        |      |
|----------------|-------|--------|--------|----------------|--------|------|
| Temperatur     |       | 2      |        | $\overline{2}$ |        | 2    |
| $50^{\circ}$ F | 57.25 |        | 155.75 |                | 144.00 |      |
| $65^{\,0}$ F   | 57.50 |        |        | 119.75         | 145.75 |      |
| $800$ F        |       | 134.75 |        | 49.5           |        | 85.5 |

Dengan demikian yang mempunyai nilai tengah tidak berbeda nyata (sama) adalah:

**Temperatur 50**<sup>°</sup>F dan 65<sup>°</sup>F pada jenis material 1.

- $\bullet$  Temperatur 50<sup>°</sup> F dan 65<sup>°</sup> F pada jenis material 2.
- $\bullet$  Temperatur 50<sup>°</sup>F dan 65<sup>°</sup>F pada jenis material 3.

### *2.5. Perumusan Hipotesis*

Hipotesis yang akan digunakan adalah faktor A unsur daerah pemasaran atau faktor B unsur jenis produk berpengamh terhadap nilai penjualan di DIJ. Dalam analisis variansi dua arah ini digunakan hipotesis F. Untuk menguji hipotesis F dilakukan dengan membandingkan kuadrat tengah faktor A dan faktor B dengan kuadrat tengah galat. Bila uji F hasil perhitungan lebih besar dari F *tobei* maka H<sub>0</sub> ditolak, sebaliknya jika F <sub>hitung</sub> lebih kecil dari F <sub>tabel</sub> maka H<sub>0</sub> diterima [Zanzawi Soejoeti, 1986].

Hipotesis nol dan hipotesis alternatif yang akan diuji adalah sebagai berikut:

- 1. H<sub>0</sub> : tidak ada pengaruh antara daerah pemasaran terhadap nilai penjualan.
	- $H<sub>1</sub>$ : ada pengaruh antara daerah pemasaran terhadap nilai penjualan.
	- $H_0$  ditolak bila Fhitung > F ( $\alpha$ ; dkA; dkG)

$$
F_{\text{hitung}} = \frac{KTA}{KTG} \tag{2-31}
$$

2.  $H_0$ : tidak ada pengaruh antara jenis produk terhadap nilai penjualan.

 $H<sub>1</sub>$ : ada pengaruh antara jenis produk terhadap nilai penjualan.

H<sub>0</sub> ditolak bila F<sub>hitung</sub> > F  $(\alpha$  ; dkB; dkG)

$$
F_{\text{hitung}} = \frac{KTB}{KTG} \tag{2-32}
$$

- 3. Ho : tidak ada interaksi antara daerah pemasaran dan jenis produk terhadap nilai penjualan.
	- Hi: ada interaksi antara daerah pemasaran dan jenis produk terhadap nilai penjualan.
	- H<sub>0</sub> ditolak bila  $F_{\text{hitung}} > F_{(a);dkB;dkG)}$

$$
F_{\text{hitung}} = \frac{KTAB}{KTG} \tag{2-33}
$$

#### *2.6. Uji perbandingan ganda Tukey*

Uji ini dilakukan jika analisis variansi berkesimpulan menolak  $H_0$  yang berarti bahwa paling sedikit ada dua buah rata-rata perlakuan yang berbeda satu sama lain. Selanjutnya ingin diketahui kelompok mana yang berbeda secara signifikan dan peringkat dari kelompok tersebut. Dalam ANAVA digunakan uji Tukey ini berkesimpulan menolak H<sub>0</sub> yang berarti bahwa paling sedikit ada dua buah rata-rata perlakuan yang berbeda satu sama lain. Uji **Tukey** ini digunakan untuk memperoleh interval konfidensi bersama selisih  $(\mu_A - \mu_B)$  itu, jika banyak observasi sama untuk setiap perlakuan. Dimisalkan m =  $n_1 = n_2 = ... = n_k$ 

adalah ukuran sampel tiap perlakuan, sehingga jumlah elemen seluruhya adalah  $n = km$ , dan sesatan kuadrat rata-rata (KRS) menjadi:

$$
S^{2} = KRS = \frac{1}{k(m-1)}\sum_{i=1}^{k} (m-1)S_{i}^{2} = \frac{1}{k}\sum_{i=1}^{k} S_{i}^{2}
$$
 (2-34)

Uji **Tukey** digunakan dengan cara membandingkan perbedaan setiap pasangan**mean** dengan nilai kritisHSD. Jika beda dua mean perlakuan lebih besar dari nilai HSD, maka kedua perlakuan dinyatakan berbeda. Rumus :

Kualitas (variabel random)

Q = maksimum untuk semua pasang A 
$$
\neq
$$
 B dari  $\binom{k}{2} = k \frac{(k-1)}{2}$  kualitas  
(variable random)  

$$
= \frac{1}{S \sqrt{m}} |(\overline{x_A} - \mu_A) - (\overline{x_B} - \mu_B)|
$$
(2-35)  
dimana :  $\overline{X_A}$  = mean sample A  
 $\overline{X_B}$  = mean sample B

dapat ditunjukkan mempunyai distribusi yang hanya tergantung pada k dan m, dan disebut distribusi **Studentized Range distribution. Q berdistribusi Studentized** Range dengan pembilang k dan penyebut k(m-1) atau bias dituliskan (Q<sub>(k; k(m-1);</sub>

 $\alpha$ ) *Studentized Range*). Untuk kejadian Q < Q <sub>(k; k(m-1);  $\alpha$ ) adalah ekivalen dengan</sub> kejadian untuk setiap  $A \neq B$  berlaku :

$$
\left(\overline{x_A} - \overline{x_B}\right) - Q_{(k; k(m-1); \alpha)} \frac{S}{\sqrt{m}} < \mu_A - \mu_B < \left(\overline{x_A} - \overline{x_B}\right) + Q_{(k; k(m-1); \alpha)} \frac{S}{\sqrt{m}} \tag{2-36}
$$

Jadi dengan probabilitas  $(1-\alpha)$  semua k $(k-1)/2$  interval tersebut benar [Zanzawi Soejoeti, 1986].

Contoh : Data di bawah ini tentang konsentrasi stronsium (mg/ ml) dalam lima sumber air yang berbeda-beda [ Zanzawi Soejoeti, 1986 hal 120].

| Danau A      | Danau B      | Sungai C     | Sungai D     | Rawa E       |
|--------------|--------------|--------------|--------------|--------------|
| 28.2         | 39.6         | 41.0         | 46.3         | 56.3         |
| 33.2         | 40.8         | 44.1         | 42.1         | 54.1         |
| 36.4         | 37.9         | 46.4         | 43.5         | 59.4         |
| 29.1         | 37.1         | 40.2         | 48.8         | 62.7         |
| 34.6         | 43.6         | 38.6         | 43.7         | 60.0         |
| 31.0         | 42.4         | 36.3         | 40.1         | 57.3         |
| $X_1 = 32.1$ | $X_2 = 40.2$ | $X_3 = 41.1$ | $X_3 = 41.1$ | $X_5 = 58.3$ |

Tabel 2.14. Data tentang konsentrasi stronsium (mg/ ml)

 $\bullet^{\bullet}_{\bullet} \bullet$ Ho : konsentrasi stronsium rata-rata sama untuk semua sumber air.

 $H<sub>1</sub>$ : konsentrasi stronsium rata-rata tidak sama untuk semua sumber air.

$$
\mathbf{\hat{v}} \qquad \alpha = 0.05
$$

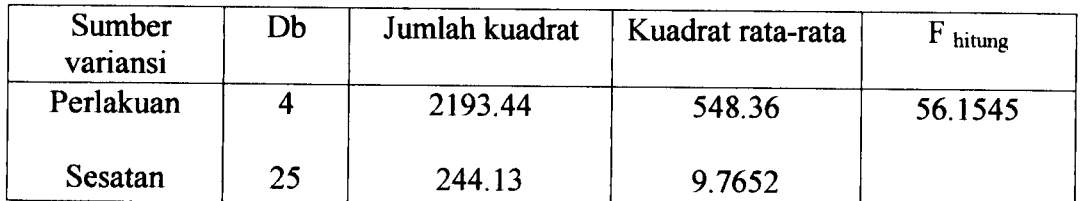

Tabel 2.15. Tabel ANAVA-

Daerah kritik F = 56.1545 > 2.76, maka H<sub>0</sub> artinya konsentrasi stronsium  $\frac{1}{2}$ rata-rata tidak sama untuk semua sumber air.

AN.

• 
$$
s = \sqrt{9.762} = 3.125
$$
 dan Q <sub>[k; k(m-1); \alpha] .  $\frac{s}{\sqrt{m}} = (4.23) \frac{3.125}{\sqrt{6}} = 5.4$</sub> 

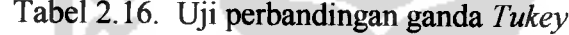

. . .

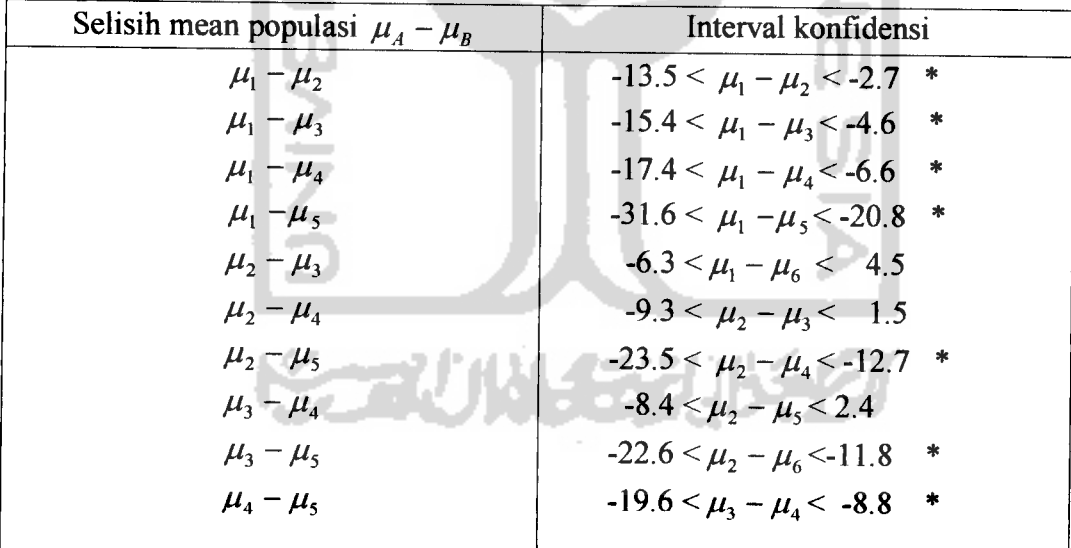

 $\bullet^{\bullet}_{\Phi}$ Kesimpulan : dari tabel 2.16 yang tidak memuat nol sebanyak tujuh interval yang berbintang. Karena tujuh interval ini terletak di sebelah kiri nol, maka dapat disimpulkan :  $\mu_1 < \mu_2 = \mu_3 = \mu_4 < \mu_5$ . Dengan demikian, rawa E

mempunyai konsentrasi stronsium rata-rata yang tertinggi dibandingkan dengan semua sumber air yang lain.

# 2.7. SPSS

Dalam penelitian ini digunakan alat perhitungan statistik dengan bantuan **sofware** SPPS versi 10.0. yang mencakup banyak aplikasi statistik, yakni statistik deskriptif dan statistik inferensial dengan model parametrik serta uji nonparametrik. Serta dilengkapi pula dengan menu pengolahan berbagai jenis grafik dengan tingkat resolusi tinggi [Furqon, 1997].

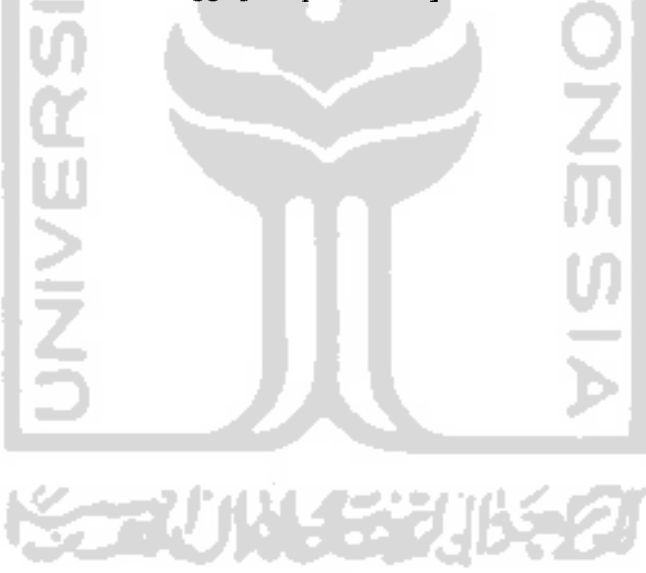

#### *BAB III*

#### *METODOLOGI PENELITIAN*

### *3.1. Objek Penelitian*

Perusahaan batik dan konveksi "Tribuwana dan Nusa Indah" berdiri pada tahun 1980 dengan memproduksi batik cap, kemudian pada tahun 1988 selain batik cap juga memproduksi batik printing. Pemsahaan ini didirikan sejak berdiri sampai sekarang adalah perusahaan perseorangan. Perusahaan ini didirikan oleh Bapak dan Ibu Abdul Latief AZ sebagai pemilik sekaligus pimpinan perusahaan.

Adanya keuletan, pengalaman, dan jiwa wiraswasta pimpinan pemsahaan, baik dalam mendesain produk maupun mengelola perusahaan. Corak dan motif batik yang dibuat mengikuti selera konsumen dan mode yang sedang digemari, sehingga omzet penjualan perusahaan sedikit demi sedikit mengalami kenaikan. Perusahaan ini beralamat di:

- Pabrik : Karangkajen MG III 847 Jogjakarta.
- Kantor : Karangkajen MG III 727Jogjakarta 55153.

# *3.2. Data Yang Digunakan*

Data yang digunakan adalah data sekunder berdasarkan hasil penelitian pada pemsahaan Batik Tribuwana & Nusa Indah di kota Jogjakarta pada bulan Maret 2003. Dengan data yang diambil adalah data volume penjualan batik (satuan potong) berdasarkan jenis produk dan daerah pemasaran di kota Jogjakarta

(satuan potong) berdasarkan jenis produk dandaerah pemasaran di kotaJogjakarta dari tahun 2000-2002 dengan replikasinya adalah setiap penjualan (empat bulan) yaitu : Januari sampai April, Mei sampai Agustus, dan September sampai Desember.

Data volume penjualan untuk jenis produk:

 $\div$  Jarik : bahan prima (ukuran 2.25 m).

bahan primisima (ukuran 2.40 m).

- Sprei : bahan biru (ukuran  $2 \times 2.30$  m untuk bantal 2 guling 2).  $\bullet$
- Taplak tamu : ukuran 1 m. ❖
- ❖ Taplak makan : ukuran  $2 \times 1.30$  m.

 $\bullet$ Daster : bahan santung (ukuran 2 m).

Data volume penjualan untuk jenis toko :

- Margariya ❖
- $\bullet^{\bullet}_{\bullet} \bullet$ Luwes
- $\ddot{\bullet}$ Juwita
- Janoko ❖
- Terang Bulan ❖
- $\bullet^{\bullet}_{\bullet}$ Pasar Beringharjo

| Jenis<br>Toko    | <b>Sprei</b> | Jarik | <b>Taplak</b><br>tamu | <b>Taplak</b><br>makan | <b>Daster</b> |
|------------------|--------------|-------|-----------------------|------------------------|---------------|
|                  | 450          | 775   | 450                   | 200                    | 200           |
| <b>Margariya</b> | 460          | 800   | 390                   | 225                    | 200           |
|                  | 500          | 800   | 390                   | 316                    | 185           |
| <b>Luwes</b>     | 450          | 800   | 455                   | 210                    | 210           |
|                  | 475          | 850   | 425                   | 250                    | 205           |
|                  | 510          | 875   | 410                   | 316                    | 190           |
| Juwita           | 455          | 850   | 475                   | 230                    | 210           |
|                  | 485          | 900   | 400                   | 250                    | 215           |
|                  | 515          | 910   | 415                   | 316                    | 200           |
| Janoko           | 455          | 925   | 490                   | 200                    | 214           |
|                  | 500          | 950   | 445                   | 275                    | 220           |
|                  | 520          | 975   | 440                   | 316                    | 205           |
| Terang           | 460          | 950   | 500                   | 300                    | 215           |
| bulan            | 510          | 950   | 450                   | 310                    | 225           |
|                  | 525          | 1190  | 445                   | 318                    | 210           |
| Pasar            | 510          | 1150  | 530                   | 490                    | 236           |
| beringharjo      | 680          | 1200  | 560                   | 420                    | 275           |
|                  | 680          | 1400  | 560                   | 318                    | 230           |

Tabel 3.1. Data volume penjualan batik (potong) tahun 2000

*Sumber : Hasi Jogj akarta. penel <sup>i</sup> Pemsahaan Batik Tribuwana & Nusa ndah di kota*

*Tabel 3.2. Datavolume penjualan batik (poitong) tahun 2001*

| <b>Jenis</b><br>Toko | <b>Sprei</b> | Jarik | <b>Taplak tamu</b> | <b>Taplak</b><br>makan | <b>Daster</b> |
|----------------------|--------------|-------|--------------------|------------------------|---------------|
| <b>Margariya</b>     | 750          | 975   | 625                | 97                     | 250           |
|                      | 711          | 920   | 585                | 110                    | 300           |
|                      | 650          | 940   | 685                | 135                    | 310           |
| <b>Luwes</b>         | 750          | 1000  | 630                | 100                    | 275           |
|                      | 711          | 1010  | 595                | 136                    | 320           |
|                      | 675          | 1020  | 695                | 150                    | 323           |
| <b>Juwita</b>        | 755          | 1025  | 635                | 110                    | 300           |
|                      | 711          | 1030  | 600                | 144                    | 325           |
|                      | 685          | 1030  | 700                | 157                    | 323           |
| Janoko               | 765          | 1035  | 640                | 117                    | 310           |
|                      | 711          | 1040  | 600                | 144                    | 328           |
|                      | 690          | 1040  | 700                | 158                    | 323           |
| Terang               | 780          | 1070  | 650                | 125                    | 320           |
| bulan                | 711          | 1080  | 605                | 146                    | 342           |
|                      | 700          | 1080  | 720                | 160                    | 336           |
| Pasar                | 829          | 1500  | 790                | 161                    | 395           |
| beringharjo          | 710          | 1550  | 700                | 175                    | 455           |
|                      | 710          | 1600  | 835                | 200                    | 475           |

**Sumber** : *Joj Djakarta. sil penelitian di Perusahaian Batik Tribu\vana & Nusa Indah di kota*

| Jenis<br>Tokol   | <b>Sprei</b> | Jarik | <b>Taplak</b><br>tamu | <b>Taplak</b><br>makan | <b>Daster</b> |
|------------------|--------------|-------|-----------------------|------------------------|---------------|
| <b>Margariya</b> | 238          | 790   | 225                   | 225                    | 175           |
|                  | 300          | 700   | 190                   | 190                    | 175           |
|                  | 320          | 670   | 250                   | 220                    | 150           |
| <b>Luwes</b>     | 243          | 795   | 230                   | 225                    | 180           |
|                  | 315          | 736   | 190                   | 190                    | 175           |
|                  | 364          | 671   | 250                   | 230                    | 160           |
| Juwita           | 253          | 850   | 245                   | 225                    | 185           |
|                  | 320          | 742   | 190                   | 195                    | 175           |
|                  | 364          | 794   | 262                   | 250                    | 160           |
| <b>Janoko</b>    | 290          | 875   | 265                   | 225                    | 185           |
|                  | 350          | 746   | 190                   | 195                    | 175           |
|                  | 372          | 800   | 256                   | 255                    | 165           |
| Terang           | 300          | 880   | 275                   | 225                    | 200           |
| bulan            | 360          | 756   | 190                   | 200                    | 175           |
|                  | 400          | 810   | 262                   | 260                    | 165           |
| Pasar            | 466          | 1090  | 370                   | 225                    | 220           |
| beringharjo      | 485          | 1000  | 300                   | 230                    | 230           |
|                  | 500          | 925   | 300                   | 285                    | 200           |

Tabel 3.3. Datavolume penjualan batik(potong) tahun 2002 \ LX ^

Sumber : Hasil penelitian di Perusahaan Batik Tribuwana & Nusa Indah di kota Jogjakarta.

### *3.3. Teknik Pengambilan Data*

Dalam pengambilan data sampel disini, peneliti membagi daerah pemasaran di kota DIJ menjadi enam toko dan jenis produk menjadi lima jenis. Daerah pemasaran meliputi toko Margariya, toko Luwes, toko Juwita, toko Janoko, toko Terang Bulan, dan toko di pasar Beringharjo. Sedangkan jenis produk meliputi sprei, jarik, taplak makan, taplak tamu, dan daster.

### *3.4. Metode Analisis Data*

Metode yang digunakan dalam analisis data ini adalah uji analisis variansi dua arah dengan tiga pengamatan per sel, uji perbandingan ganda **Duncan,** dan uji perbandingan ganda **Tukey.** Sebab, dari karakteristik data bahwa data tersebut  $\binom{1}{2}$ 

terdiri dari lima macam jenis produk (sprei, jarik, taplak tamu, taplak makan, dan daster) dan enam macam toko (Margariya, Luwes, Juwita, Janoko, Terang Bulan, dan pasar Beringharjo).

### *3.3.1. Analisis Variansi Dua Arah*

Sebelum dilakukan uji analisis variansi dua arah, terlebih dahulu akan diuji apakah data tersebut memenuhi asumsi-asumsi dalam analissi variansi dua . Analisis ini digunakan untuk melihat apakah faktor jenis produk dan toko memberikan pengamh terhadap tingkat penjualan di kota Jogjakarta. Faktor-faktor yang digunakan adalah:

- 1. Faktor A, yaitu unsur daerah pemasaran terdiri dari enam toko (Margariya, Luwes, Juwita, Janoko, Terang Bulan, dan pasar Beringharjo).
- 2. Faktor B, yaitu unsur jenis produk yang terdiri dari lima produk (sprei, jarik, taplak tamu, taplak makan, dan daster).

# *3.3.2. Uji Duncan untuk perbandingan ganda*

Uji **Duncan** ini dilakukan untuk menguji perbedaan di antara semua pasangan perlakuan yang mungkin tanpa memperhatikan jumlah perlakuan yang ada dari percobaan tersebut. Uji ini dilakukan jika dalam analisis variansi dua arah dengan tiga pengamatan per sel ada interaksi antar perlakuan.

# *3.3.3. Uji Tukey untuk perbandingan ganda*

Uji ini dilakukan untuk memperoleh interval konvidensi selisih setiap pasang harga **mean** populasi. Uji ini dilakukan jika dalam analisis variansi Ho ditolak artinya tidak ada pengamh yang nyata dari faktor-faktor tersebut.

# 3.3.4. Teknik Komputasi

Melakukan analisis data dengan bantuan **sofware** SPSS versi 10.0. kemudian dilakukan interpretasi dari output yang dihasilkan.

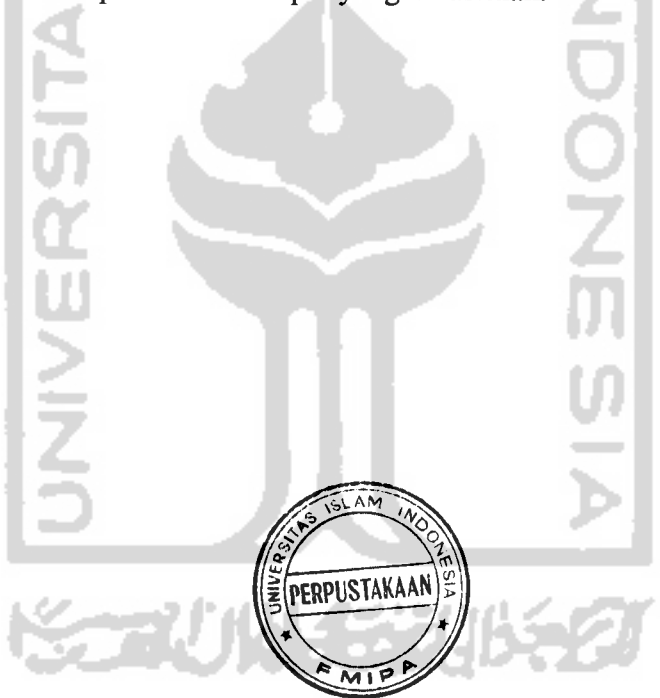

#### *BAB IV*

### *ANALISIS DAN PEMBAHASAN*

# *4.1. Pengujian Asumsi-asumsi pada Analisis Variansi*

Seperti telah diuraikan pada bab II, bahwa terdapat asumsi-asumsi pokok yang mendasari uji analisis variansi. Untuk melihat terpenuhi atau tidaknya asumsi-asumsi tersebut, maka dilakukan pengujian terhadap pengamatan untuk jenis produk dan toko penjualan.

# *4.1.1. Uji Normalitas Data*

Dalam uji normalitas data ini, digunakan uji **Kolmogorov -Smirnov** dengan menggunakan **software** SPSS versi 10.0. **Software** SPSS versi 10.0. ini mudah untuk dioperasikan dan lengkap analisis statistiknya.

Hasil analisisnya adalah sebagai berikut:

1. Uji normalitas datauntuk jenis produk dari tahun 2000-2002.

Berdasarkan output komputer pada lampiran A, diperoleh hasil:

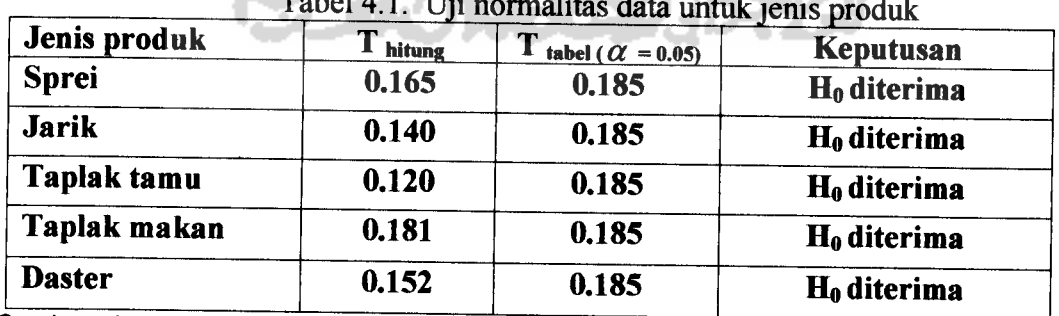

Tabel 4.1. Uji normalitas datauntuk jenis produk

Sumber: Lampiran A. Output komputer uji normalitas data untuk jenis produk.

# *Analisis:*

- $\cdot \cdot H_0$  : sampel random berasal dari populasi yang berdistribusi normal dengan **mean** dan variansi tidak diketahui.
	- $H_1$ : minimal ada satu sampel random berasal dari populasi yang tidak berdistribusi normal dengan **mean** danvariansi tidak diketahui.
- ◆ Keputusan : karena nilai D hitung  $(= 0.05)$  < Dtabel = 0.185, maka H<sub>0</sub> diterima artinya kelima jenis produk berasal dari populasi yang berdistribusi normal.
- 2. Uji normalitas data untuk toko dari tahun 2000-2002.

Berdasarkan output komputer lampiran B, diperoleh hasil:

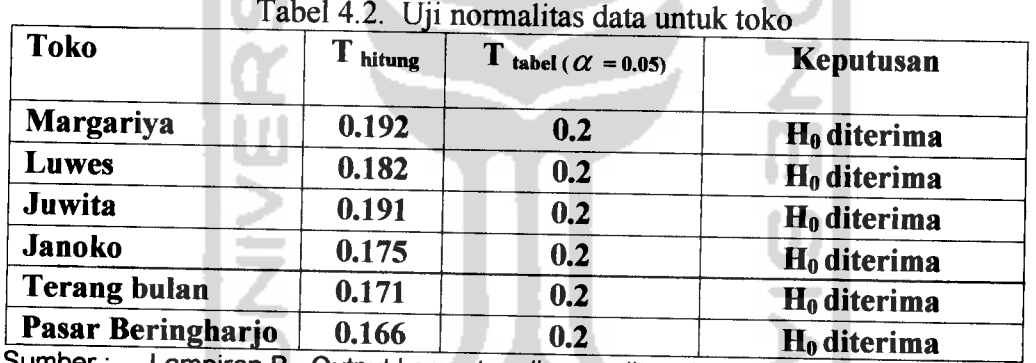

l nom A

Lampiran B. Output komputer uji normalitas data untuk toko.

min E Sta

#### *Analisis:*

- $\clubsuit$  H<sub>0</sub> : sampel random berasal dari populasi yang berdistribusi normal dengan **mean** dan variansi tidak diketahui.
	- $H<sub>1</sub>$ : minimal ada satu sampel random berasal dari populasi yang tidak berdistribusi normal dengan **mean** dan variansi tidak diketahui.
- ◆ Keputusan : karena nilai D hitung (= 0.05) < D<sub>tabel</sub> = 0.2, maka H<sub>0</sub> diterima artinya keenam toko ini berasal dari populasi yang berdistribusi normal.

# *4.1.2. Uji Homogenitas Variansi*

Analisis data pada uji homogenitas variansi ini digunakan uji **Levene** dari **software** SPSS versi 10.0. Hasil analisis uji variansi dengan SPSS versi 10.0. dapat dilihat sebagai berikut:

1. Uji Homogenitas variansi untuk jenis produk dari tahun 2000-2002.

Berdasarkan output komputer pada lampiran C, diperoleh hasil :

| Jenis produk/        | $db_1$ | $db_2$ | F hitung | <b>Constructed County Division Community</b><br>$\mathbf{F}$ tabel ( $\alpha$ = 0.05) | Keputusan      |
|----------------------|--------|--------|----------|---------------------------------------------------------------------------------------|----------------|
| <b>Sprei</b>         |        | 48     | 0.172    | 2.41                                                                                  | $H_0$ diterima |
| <b>Jarik</b>         |        | 48     | 1.449    | 2.41                                                                                  | $H_0$ diterima |
| Taplak tamu          |        | 48     | 0.017    | 2.41                                                                                  | $H_0$ diterima |
| Taplak makan         |        | 48     | 1.681    | 2.41                                                                                  | $H_0$ diterima |
| <b>Daster</b><br>. . |        | 48     | 0.424    | 2.41                                                                                  | $H_0$ diterima |

Tabel 4.3. Uji homogenitas variansi untuk jenis nrndnt

Sumber : Lampiran C. Output komputer uji homogenitas untuk jenis produk.

#### *Analisis:*

 $\bullet$  H<sub>0</sub> : variansi dari semua populasi sama

 $H<sub>1</sub>$ : minimal ada satu populasi yang variansinya tidak sama.

- ◆ Keputusan : karena nilai F hitung (= 0.05) < F tabel = 2.41, maka H<sub>0</sub> diterima artinya lima jenis produk ini mempunyai variansi populasi sama.
- 2. Uji Homogenitas variansi untuk toko dari tahun 2000-2002.

Berdasarkan output komputer pada lampiran D, diperoleh hasil:

| <b>Toko</b>         | $db_1$ | $db_2$ | $F_{\text{hitung}}$ | tabel ( $\alpha$ = 0.05) | Keputusan              |
|---------------------|--------|--------|---------------------|--------------------------|------------------------|
| <b>Margariya</b>    | 4      | 40     | 2.973               | 2.61                     | H <sub>0</sub> ditolak |
| <b>Luwes</b>        |        | 40     | 2.594               | 2.61                     | $H_0$ diterima         |
| Juwita              |        | 40     | 2.950               | 2.61                     | H <sub>0</sub> ditolak |
| <b>Janoko</b>       |        | 40     | 3.229               | 2.61                     | $H_0$ ditolak          |
| <b>Terang bulan</b> |        | 40     | 1.930               | 2.61                     | $H_0$ diterima         |
| <b>Bering harjo</b> |        | 40     | 0.650               | 2.61                     | $H_0$ diterima         |

Tabel 4.4. Uji homogenitas variansi untuk toko sampel

Sumber: Lampiran D. Output komputer uji homogenitas untuk jenis produk.

### *Analisis* :

 $\bullet$  H<sub>0</sub> : variansi dari semua populasi sama

 $H<sub>1</sub>$ : minimal ada satu populasi yang variansinya tidak sama.

◆ Keputusan : karena nilai F hitung( = 0.05) < F tabel = 2.41, maka H<sub>0</sub> diterima artinya ketiga toko (Luwes, Terang Bulan, dan Beringharjo) mempunyai variansi populasi sama, sedangkan untuk toko Margariya, Juwita, dan Janoko mempunyai variansi populasi tidak sama.

Namun, hal ini tidak menjadi masalah karena sampel yang lain masih bisa representatif (hasil penyelidikan sampel dapat memberi gambaran yang tepat untuk masing-masing populasinya) untuk uji asumsi analisis dua arah dengan tiga pengamatan per sel masing-masing populasinya sama. Jadi, galat percobaan mempunyai variansi sama.

# 4.2. *Analisis Variansi*

Setelah semua asumsi terpenuhi, dilanjutkan dengan perhitungan untuk analisis variansi dari percobaan dua faktor (k=3) per sel dengan menggunakan **software** SPSS versi 10.0. yang ditampilkan pada tabel 4.6. sebagai berikut:

1. Analisis variansi dua arah  $(k=3)$  per sel untuk jenis produk dan toko penjualan pada tahun 2000.

Berdasarkan output komputer lampiran F, diperoleh hasil:

| <b>Sumber</b><br>variansi | Jumlah<br>kuadrat | Db | $\sim$ $\sim$ $\sim$ $\sim$ $\sim$ $\sim$ $\sim$<br>Rataan<br>kuadrat | DEI SEI I<br>${\bf F}$ hit. | jenis produk dan<br>$\mathbf{F}_{\text{tab.}}$ | toko<br>Keputusan      |
|---------------------------|-------------------|----|-----------------------------------------------------------------------|-----------------------------|------------------------------------------------|------------------------|
| <b>Jenis</b>              | 5942995.6         | 4  | 1485748.88                                                            | 675.42                      | 2.52                                           | H <sub>0</sub> ditolak |
| <b>Toko</b>               | 359341.7          | 5  | 71868.340                                                             | 32.672                      | 2.37                                           | $H_0$ ditolak          |
| Jenis*toko                | 185746.57         | 20 | 9287.329                                                              | 4.222                       | 1.75                                           | H <sub>0</sub> ditolak |
| <b>Error</b>              | 131982.66         | 60 | 2199.711                                                              |                             |                                                |                        |
| <b>Total</b>              | 27833989          | 90 |                                                                       |                             |                                                |                        |

Tabel 4.5. Analisis variansi dua arah  $(k=3)$  per sel jenis produkt dan toko

Sumber: Lampiran E. Output komputer analisis variansi dua arah

#### *Analisis:*

- $\div H_0$  : tidak ada interaksi antara jenis produk dan toko terhadap volume penjualan.
- $\bullet H_1$ : ada interaksi antara jenis produk dan toko terhadap nilai penjualan.
- **Exercise F**  $\text{Keputusan}$ : karena harga F  $\text{hitung}$  (= 0.05) > F  $\text{table}$  = 1.75, maka H<sub>0</sub> ditolak. Artinya ada interaksi antar jenis produk dan toko terhadap nilai penjualan. Karena ada interaksi, maka harus diuji pengaruh sederhana dari masingmasing faktor dengan uji Duncan.

Dihitung nilai galat baku dari nilai tengah perlakuan :

$$
s_{\overline{r}} = \left(\frac{s^2}{r}\right)^{1/2} = \left(\frac{(KTG)}{r}\right)^{1/2} = \left(\frac{2199.711}{60}\right)^{1/2} = 6.054
$$

Hipotesis:

H<sub>0</sub>:  $\mu_1 = \mu_2 = \ldots = \mu_n$ .

H,: minimal ada satu yang berbeda terhadap nilai penjualan.

Misal:

Jenis produk sprei kode b<sub>1</sub>  $\bullet$ 

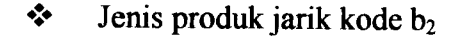

- $\frac{1}{2}$ Jenis produk taplak tamu kode  $b_3$
- $\bullet^{\bullet}_{\Phi}$ Jenis produk taplak makan kode b<sub>4</sub>
- $\bullet$ Jenis produk daster kode b<sub>5</sub>
- $\bullet^{\bullet}_{\bullet} \bullet$ Jenis toko Margariya kode a<sub>1</sub>
- $\frac{1}{2}$ Jenis toko Luwes kode a<sub>2</sub>
- $\bullet$ Jenis toko Juwita kode a3
- $\bullet$ Jenis toko Janoko kode a4
- Jenis toko Terang Bulan kode a<sub>5</sub>  $\ddot{\bullet}$
- $\frac{1}{2}$ Jenis toko Beringharjo kode a<sub>6</sub>
- 1. Pengaruh sederhana faktor jenis produk pada toko .

Dari lampiran (db galat = 60 dan  $\alpha = 5\%$ ), wilayah nyata student:

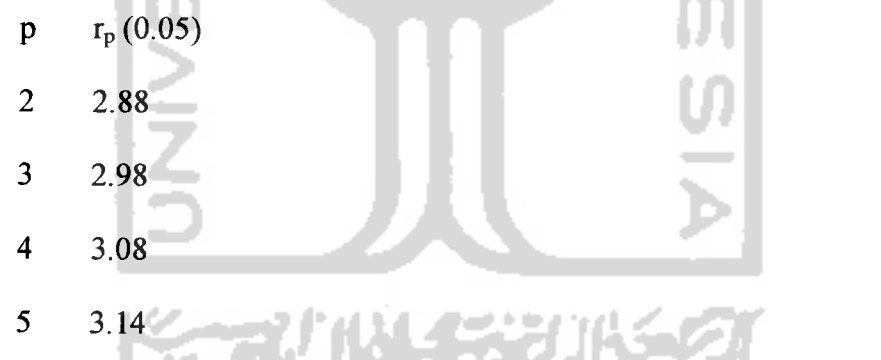

kemudian dihitung wilayah nyata terpendek dengan formula  $R_p = r_p s_{\overline{p}}$ :

- $p$   $R_p = r_p s_{\overline{r}}$
- 2  $(2.88)(6.054)=17.44$
- 3  $(2.98)(6.054) = 18.04$
- 4  $(3.08)(6.054) = 18.65$
- 5  $(3.14)(6.054) = 19.01$

a. Faktor jenis produk pada toko Margariya

Perlakuan:  $a_1b_5$   $a_1b_4$   $a_1b_3$   $a_1b_1$   $a_1b_2$ 

Rata-rata : 195 247 410 470 791.67

Hasil

 $\cdot$ 

Karena tidak ada tanda garis bawah diantara kelima jenis produk, maka menunjukkan nilai rata-rata beda nyata pada toko Margariya.

b. Faktor jenis produk pada toko Luwes

Perlakuan:  $a_2b_5$   $a_2b_4$   $a_2b_3$   $a_2b_1$   $a_2b_2$ Rata-rata : 201.67 258.67 430 478.33 841.67 Hasil

Karena tidak ada tanda garis bawah diantara kelima jenis produk, maka menunjukkan nilai rata-rata beda nyata pada toko Luwes.

c. Faktor jenis produk pada toko Juwita Perlakuan:  $a_3b_5$   $a_3b_4$   $a_3b_3$   $a_3b_1$   $a_3b_2$ Rata-rata : 208.33 265.33 430 485 886.67 **Hasil**  $\bar{a}$ 

Karena tidak ada tanda garis bawah diantara kelima jenis produk, maka menunjukkan nilai rata-rata beda nyata pada toko Juwita.

d. Faktor jenis produk pada toko Janoko

Perlakuan:  $a_4b_5$   $a_4b_4$   $a_4b_3$   $a_4b_1$   $a_4b_2$ Rata-rata : 213 263.67 458.33 491.67 950 Hasil $\ddot{\cdot}$ 

Karena tidak ada tanda garis bawah diantara kelima jenis produk, maka menunjukkan nilai rata-rata beda nyata pada toko Janoko.

e. Faktor jenis produk pada toko Terang Bulan Perlakuan:  $a_5b_5$   $a_5b_4$   $a_5b_3$   $a_5b_1$   $a_5b_2$ Rata-rata : 216.67 309.33 465 498.33 1030 Hasil  $\cdot$ 

Karena tidak ada tanda garis bawah diantara kelima jenis produk, maka menunjukkan nilai rata-rata beda nyata pada toko Terang Bulan.

f. Faktor jenis produk pada toko Beringharjo Perlakuan:  $a_6b_5$   $a_6b_4$   $a_6b_3$   $a_6b_1$   $a_6b_2$ Rata-rata : 247 409.33 550 623.33 1250 Hasil

Karena tidak ada tanda garis bawah diantara kelima jenis produk, maka menunjukkan nilai rata-rata beda nyata pada toko Beringharjo.

2. Pengaruh sederhana faktor toko pada jenis produk.

Dari lampiran (db galat = 60 dan  $\alpha$  = 5%), wilayah nyata student:

 $p$   $r_p(0.05)$ 2 2.88 3 2.98 4 3.08 5 3.14 6 3.20

kemudian dihitung wilayah nyata terpendek dengan formula  $R_p = r_p s_{\overline{p}}$ :

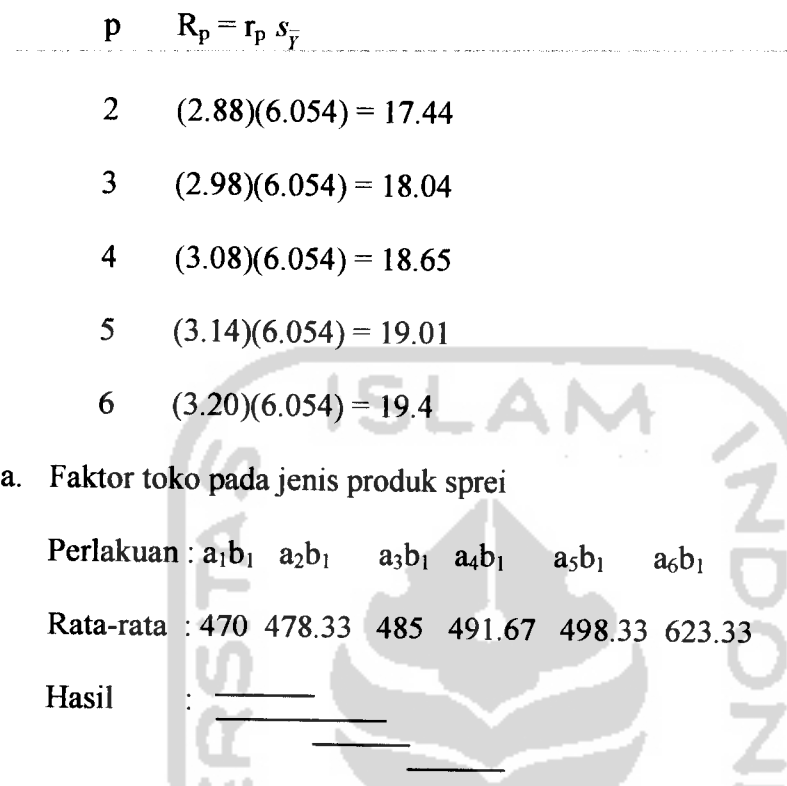

Karena ada tanda garis bawah diantara keenam toko, maka menunjukkan nilai rata-rata sama nyata pada jenis produk sprei (toko Margariya dan toko Luwes, toko Margariya dan toko Juwita, toko Luwes dan toko Juwita, toko Juwita dan toko Janoko, toko Juwita dan toko Terang Bulan, toko Janoko dan toko Terang Bulan).

b. Faktor toko pada jenis produk jarik

Perlakuan:  $a_1b_2$   $a_2b_2$   $a_3b_2$   $a_4b_2$   $a_5b_2$   $a_6b_2$ Rata-rata : 791.67 841.67 886.67 950 1030 1250 Hasil  $\ddot{\cdot}$ 

Karena tidak ada tanda garis bawah diantara keenam toko, maka menunjukkan nilai rata-rata beda nyata pada jenis produk jarik.

c. Faktor toko pada jenis produk taplak tamu

Perlakuan:  $a_1b_3$   $a_2b_3$   $a_3b_3$   $a_4b_3$   $a_5b_3$   $a_6b_3$ Rata-rata : 410 430 430 458.33 465 550 Hasil

Karena ada tanda garis bawah diantara keenam toko, maka menunjukkan nilai rata-rata sama nyata pada jenis produk taplak tamu (toko Luwes dan toko Juwita, toko Janoko dan Terang Bulan).

d. Faktor toko pada jenis produk taplak makan

Perlakuan:  $a_1b_4$   $a_2b_4$   $a_4b_4$   $a_3b_4$   $a_5b_4$   $a_6b_4$ Rata-rata : 247 258.67 263.67 265.33 309.33 409.33 Hasil

Karena ada tanda garis bawah diantara keenam toko, maka menunjukkan nilai rata-rata sama nyata pada jenis produk taplak makan (toko Margariya dan toko Luwes, toko Luwes dan toko Janoko, toko Luwes dantoko Juwita, toko Janoko dan toko Juwita).

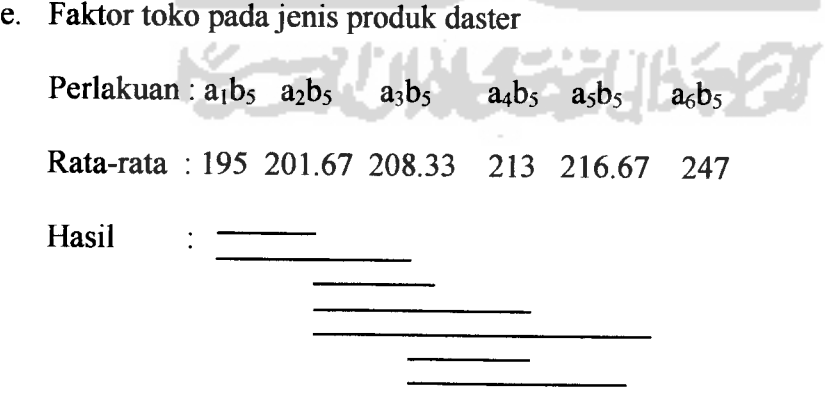

Karena ada tanda garis bawah diantara keenam toko, maka menunjukkan nilai rata-rata sama nyata pada jenis produk daster (toko Margariya dan

toko Luwes, toko Margariya dan toko Juwita, toko Margariya dan toko Janoko, toko Luwes dan toko Juwita, toko Luwes dan toko Janoko, toko Luwes dan toko Terang Bulan, toko Juwita dan toko Janoko, toko Juwita dan toko Terang Bulan, toko Janoko dan toko Terang Bulan).

2. Analisis variansi dua arah  $(k=3)$  per sel untuk jenis produk dan toko penjualan pada tahun 2001.

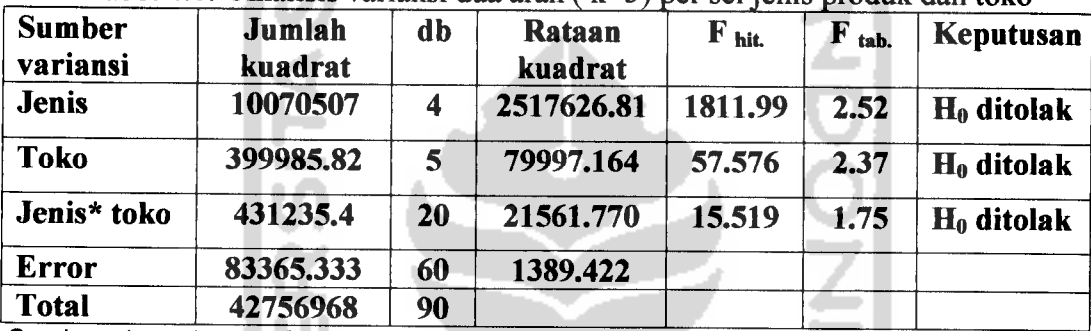

Tabel 4.6. Analisis variansi dua arah  $(k=3)$  per sel jenis produk dan toko

Sumber: Lampiran F. Output komputer analisis variansi dua arah.

#### *Analisis* :

 $\div H_0$  : tidak ada interaksi antara jenis produk dan toko terhadap nilai penjualan.

1722 TA

- $\bullet$  H<sub>1</sub>: ada interaksi antara jenis produk dan toko terhadap nilai penjualan.
- **EXECUTE F (a**  $\epsilon$  = 0.05) > F tabel = 1.75, maka H<sub>0</sub> ditolak. Artinya ada interaksi antar jenis produk dan toko terhadap nilai penjualan. Karena ada pengaruh interaksi, maka diuji pengaruh sederhana dari masing-masing faktor dengan uji **Duncan.**

Dihitung nilai galat baku dari nilai tengah perlakuan :

$$
s_{\overline{r}} = \left(s^2 / \epsilon\right)^{1/2} = \left(\frac{(KTG)}{\epsilon}\right)^{1/2} = \left(1389.422 / \epsilon\right)^{1/2} = 4.81
$$

Hipotesis:

 $H_0: \mu_1 = \mu_2 = ... = \mu_n$ 

- $H_1$ : minimal ada satu yang berbeda terhadap nilai penjualan.
- 1. Pengaruh sederhana faktor jenis produk pada toko .

Dari lampiran (db galat = 60 dan  $\alpha$  = 5%), wilayah nyata student:

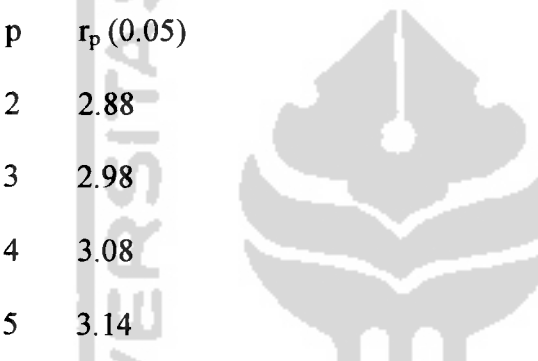

kemudian dihitung wilayah nyata terpendek dengan formula  $R_p = r_p s_p$ 

- $p$   $R_p = r_p s_{\overline{y}}$
- 2  $(2.88)(4.81) = 13.85$
- 3  $(2.98)(4.81) = 14.33$
- 4  $(3.08)(4.81) = 14.81$
- 5  $(3.14)(4.81) = 15.1$
- a. Faktor jenis produk pada toko Margariya

Perlakuan:  $a_1b_5$   $a_1b_4$   $a_1b_3$   $a_1b_1$   $a_1b_2$ Rata-rata : 114 286.67 631.67 703.67 945 Hasil  $\ddot{\cdot}$ 

Karena tidak ada tanda garis bawah diantara kelima jenis produk, maka menunjukkan nilai rata-rata beda nyata pada toko Margariya.

b. Faktor jenis produk pada toko Luwes

Perlakuan:  $a_2b_5$   $a_2b_4$   $a_2b_3$   $a_2b_1$   $a_2b_2$ Rata-rata : 128.67 306 640 712 1010

Hasil

 $\ddot{\cdot}$ 

Karena tidak ada tanda garis bawah diantara kelima jenis produk, maka menunjukkan nilai rata-rata beda nyata pada toko Luwes.

c. Faktor jenis produk pada toko Juwita

Perlakuan:  $a_3b_5$   $a_3b_4$   $a_3b_3$   $a_3b_1$   $a_3b_2$ Rata-rata : 137 316 645 717 1028.33 Hasil

Karena tidak ada tanda garis bawah diantara kelima jenis produk, maka menunjukkan nilai rata-rata beda nyata pada toko Juwita.

d. Faktor jenis produk pada toko Janoko Perlakuan:  $a_4b_5$   $a_4b_4$   $a_4b_3$   $a_4b_1$   $a_4b_2$ Rata-rata : 139.67 320.33 646.67 720 1038.33 Hasil

Karena tidak ada tanda garis bawah diantara kelima jenis produk, maka menunjukkan nilai rata-rata beda nyata pada toko Janoko.

e. Faktor jenis produk pada toko Terang Bulan

Perlakuan:  $a_5b_5$   $a_5b_4$   $a_5b_3$   $a_5b_1$   $a_5b_2$ Rata-rata : 143.67 332.67 658.33 730.33 1076.67 Hasil

Karena tidak ada tanda garis bawah diantara kelima jenis produk, maka menunjukkan nilai rata-rata beda nyata pada toko Terang Bulan.

f. Faktor jenis produk pada toko Beringharjo

Perlakuan:  $a_6b_5$   $a_6b_4$   $a_6b_1$   $a_6b_3$   $a_6b_2$ 

Rata-rata : 178.67 441.67 749.67 775 1550

Hasil

Karena tidak ada tanda garis bawah diantara kelima jenis produk, maka menunjukkan nilai rata-rata beda nyata pada toko Beringharjo.

2. Pengaruh sederhana faktor toko pada jenis produk.

Dari lampiran (db galat = 60 dan  $\alpha$  = 5%), wilayah nyata student:

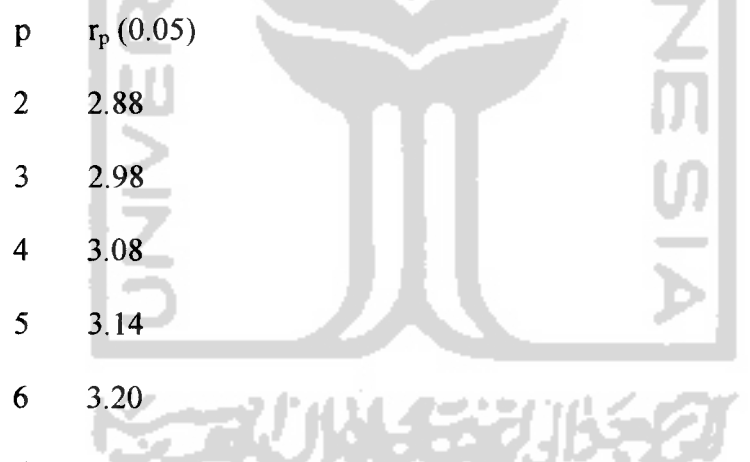

kemudian dihitung wilayah nyata terpendek dengan formula  $R_p = r_p s_{\bar{p}}$ :

- $R_p = r_p s_{\bar{r}}$  $\mathbf{p}$
- 2  $(2.88)(4.81) = 13.85$
- 3  $(2.98)(4.81) = 14.33$
- 4  $(3.08)(4.81) = 14.81$
- 5  $(3.14)(4.81) = 15.1$

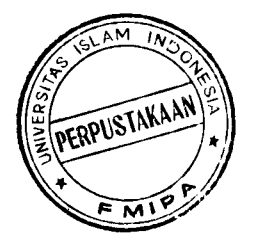

$$
6 \qquad (3.20)(4.81) = 15.4
$$

a. Faktor toko pada jenis produk sprei

Perlakuan:  $a_1b_1$   $a_2b_1$   $a_3b_1$   $a_4b_1$   $a_5b_1$   $a_6b_1$ Rata-rata : 703.67 712 717 720 730.33 749.67 Hasil :

Karena ada tanda garis bawah diantara keenam toko, maka menunjukkan nilai rata-rata sama nyata pada jenis produk sprei (toko Margariya dan toko Luwes, toko Margariya dan toko Juwita, toko Luwes dan toko Juwita, toko Luwes dan toko Janoko, toko Juwita dan toko Janoko, toko Juwita dan toko Terang Bulan, toko Janoko dan toko Terang Bulan).

b. Faktor toko pada jenis produk jarik

Perlakuan:  $a_1b_2$   $a_2b_2$   $a_3b_2$   $a_4b_2$   $a_5b_2$   $a_6b_2$ Rata-rata : 945 1010 1028.33 1038.33 1076.67 1550 Hasil

Karena ada tanda garis bawah diantara keenam toko, maka menunjukkan nilai rata-rata sama nyata pada jenis produk jarik (toko Juwita dan toko Janoko).

c. Faktor toko pada jenis produk taplak tamu

Perlakuan:  $a_1b_3$   $a_2b_3$   $a_3b_3$   $a_4b_3$   $a_5b_3$   $a_6b_3$ Rata-rata : 631.67 640 645 646.67 658.33 775 Hasil :

Karena ada tanda garis bawah diantara keenam toko, maka menunjukkan nilai rata-rata sama nyata pada jenis produk taplak tamu (toko Margariya dan toko Luwes, toko Margariya dan toko Juwita, toko Luwes dan toko Juwita, toko Luwes dan toko Janoko, toko Juwita dan toko Janoko, toko Juwita dan toko Terang Bulan, toko Janoko dan Terang Bulan).

d. Faktor toko pada jenis produk taplak makan

Perlakuan:  $a_1b_4$   $a_2b_4$   $a_3b_4$   $a_4b_4$   $a_5b_4$   $a_6b_4$ 

Rata-rata : 114 128.67 137 139.67 143.67 178.67

Hasil :

Karena ada tanda garis bawah diantara keenam toko, maka menunjukkan nilai rata-rata sama nyata pada jenis produk taplak makan (toko Margariya dan toko Luwes, toko Luwes dan toko Janoko, toko Luwes dan toko Juwita, toko Juwita dan toko Janoko, toko Juwita dan toko Terang Bulan, toko Janoko dan toko Terang Bulan).

e. Faktor toko pada jenis produk daster

Perlakuan:  $a_1b_5$   $a_2b_5$   $a_3b_5$   $a_4b_5$   $a_5b_5$   $a_6b_5$ Rata-rata : 286.67 306 316 320.33 332.67 441.67

Hasil

Karena ada tanda garis bawah diantara keenam toko, maka menunjukkan nilai rata-rata sama nyata pada jenis produk daster (toko Luwes dan toko Juwita, toko Juwita dan toko Janoko, toko Juwita dan toko Terang Bulan, toko Janoko dan toko Terang Bulan).

3. Analisis variansi dua arah  $(k=3)$  per sel untuk jenis produk dan toko penjualan

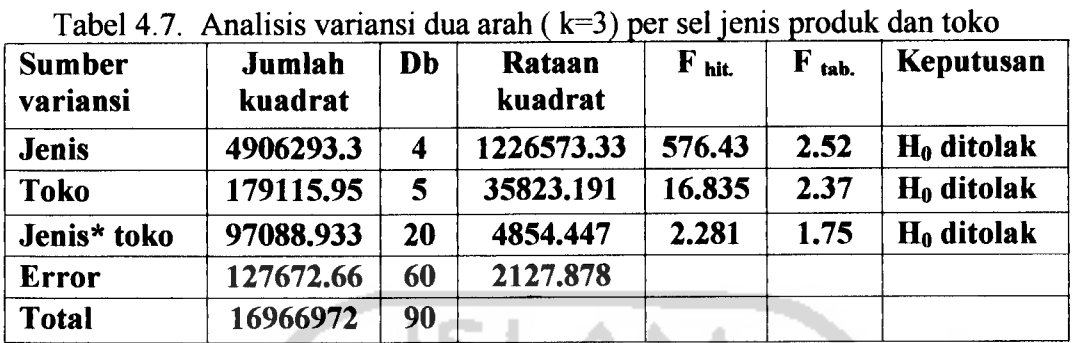

pada tahun 2002.

Sumber: Lampiran G. Output komputer analisis variansi dua arah.

#### *Analisis:*

- $\cdot \cdot$  H<sub>0</sub> : tidak ada interaksi antara jenis produk dan toko terhadap nilai penjualan.
- $\cdot \cdot$  H<sub>1</sub>: ada interaksi antara jenis produk dan toko terhadap nilai penjualan.
- **★** Keputusan : karena F hitung  $(\alpha = 0.05)$  > Fhitung, maka H<sub>0</sub> ditolak. Artinya ada interaksi antar jenis produk dan toko terhadap nilai penjualan. Karena ada pengaruh interaksi, maka diuji pengaruh sederhana dari masing-masing faktor dengan uji **Duncan.**

and the set of the company is the set of the

Dihitung nilai galat baku dari nilai tengah perlakuan :

$$
s_{\overline{Y}} = \left(\frac{s^2}{r}\right)^{1/2} = \left(\frac{(KTG)}{r}\right)^{1/2} = \left(\frac{2127.878}{60}\right)^{1/2} = 5.95
$$

Hipotesis :

- $H_0: \mu_1 = \mu_2 = ... = \mu_n$
- $H_1$ : minimal ada satu yang berbeda terhadap nilai penjualan.
- 1. Pengamh sederhana faktor jenis produk (a) pada toko (b).

Dari lampiran (db galat = 60 dan  $\alpha$  = 5 %), wilayah nyata student :

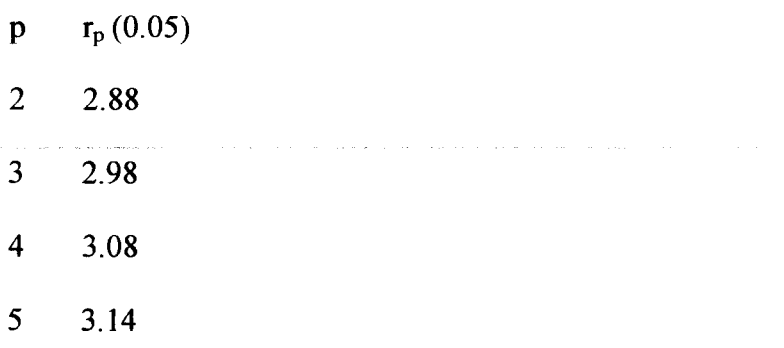

kemudian dihitung wilayah nyata terpendek dengan formula  $R_p = r_p s_{\overline{p}}$ :

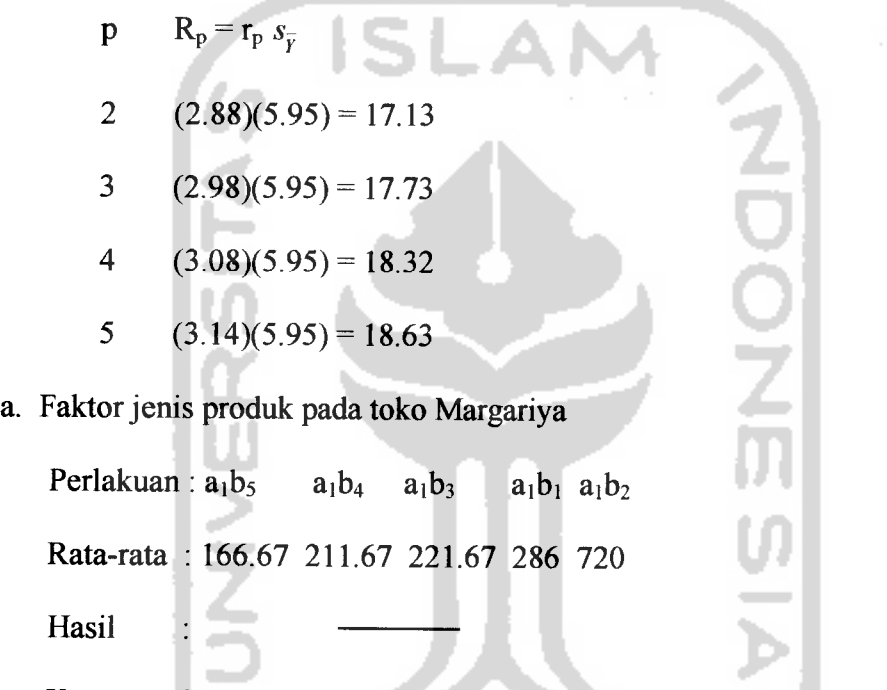

Karena ada tanda garis bawah diantara kelima jenis produk, maka menunjukkan nilai rata-rata sama nyata pada toko Margariya (jenis produk taplak tamu dan taplak makan).

b. Faktor jenis produk pada toko Luwes

Perlakuan:  $a_2b_5$   $a_2b_4$   $a_2b_3$   $a_2b_1$   $a_2b_2$ Rata-rata : 173.33 215 223.33 307.33 734 Hasil $\sim$   $\frac{1}{2}$
Karena ada tanda garis bawah diantara kelima jenis produk, maka menunjukkan nilai rata-rata sama nyata pada toko Luwes (jenis produk taplak tamu dan taplak makan).

c. Faktor jenis produk pada toko Juwita

Perlakuan:  $a_3b_5$   $a_3b_4$   $a_3b_3$   $a_3b_1$   $a_3b_2$ Rata-rata : 173.33 223.33 232.33 312.33 795.33 Hasil

Karena ada tanda garis bawah diantara kelima jenis produk, maka menunjukkan nilai rata-rata sama nyata pada toko Juwita (jenis produk taplak tamu dan taplak makan).

d. Faktor jenis produk pada toko Janoko Perlakuan :  $a_4b_5$   $a_4b_4$   $a_4b_3$   $a_4b_1$   $a_4b_2$ Rata-rata : 175 225 237 237.33 807 Hasil

Karena ada tanda garis bawah diantara kelima jenis produk, maka menunjukkan nilai rata-rata sama nyata pada toko Janoko (jenis produk sprei dan taplak tamu, jenis produk sprei dan taplak makan, jenis produk taplak tamu dan taplak makan).

e. Faktor jenis produk pada toko Terang Bulan

Perlakuan:  $a_5b_5$   $a_5b_4$   $a_5b_3$   $a_5b_1$   $a_5b_2$ Rata-rata : 180 228.33 242.33 353.33 818 Hasil $\ddot{\cdot}$ 

Karena ada tanda garis bawah diantara kelima jenis produk, maka menunjukkan nilai rata-rata sama nyata pada toko Terang Bulan (jenis produk taplak tamu dan taplak makan).

f. Faktor jenis produk pada toko Beringharjo

Perlakuan:  $a_6b_5$   $a_6b_4$   $a_6b_1$   $a_6b_3$   $a_6b_2$ Rata-rata : 216.67 246.67 283.67 323.67 1005 Hasil

Karena tidak ada tanda garis bawah diantara kelima jenis produk, maka menunjukkan nilai rata-rata beda nyata pada toko Beringharjo.

2. Pengaruh sederhana faktor toko pada jenis produk .

Dari lampiran (db galat = 60 dan  $\alpha$  = 5%), wilayah nyata student:

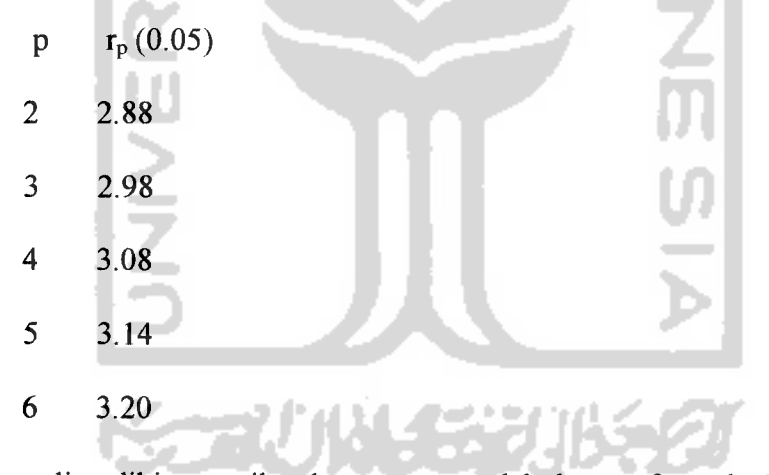

kemudian dihitung wilayah nyata terpendek dengan formula  $R_p = r_p s_{\overline{p}}$ :

- *P*  $R_p = r_p s_{\overline{y}}$
- 2  $(2.88)(5.95) = 17.13$
- 3  $(2.98)(5.95) = 17.73$
- 4  $(3.08)(5.95) = 18.32$
- 5  $(3.14)(5.95) = 18.63$

6  $(3.20)(5.95) = 19.04$ 

a. Faktor toko pada jenis produk sprei

Perlakuan:  $a_4b_1$   $a_6b_1$   $a_1b_1$   $a_2b_1$   $a_3b_1$   $a_5b_1$ Rata-rata : 237.33 283.67 286 307.33 312.33 353.33 Hasil  $\cdot$ 

Karena ada tanda garis bawah diantara keenam toko, maka menunjukkan nilai rata-rata sama nyata pada jenis produk sprei (toko Luwes dan toko Juwita).

b. Faktor toko pada jenis produk jarik Perlakuan:  $a_1b_2$   $a_2b_2$   $a_3b_2$   $a_4b_2$   $a_5b_2$   $a_6b_2$ Rata-rata : 720 734 795.33 807 818 1005 **Hasil** 

Karena ada tanda garis bawah diantara keenamtoko, maka menunjukkan nilai rata-rata sama nyata pada jenis produk jarik (toko Juwita dan toko Janoko).

c. Faktor toko pada jenis produk taplak tamu

Perlakuan:  $a_1b_3$   $a_2b_3$   $a_3b_3$   $a_4b_3$   $a_5b_3$   $a_6b_3$ Rata-rata : 221.67 223.33 232.33 237 242.33 323.33

Hasil

Karena ada tanda garis bawah diantara keenamtoko, maka menunjukkan nilai rata-rata sama nyata pada jenis produk taplak tamu (tokoMargariya

dan toko Luwes, toko Margariya dan toko Juwita, toko Luwes dan toko Juwita, toko Luwes dan toko Janoko, toko Luwes dan toko Terang Bulan, toko Juwita dan toko Janoko, toko Juwita dan toko Terang Bulan, toko Janoko dan toko Terang Bulan).

d. Faktor toko pada jenis produk taplak makan

Perlakuan:  $a_1b_4$   $a_2b_4$   $a_3b_4$   $a_4b_4$   $a_5b_4$   $a_6b_4$ Rata-rata : 211.67 215 223.33 225 228.33 246.67

Hasil :

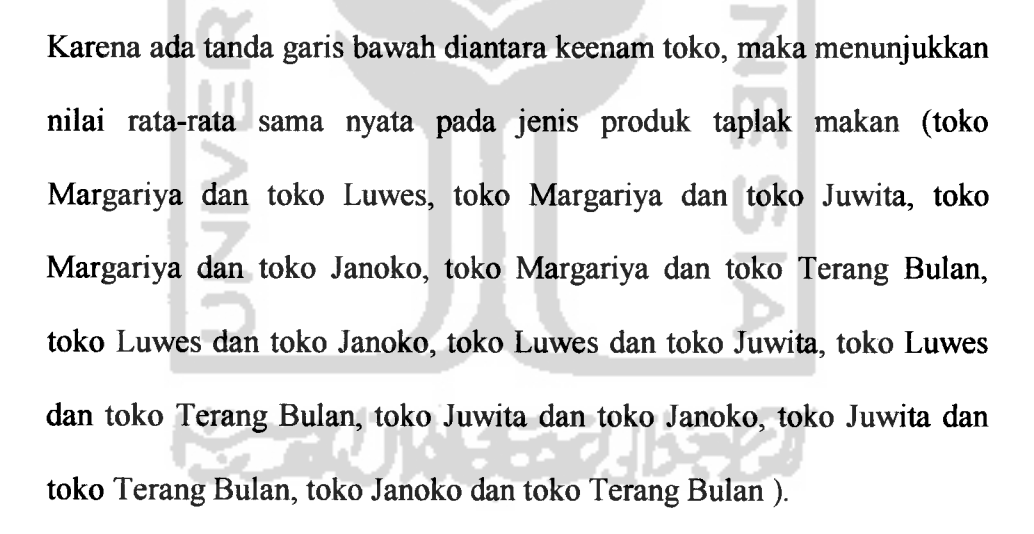

e. Faktor toko pada jenis produk daster

Perlakuan:  $a_1b_5$   $a_2b_5$   $a_3b_5$   $a_4b_5$   $a_5b_5$   $a_6b_5$ Rata-rata : 166.67 171.67 173.33 175 180 216.67

Hasil :

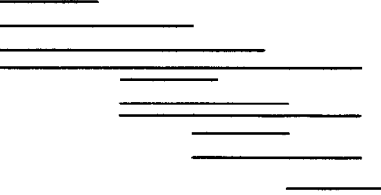

Karena ada tanda garis bawah diantara keenam toko, maka menunjukkan nilai rata-rata sama nyata pada jenis produk daster (toko Margariya dan toko Luwes, toko Margariya dan toko Juwita, toko Margariya dan toko Janoko, toko Margariya dan toko Terang Bulan, toko Luwes dan toko Juwita, toko Luwes dan toko Janoko, toko Luwes dan toko Terang Bulan, toko Juwita dan toko Janoko, toko Juwita dan toko Terang Bulan, toko Janoko dan toko Terang Bulan).

# *4.3. Uji Perbandingan Ganda Tukey*

Uji ini digunakan untuk menganalisis data selisih tiap pasang mean apakah berbeda antara satu dengan yanglainnya atau tidak.

- 1. Uji perbandingan ganda Tukey untuk jenis produk dan toko tahun 2000.
	- a. Uji perbandingan ganda **Tukey** untuk jenis produk tahun 2000.

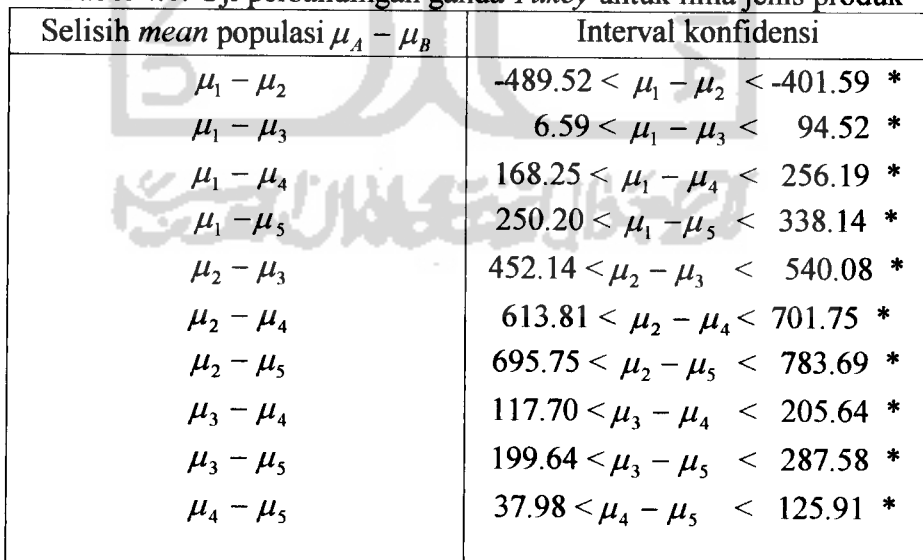

Tabel 4.8. Uji perbandingan ganda**Tukey** untuk limajenis produk

Sumber: Lampiran H. Output komputer uji perbandingan ganda **Tukey** untuk jenis produk.

- Dari tabel 4.8. di atas, interval konfidensi yang tidak memuat nol yang bertanda \*, maka dapat disimpulkan bahwa :  $\mu_2 > \mu_1 > \mu_3$  $\mu_4$  >  $\mu_5$ . Dengan demikian, jenis produk kedua, yakni jarik yang mempunyai mean tertinggi dibandingkan dengan jenis produk yang lainnya.
- b. Uji perbandingan ganda **Tukey** untuk toko tahun 2000.

|                                              | Tabor 1.5. Of perbandingan ganda Takey untuk chain toko |  |  |
|----------------------------------------------|---------------------------------------------------------|--|--|
| Selisih <i>mean</i> populasi $\mu_A - \mu_B$ | Interval konfidensi                                     |  |  |
| $\mu_1 - \mu_2$                              | $-69.75 < \mu_1 - \mu_2 < 31.08$                        |  |  |
| $\mu_1 - \mu_3$                              | $-82.75 < \mu_1 - \mu_3 < 18.08$                        |  |  |
| $\mu_1 - \mu_4$                              | $-107.02 < \mu_1 - \mu_4 < -6.18$ *                     |  |  |
| $\mu_1 - \mu_5$                              | $-125.55 < \mu_1 - \mu_5 < -24.72$ *                    |  |  |
| $\mu_1 - \mu_6$                              | $-243.62 < \mu_1 - \mu_6 < -142.78$ *                   |  |  |
| $\mu_2 - \mu_3$                              | $-63.42 < \mu_2 - \mu_3 < 37.42$                        |  |  |
| $\mu_2 - \mu_4$                              | $-87.68 < \mu_2 - \mu_4 < 13.15$                        |  |  |
| $\mu_2 - \mu_5$                              | $-106.22 < \mu_2 - \mu_5 < -5.38$ *                     |  |  |
| $\mu_2 - \mu_6$                              | $-224.28 < \mu_2 - \mu_6 < -123.45$ *                   |  |  |
| $-\mu_3 - \mu_4$                             | $-74.68 < \mu_{3} - \mu_{4} < 26.15$                    |  |  |
| $-\mu_3 - \mu_5$                             | $-93.22 < \mu_3 - \mu_5 < 7.62$                         |  |  |
| $\mu_{3} - \mu_{6}$                          | $-211.28 < \mu_{3} - \mu_{6} < -110.45$ *               |  |  |
| $\mu_4 - \mu_5$                              | $-68.95 < \mu_4 - \mu_5 < 31.68$                        |  |  |
| $\mu_4 - \mu_6$                              | $-187.02 < \mu_4 - \mu_6 < -86.18$ *                    |  |  |
| $\mu_{5} - \mu_{6}$                          | $-168.48 < \mu_{5} - \mu_{6} < -67.65$ *                |  |  |
|                                              |                                                         |  |  |

Tabel 4.9. Uji perbandingari ganda **Tukey** untuk enam toko

Sumber: Lampiran I. Output komputer uji perbandingan ganda **Tukey** untuk jenis produk.

# *Analisis:*

- Dari tabel 4.9. di atas, interval konfidensi yang tidak memuat nol yang bertanda \*, maka dapat disimpulkan bahwa :  $\mu_6 > \mu_5 > \mu_4$  $\mu_3$  >  $\mu_2$  >  $\mu_1$ . Dengan demikian, toko ke enam, yakni pasar bering harjo yang mempunyai mean tertinggi dibandingkan dengan toko yang lainnya.
- 2. Uji perbandingan ganda**Tukey** untuk jenis produk dan toko tahun 2001.
	- a. Uji perbandingan ganda **Tukey** untuk jenis produk tahun 2001.

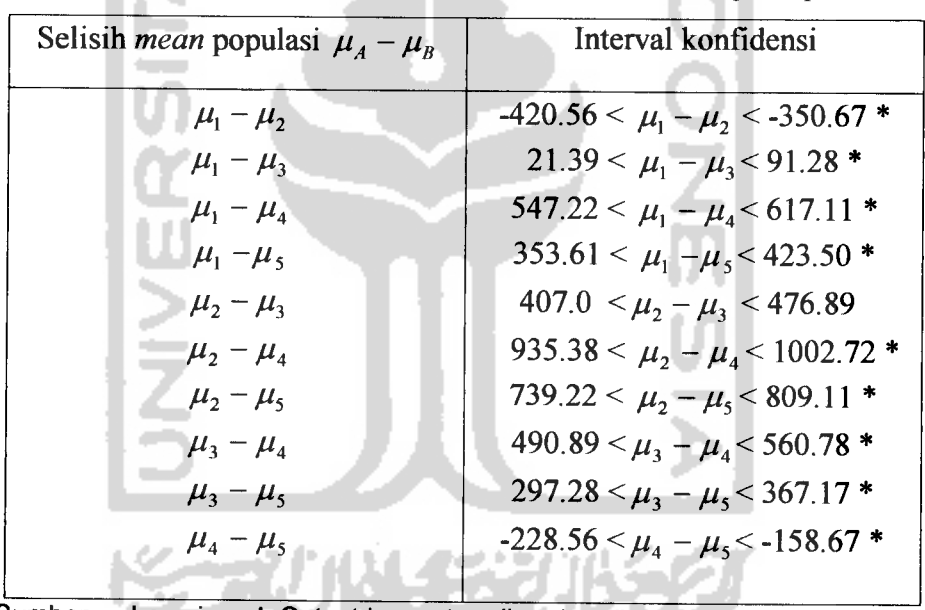

Tabel4.10. Uji perbandingan ganda **Tukey** untuk limajenis produk

Sumber: Lampiran J. Output komputer uji perbandingan ganda **Tukey** untuk jenis produk

# *Analisis* :

Dari tabel 4.10. di atas, interval konfidensi yang tidak memuat nol yang bertanda \*. Maka dapat disimpulkan bahwa :  $\mu_2 > \mu_1 > \mu_3$  $\mu_4 > \mu_5$ . Dengan demikian, jenis produk ke dua, yakni jarik yang

mempunyai mean tertinggi dibandingkan dengan jenis produk yang lainnya.

b. Uji perbandingan ganda **Tukey** untuk toko tahun 2001.

Selisih *mean* populasi  $\mu_A - \mu_B$  Interval konfidensi  $\mu_1 - \mu_2$   $-63.20 < \mu_1 - \mu_2 < 16.93$  $\mu_1 - \mu_3$  -72.53 <  $\mu_1 - \mu_3$  < 7.60  $\mu_1 - \mu_4$  -77.27 <  $\mu_1 - \mu_4$  < 2.87  $\mu_1 - \mu_5$  -92.20 <  $\mu_1 - \mu_5$  < -12.07 \*  $\mu_1 - \mu_6$  -242.87 <  $\mu_1 - \mu_6$  < -162.73 \*  $\mu_2 - \mu_3$  -49.40 <  $\mu_2 - \mu_3$  < 30.73

 $\mu_2 - \mu_4$  -54.13 <  $\mu_2 - \mu_4$  < 26.0  $\mu_2 - \mu_5$  -69.07 <  $\mu_2 - \mu_5$  < 11.07

 $\mu_2 - \mu_6$  **-219.73** <  $\mu_2 - \mu_6$  <-139.60 \*  $\mu_3 - \mu_4$   $-44.80 < \mu_3 - \mu_4 < 35.33$  $\mu_3 - \mu_5$  -59.73 <  $\mu_3 - \mu_5$  < 20.40  $\mu_3 - \mu_6$  -210.40 <  $\mu_3 - \mu_6$  < -130.27 \*  $\mu_4 - \mu_5$  -55.0 <  $\mu_4 - \mu_5$  < 25.13

 $\mu_4 - \mu_6$  -205.67 <  $\mu_4 - \mu_6$  < -125.53 \*

Tabel 4.11. Uji perbandingan ganda **Tukey** untuk enam toko

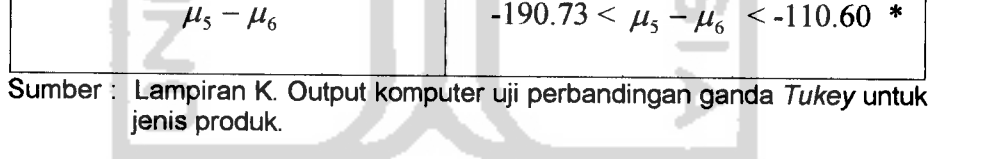

# *Analisis:*

Dari tabel 4.11. di atas, interval konfidensi yang tidak memuat nol yang bertanda \*. Maka dapat disimpulkan bahwa :  $\mu_6 > \mu_5 > \mu_4$  $\mu_3$   $\mu_2$   $\mu_1$ . Dengan demikian, toko ke enam, yakni pasar bering harjo yang mempunyai mean tertinggi dibandingkan dengan toko yang lainnya.

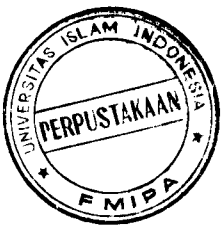

- 3. Uji perbandingan ganda **Tukey** untuk jenis produk dan toko tahun 2002.
	- a. Uji perbandingan ganda **Tukey** untukjenis produk tahun 2002.

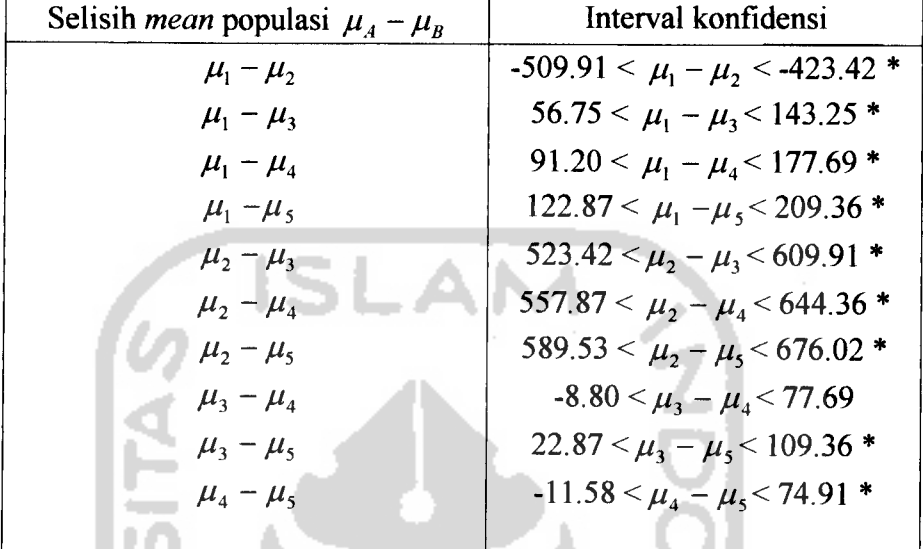

Tabel 4.12. Uji perbandingan ganda **Tukey** untuk limajenis produk

Sumber: Lampiran L. Output komputer uji perbandingan ganda **Tukey** untuk jenis produk.

# *Analisis:*

Dari tabel 4.12. di atas, diperolehinterval konfidensi yang tidak memuat nol yang bertanda \*. Maka dapat disimpulkan bahwa :  $\mu_2 > \mu_1 > \mu_3 > \mu_4 > \mu_5$ . Dengan demikian, jenis produk ke dua, yakni jarik yang mempunyai mean tertinggi dibandingkan dengan jenis produk yang lainnya.

b.Uji perbandingan ganda **Tukey** untuk toko tahun2002.

| Interval konfidensi                      |  |  |  |
|------------------------------------------|--|--|--|
| $-58.65 < \mu_1 - \mu_2 < 40.52$         |  |  |  |
| $-75.72 < \mu_1 - \mu_3 < 23.45$         |  |  |  |
| $-69.99 < \mu_1 - \mu_4 < 29.19$         |  |  |  |
| $-92.25 < \mu_1 - \mu_5 < 6.92$          |  |  |  |
| $-183.45 < \mu_1 - \mu_6 < -84.28$ *     |  |  |  |
| $-66.65 < \mu_2 - \mu_3 < 32.52$         |  |  |  |
| $-60.92 < \mu_2 - \mu_4 < 38.25$         |  |  |  |
| $-83.19 < \mu_2 - \mu_5 < 15.99$         |  |  |  |
| $-174.39 < \mu_2 - \mu_6 < -75.21$ *     |  |  |  |
| $-43.85 < \mu_3 - \mu_4 < 55.32$         |  |  |  |
| $-66.12 < \mu_{3} - \mu_{5} < 33.05$     |  |  |  |
| $-157.32 < \mu_{3} - \mu_{6} < -58.15$ * |  |  |  |
| $-71.85 < \mu_4 - \mu_5 < 27.32$         |  |  |  |
| $-163.05 < \mu_4 - \mu_6 < -63.88$ *     |  |  |  |
| $-140.79 < \mu_{5} - \mu_{6} < -41.61$ * |  |  |  |
|                                          |  |  |  |

Tabel 4.13. Uji perbandingan ganda **Tukey** untuk enam toko

*— .* Sumber: Lampiran M. Output komputer uji perbandingan ganda **Tukey** untuk toko.

## *Analisis:*

Dari tabel 4.13. di atas, interval konfidensi yang tidak memuat nol . . . . yang bertanda \*. Maka dapat disimpulkan bahwa :  $\mu_6 > \mu_5 > \mu_4$  $\mu_3$   $\geq \mu_2$   $\geq \mu_1$ . Dengan demikian, toko ke enam, yakni pasar bering hario yang mempunyai mean tertinggi dibandingkan dengan toko yang lainnya.

#### *BABV*

### *BABV*

## *KESIMPULAN DAN SARAN*

## *5.1. Kesimpulan*

Dari hasil analisis data yang telah dilakukan dapat diambil kesimpulan yaitu :

- 1. Bahwa jenis produk dan daerah pemasaran memberikan pengaruh interaksi terhadap volume penjualan di kota Jogjakarta.
- 2. Bahwa jenis produk (sprei, jarik, taplak tamu, taplak makan, dan daster) memberikan pengaruh yang berbeda terhadap volume penjualan di kota Jogjakarta. Jenis produk yang sangat berpengamh adalah jarik.
- 3. Bahwa daerah pemasaran/ toko (Margariya, Luwes, Juwita, Janoko, Terang Bulan, dan pasar Beringharjo) memberikan pengamh yang berbeda terhadap volume penjualan di kota Jogjakarta. Toko sampel yang sangat berpengamh adalah pasar Beringharjo.

## *5.2. Saran*

Dari hasil penelitian dan pembahasan yang telah dilakukan, maka terdapat saran yang dapat dikemukakan, yaitu :

- 1. Perlu dicoba analisis lain dengan menggunakan analisis data kategorik untuk mendapatkan hasil yang baik sesuai yang diinginkan.
- 2. Perlu dicoba analisis data tentang volume penjualan batik dalam bentuk bulanan (dipertahankan data aslinya), agar tidak mengurangi data aslinya.

## *DAFTAR PUSTAKA*

Alhusin, S., 2002, **Aplikasi Statistik Praktis dengan SPSS 10.0 for Windows,** J & J Learning, Yogayakarta.

Furqon ., 1997, **Statistik Terapan Untuk Penelitian,** CV. Alfabeta, Bandung.

- Gasperz, V., 1991, **Teknik Analisis dalam Penelitian Percobaan, jilid I,** Tarsito, Bandung.
- Kartiko, S.H ., **Analisis Data Statistik, modul 5-9,** Karunika Universitas Terbuka, Jakarta.
- Ritonga, A., 1991, **Statistik Terapan untuk Penelitian,** Fakultas Ekonomi, UI.
- Santoso, S ., 2001, **Buku Latihan SPSS Statistik Nonparametrik,** Elex Media Komputindo, Kelompok Gramedia, Jakarta.
- Soejoeti, Z., 1986, **Metode Statistik II, modul 1-5,** Karunika Universitas Terbuka, Jakarta.
- Supranto, J ., 1982, **Teknik Riset Pemasaran dan Ramalan Penjualan,** Rineka Cipta, Jakarta.

ات 14 / 14 س<sup>ر</sup>

Walpole, E.R ., Myers, H.R ., 1995, **Ilmu Peluang dan Statistik Untuk Insimyur dan Ilmuwan,** ITB, Bandung.

*Lampiran A.* Output uji normalitasjenis produk dari tahun 2000-2002.

1. Output uji normalitas untuk jenis produk sprei.

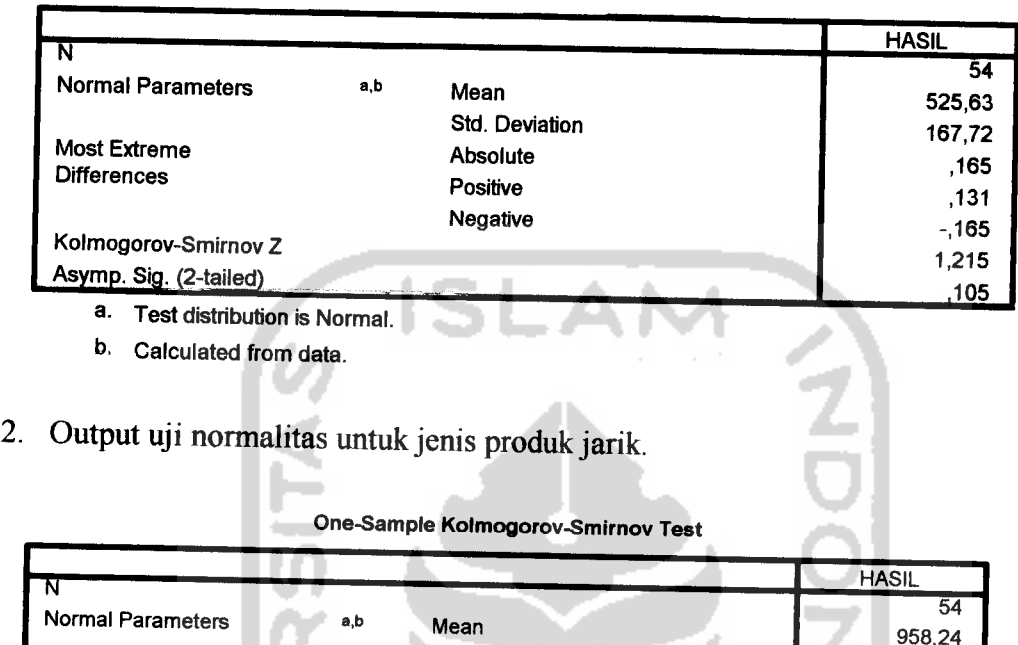

*One-Sample Kolmogorov-Smimov Test*

Most Extreme **Differences** Kolmogorov-Smirnov Z Asymp. Sig. (2-tailed) a. Test distribution is Normal. Std. Deviation Absolute Positive Negative 958,24 203,00 ,140 ,140 -,081 1,028 ,241

b. Calculated from data.

3. Output uji normalitas untuk jenis produk taplak tamu.

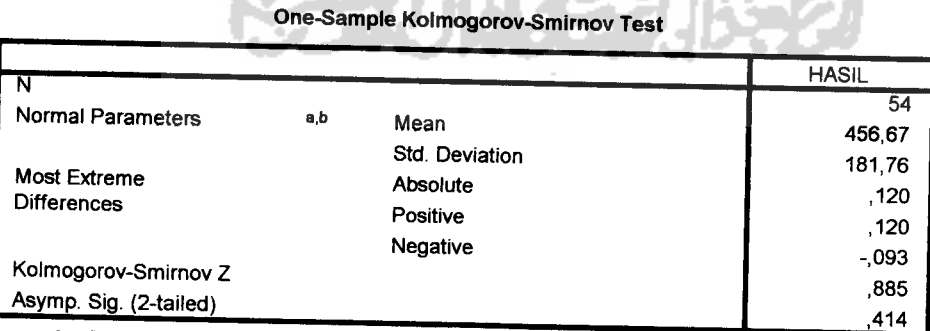

1442)

**A** the

A. 48 V

- a. Test distribution is Normal.
- b. Calculated from data.

4. Output uji normalitas untuk jenis produk taplak makan.

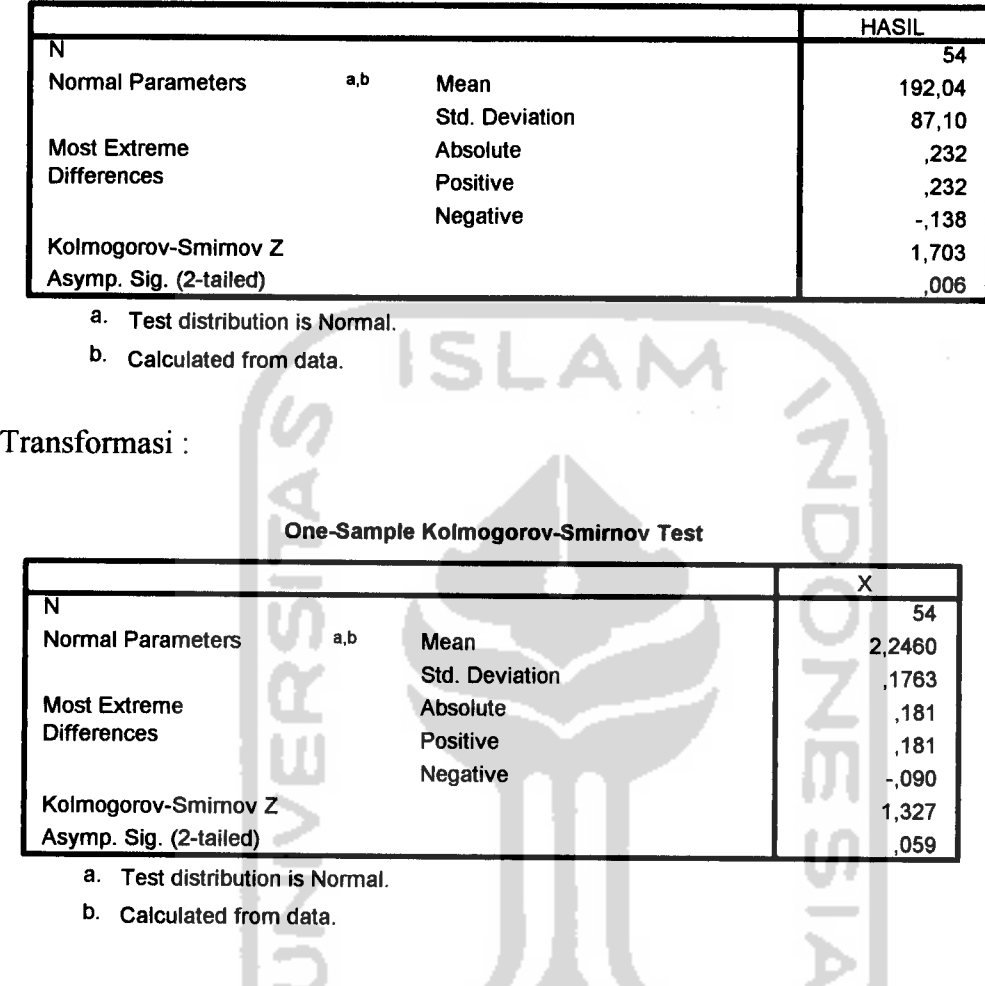

*One-Sample Kolmogorov-Smimov Test*

5. Output data uji normalitas untuk jenis produk daster.

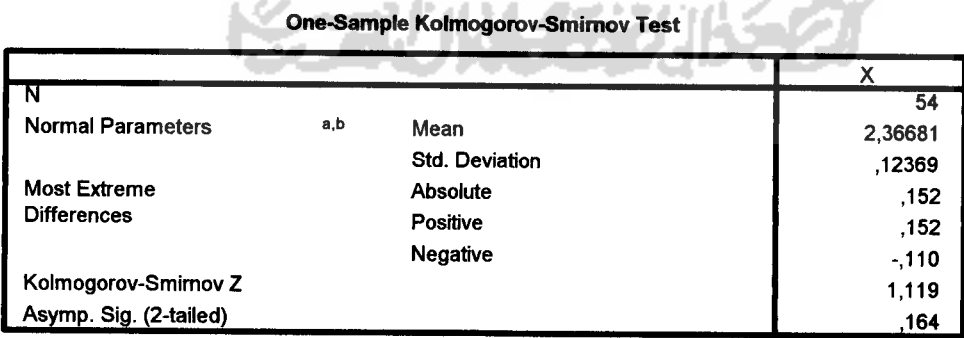

- a. Test distribution is Normal.
- b. Calculated from data.

*Lampiran B.* Output uji normalitas untuk jenis toko dari tahun 2000-2002.

1. Output uji normalitas untuk jenis toko margariya.

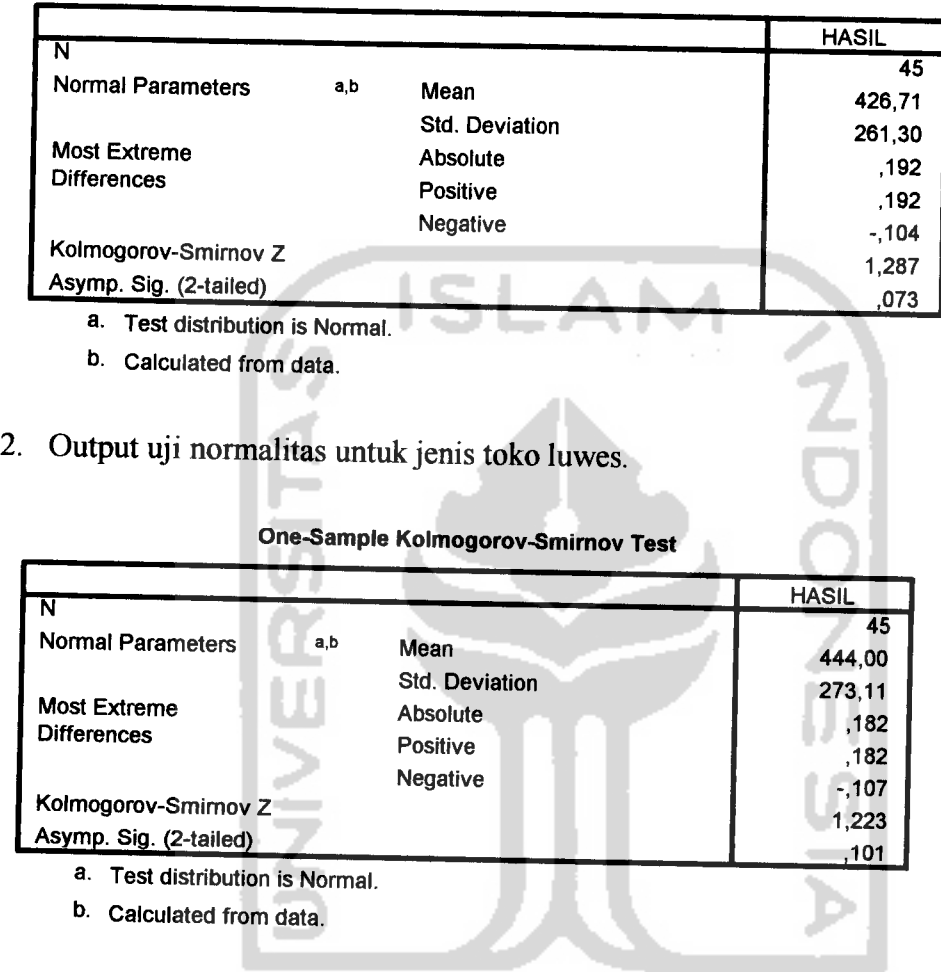

*One-Sample Kolmogorov-Smirnov Test*

3. Output uji normalitas untuk jenis toko juwita.

*One-Sample Kolmogorov-Smimov Test*

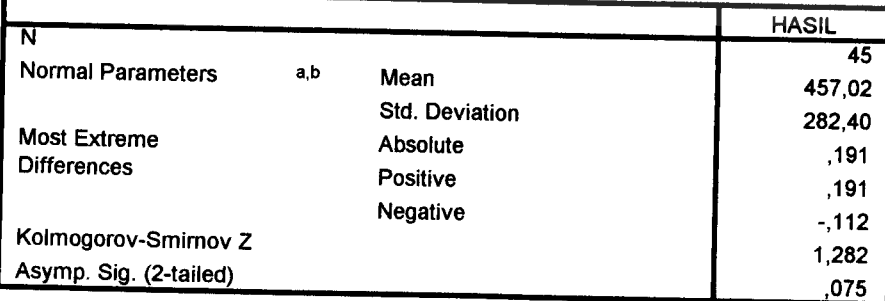

- a. Test distribution is Normal.
- b. Calculated from data.

4. Output uji normalitas untuk jenis toko janoko.

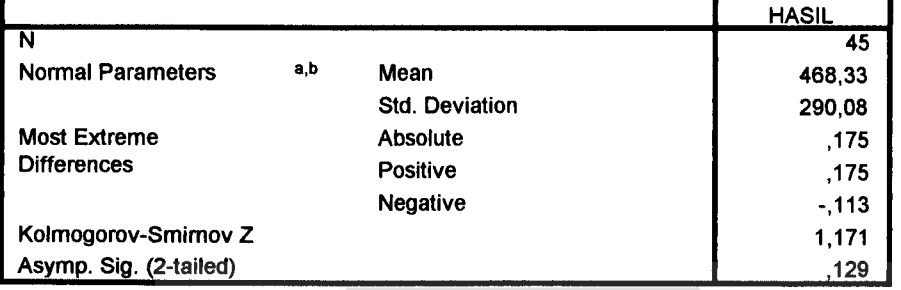

#### *One-Sample Kolmogorov-Smimov Test*

- a. Test distribution is Normal.
- b. Calculated from data.

# 5. Output uji normalitas untuk jenis toko terang bulan.

#### *One-Sample Kolmogorov-Smimov Test*

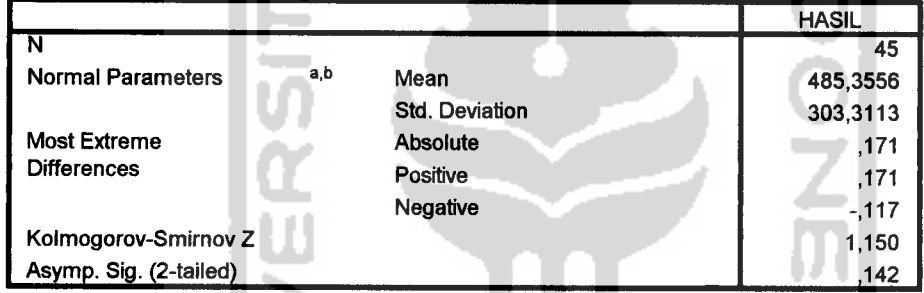

a. Test distribution is Normal.

- b. Calculated from data.
- 6. Output uji normalitas untuk jenis toko bering harjo.

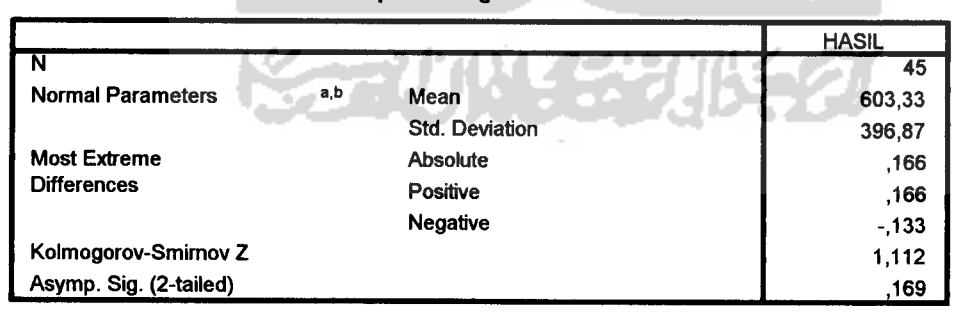

*One-Sample Kolmogorov-Smimov Test*

- a. Test distribution is Normal.
- b. Calculated from data.

9

ิ<br>วั

*Lampiran* C. Output uji homogenitas variansi untuk jenis produk dari tahun

2000-2002.

1. Output uji homogenitas variansi untuk jenis produk sprei.

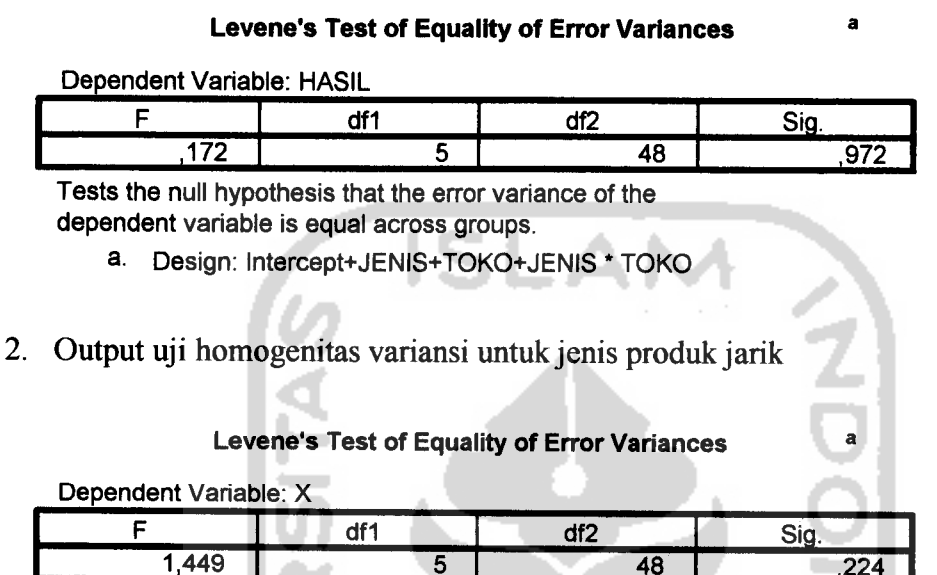

48 5 Tests the null hypothesis that the error variance of the

dependent variable is equal across groups.

- a. Design: Intercept+JENIS+TOKO+JENIS \* TOKO
- 3. Output uji homogenitas variansi untuk jenis produk taplak tamu

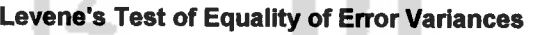

Dependent Variable: HASIL

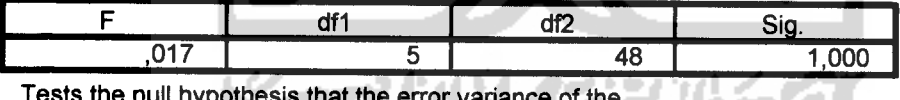

Tests the null h dependent variable is equal across groups.

a. Design: Intercept+JENIS+TOKO+JENIS \* TOKO

4. Output uji homogenitas variansi untuk jenis produk taplak makan.

## *Levene's Test of Equality of Error Variances*

 $\overline{a}$ 

Dependent Variable: HASIL

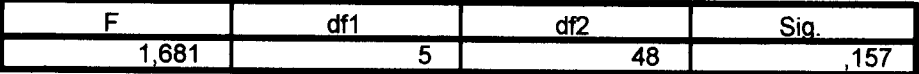

Tests the null hypothesis that the error variance of the dependent variable is equal across groups.

a. Design: Intercept+JENIS+TOKO+JENIS \* TOKO

5. Output uji homogenitas variansi untuk jenis produk daster.

**Levene's Test of Equality of Error Variances** 

|    | Dependent Variable: X                                                                                  |                                              |                                                         |      |  |  |  |  |  |
|----|----------------------------------------------------------------------------------------------------|----------------------------------------------|---------------------------------------------------------|------|--|--|--|--|--|
|    |                                                                                                    | df1                                          | df <sub>2</sub>                                         | Sig. |  |  |  |  |  |
|    | 424                                                                                                    | 5                                            | 48                                                      | ,830 |  |  |  |  |  |
|    | Tests the null hypothesis that the error variance of the<br>dependent variable is equal across groups. |                                              |                                                         |      |  |  |  |  |  |
|    | a.                                                                                                    | Design: Intercept+JENIS+TOKO+JENIS * TOKO    |                                                         |      |  |  |  |  |  |
|    |                                                                                                    |                                              |                                                         |      |  |  |  |  |  |
|    |                                                                                                    |                                              |                                                         |      |  |  |  |  |  |
|    |                                                                                                    |                                              |                                                         |      |  |  |  |  |  |
|    |                                                                                                    |                                              |                                                         |      |  |  |  |  |  |
|    |                                                                                                    |                                              | ISL.                                                    |      |  |  |  |  |  |
|    |                                                                                                    |                                              |                                                         |      |  |  |  |  |  |
|    |                                                                                                    |                                              |                                                         |      |  |  |  |  |  |
|    | Lampiran D. Output uji homogenitas variansi untuk jenis toko dari                                      |                                              |                                                         |      |  |  |  |  |  |
|    |                                                                                                    |                                              |                                                         |      |  |  |  |  |  |
|    |                                                                                                    | tahun 2000-2002.                             |                                                         |      |  |  |  |  |  |
|    |                                                                                                    |                                              |                                                         |      |  |  |  |  |  |
| 1. | Output uji homogenitas variansi untuk jenis toko margariya.                                            |                                              |                                                         |      |  |  |  |  |  |
|    |                                                                                                    |                                              |                                                         |      |  |  |  |  |  |
|    |                                                                                                    |                                              |                                                         |      |  |  |  |  |  |
|    |                                                                                                    |                                              |                                                         |      |  |  |  |  |  |
|    |                                                                                                    | Levene's Test of Equality of Error Variances |                                                         |      |  |  |  |  |  |
|    | Dependent Variable: X                                                                                  |                                              |                                                         |      |  |  |  |  |  |
|    | F                                                                                                    | df1                                          | df <sub>2</sub>                                         | Sig. |  |  |  |  |  |
|    | 2,973                                                                                                  | 4                                            | 40                                                      | ,031 |  |  |  |  |  |
|    | Tests the null hypothesis that the error variance of the                                               |                                              |                                                         |      |  |  |  |  |  |
|    | dependent variable is equal across groups.                                                             |                                              |                                                         |      |  |  |  |  |  |
|    | a.                                                                                                    | Design: Intercept+JENIS+TOKO+JENIS * TOKO    |                                                         |      |  |  |  |  |  |
|    |                                                                                                    |                                              |                                                         |      |  |  |  |  |  |
|    |                                                                                                    |                                              |                                                         |      |  |  |  |  |  |
| 2. |                                                                                                    |                                              | Output uji homogenitas variansi untuk jenis toko luwes. |      |  |  |  |  |  |
|    |                                                                                                    |                                              |                                                         |      |  |  |  |  |  |
|    |                                                                                                    |                                              | Levene's Test of Equality of Error Variances            |      |  |  |  |  |  |
|    |                                                                                                    |                                              |                                                         |      |  |  |  |  |  |
|    | Dependent Variable: X<br>F                                                                             | df1                                          | df2                                                     | Sig. |  |  |  |  |  |

Tests the null hypothesis that the error variance of the dependent variable is equal across groups.

a. Design: Intercept+JENIS+TOKO+JENIS \* TOKO

 $\ddot{\mathbf{a}}$ 

3. Output uji homogenitas variansi untuk jenis toko juwita.

*Levene's Test of Equality of Error Variances*

| Dependent Variable: X | df1 | df2 | Sia  |
|-----------------------|-----|-----|------|
| 2.950                 |     | 4L  | .032 |

a. Design: Intercept+JENIS+TOKO+JENIS \* TOKO

4. Output uji homogenitas variansi untuk jenis toko janoko.

*Levene's Test of Equality of Error Variances*

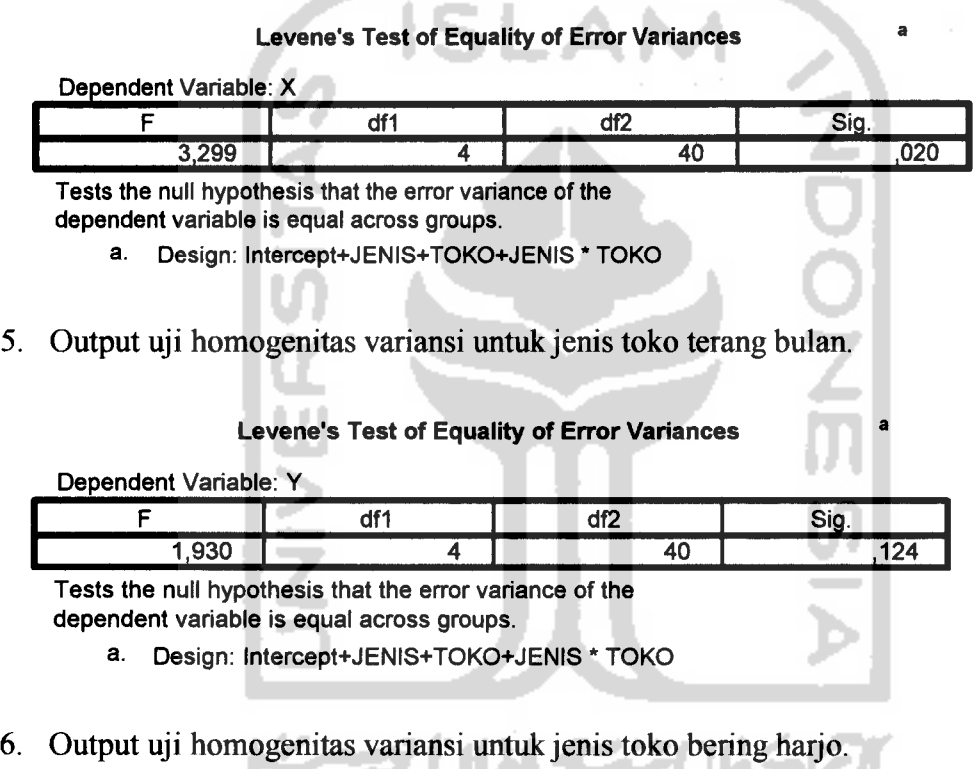

*Levene's Test of Equality of Error Variances*

. II

a

Dependent Variable: X

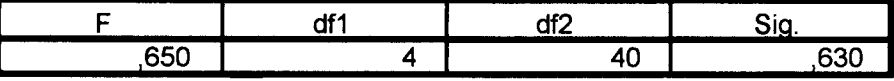

Tests the null hypothesis that the error variance of the dependent variable is equal across groups.

a. Design: Intercept+JENIS+TOKO+JENIS \* TOKO

 $\overline{a}$ 

# *Lampiran* E. Output uji analisis variansi dua arah tahun 2000.

#### *Tests of Between-Subjects Effects*

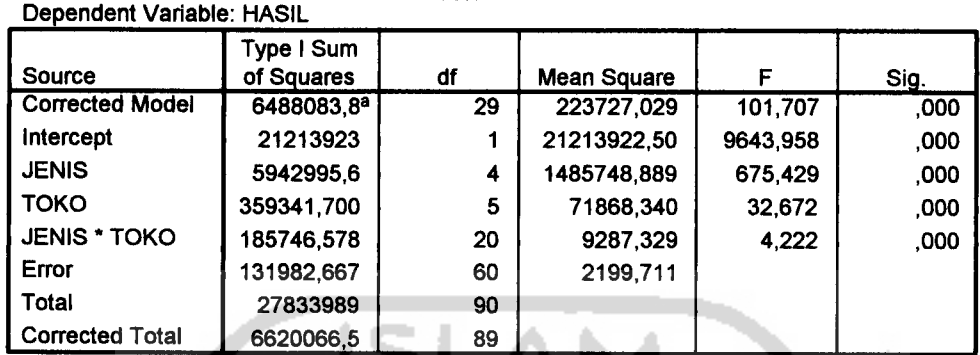

VT

a. R Squared = ,980 (Adjusted R Squared = ,970)

# *Lampiran F.* Output uji analisis variansi dua arah tahun 2001.

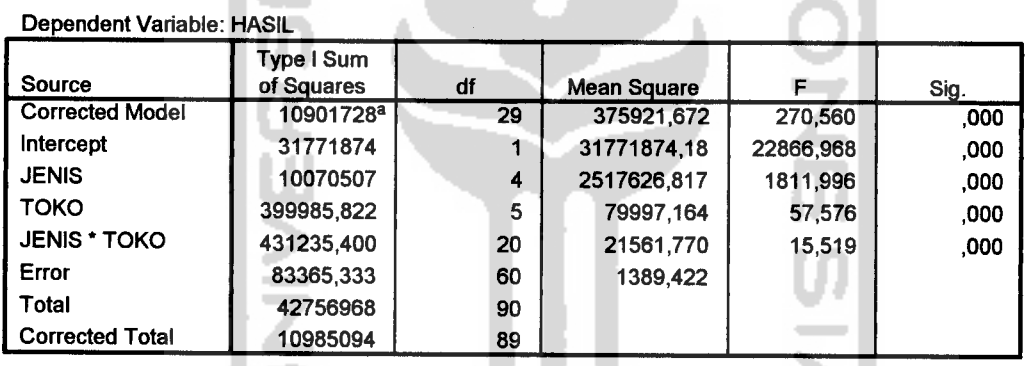

Tests of *Between-Subjects Effects*

a. R Squared =  $,992$  (Adjusted R Squared =  $,989$ )

*Lampiran G.* Output uji analisis variansi dua arah tahun 2002.

### *Tests of Between-Subjects Effects*

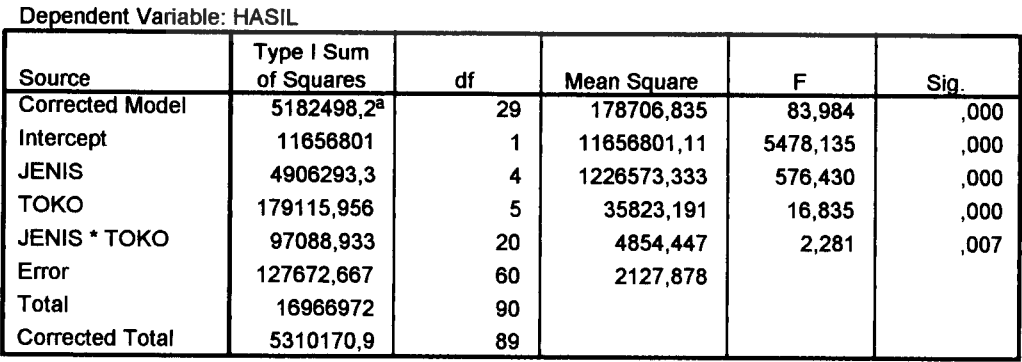

a. R Squared = ,976 (Adjusted R Squared = ,964)

# Lampiran H. Output uji perbandingan ganda untuk jenis produk dari tahun

2000-2002.

#### *Multiple Comparisons*

Dependent Variable: HASIL

Tukey HSD

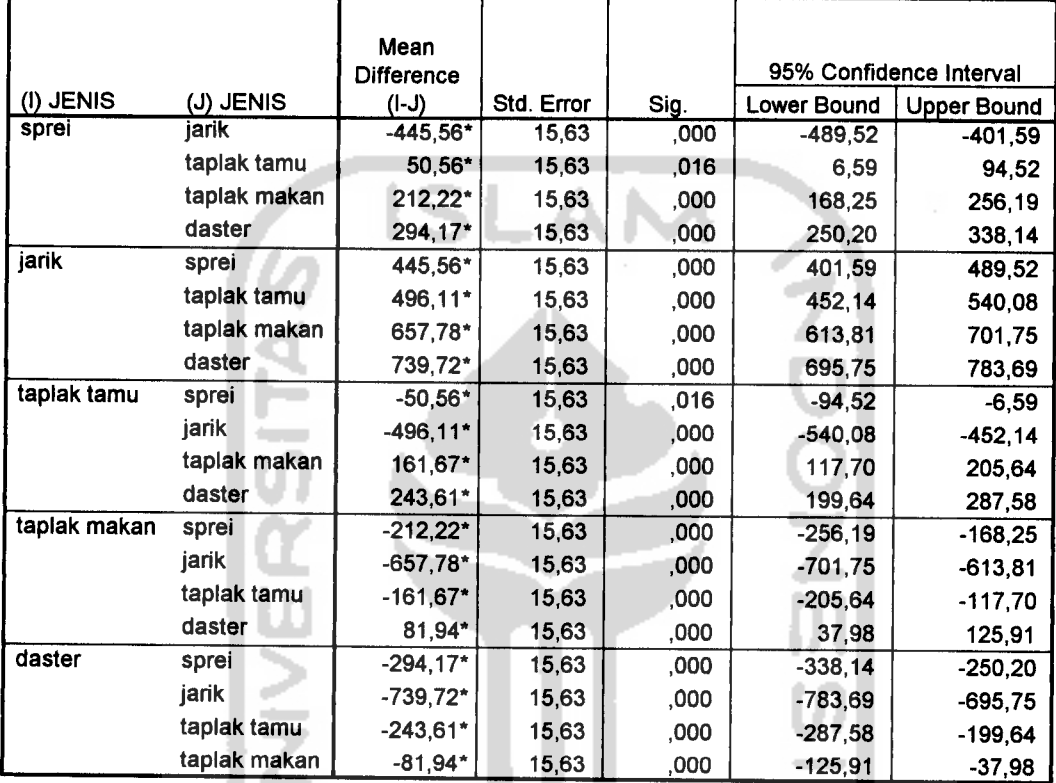

Based on observed means.

\* The mean difference is significant at the ,05 level.

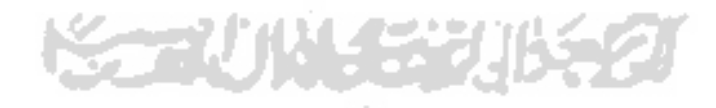

# Lampiran I. Output uji perbandingan ganda untuk toko dari tahun

2000-2002.

### *Multiple Comparisons*

Dependent Variable: HASIL

Tukey HSD

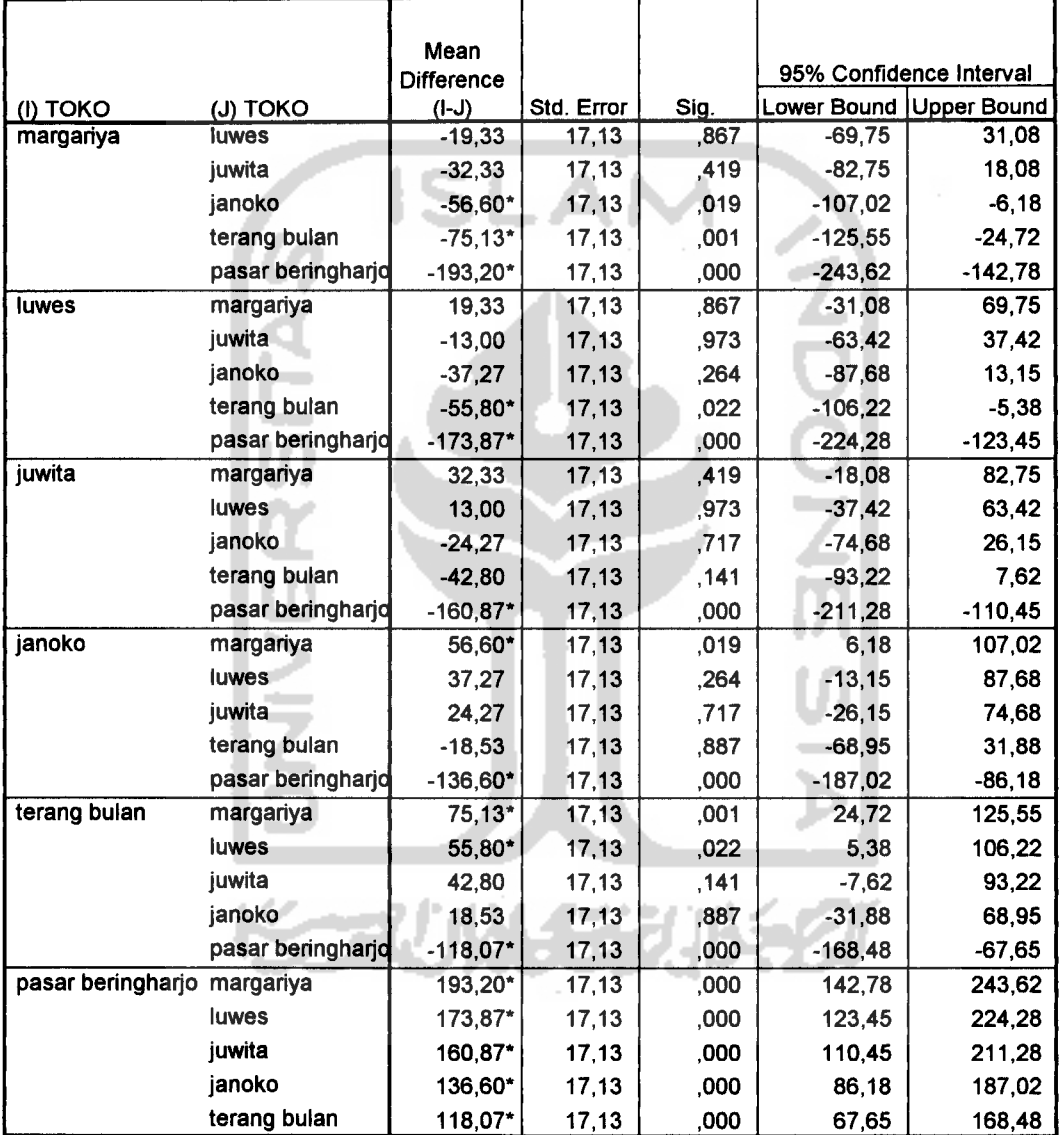

Based on observed means.

\* The mean difference issignificant at the ,05 level.

# Lampiran J. Output uji perbandingan ganda untuk jenis produk dari tahun

2000-2002.

### *Multiple Comparisons*

Dependent Variable: HASIL

Tukey HSD

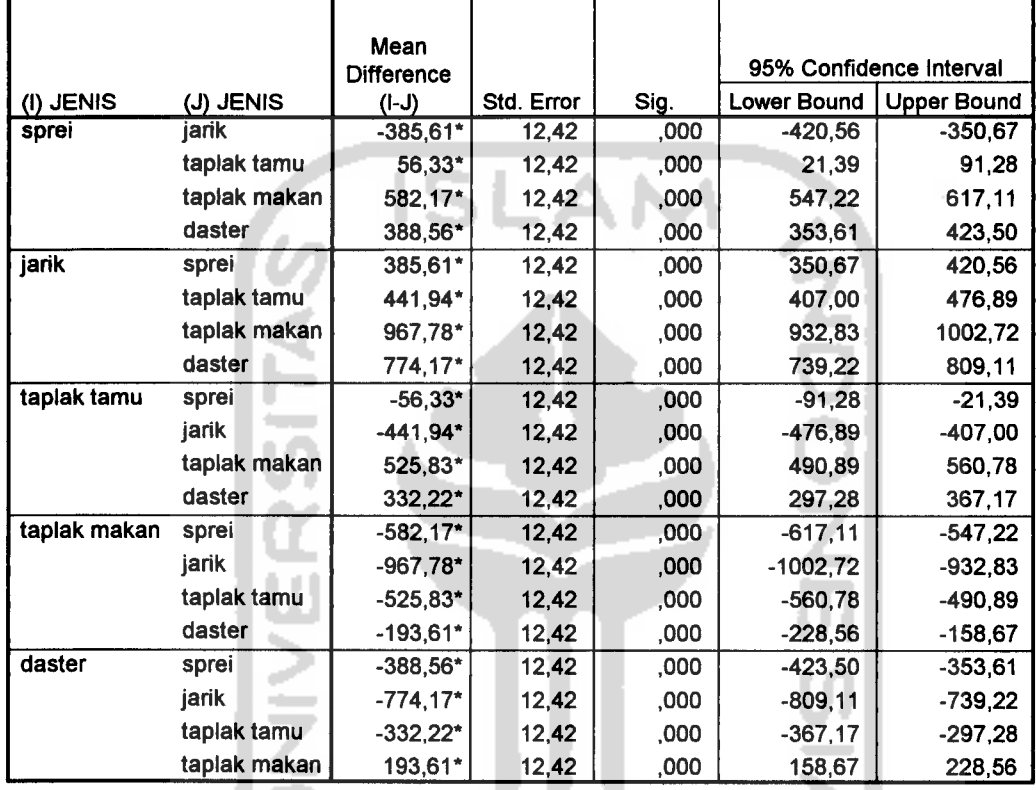

Based on observed means.

\*• The mean difference is significant at the ,05 level.

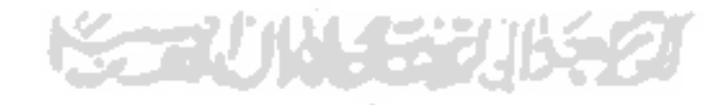

# *Lampiran K.* Output uji perbandingan ganda untuk jenis toko dari tahun

2000-2002.

### *Multiple Comparisons*

Dependent Variable: HASIL

Tukey HSD

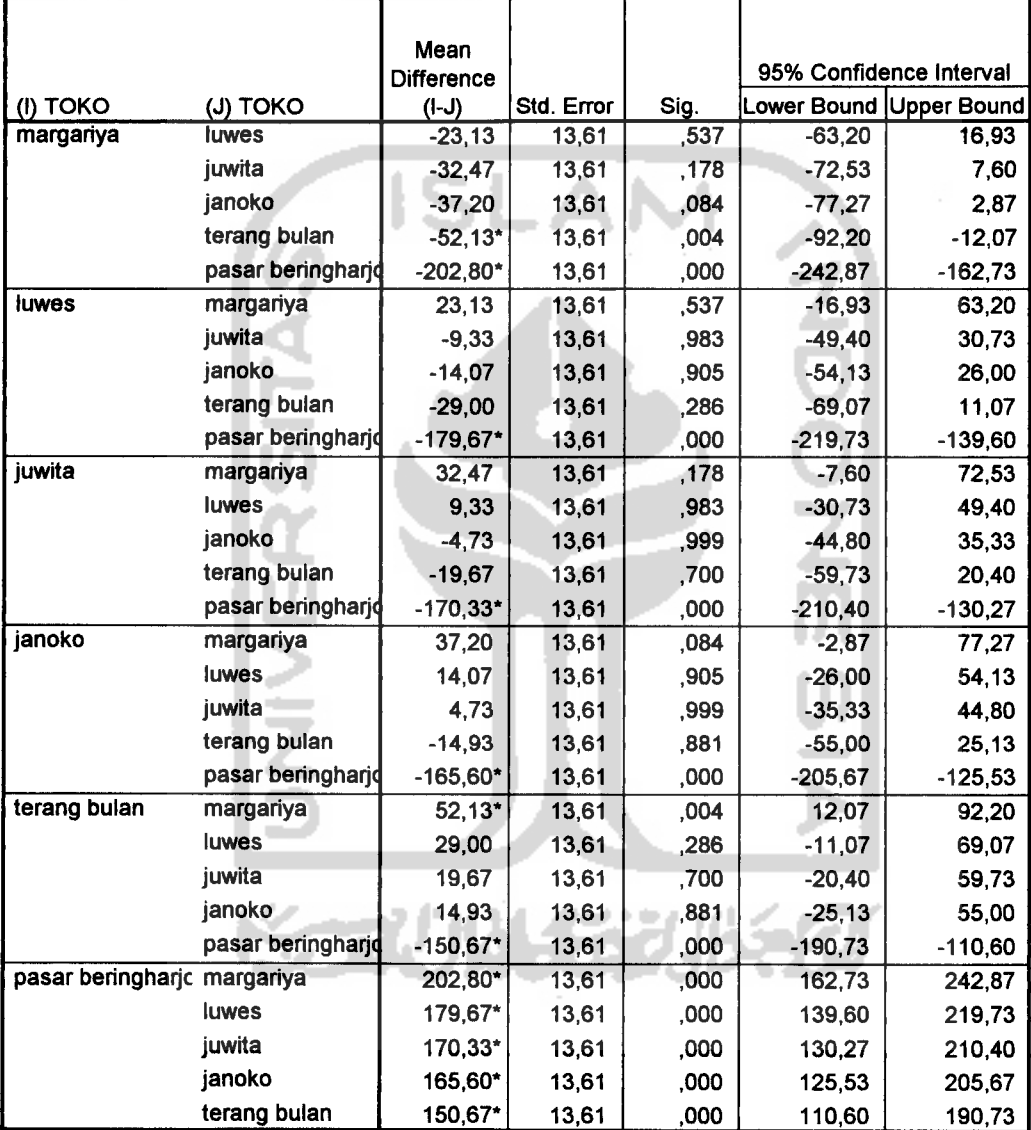

Based on observed means.

\* The mean difference is significant at the ,05 level.

# Lampiran L. Output uji perbandingan ganda untuk jenis produk dari tahun

2000-2002.

## *Multiple Comparisons*

Dependent Variable: HASIL

Tukey HSD

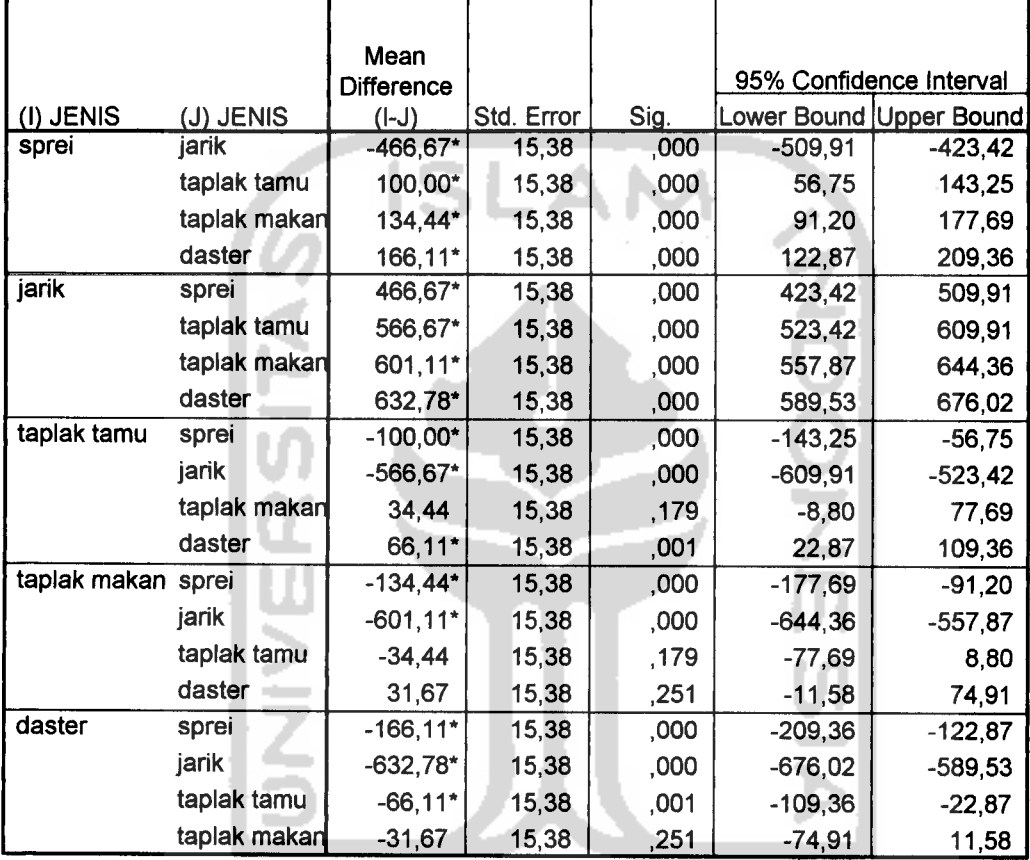

Based on observed means.

\*. The mean difference is significant at the ,05 level.

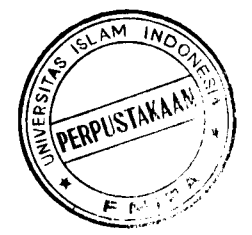

# Lampiran M. Output uji perbandingan ganda untuk jenis toko dari tahun

2000-2002.

### *Multiple Comparisons*

Dependent Variable: HASIL

Tukey HSD

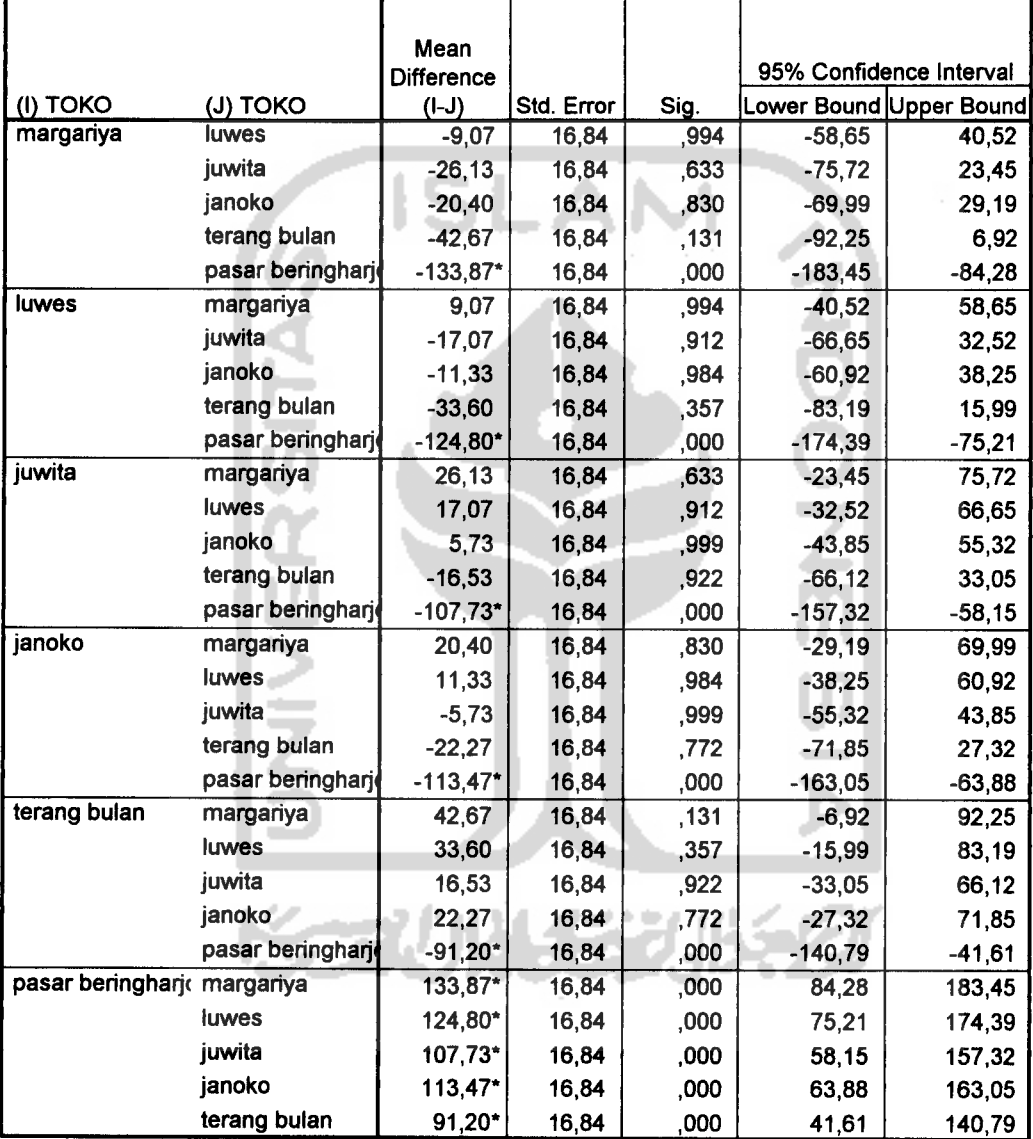

Based on observed means.

\*The mean differenceis significant at the ,05 level.

| Error | Significance | $p =$ number of means for range being tested |                         |                         |      |      |                          |
|-------|--------------|----------------------------------------------|-------------------------|-------------------------|------|------|--------------------------|
| df    | level        | $\overline{2}$                               | $\overline{\mathbf{3}}$ | $\overline{\mathbf{4}}$ | 5    | 6    | $\overline{\mathcal{L}}$ |
| 16    | 0.05         | 3.00                                         | 3.15                    | 3.23                    | 3.30 | 3.34 | 3.37                     |
|       | 0.01         | 4.13                                         | 4.34                    | 4.45                    | 4.54 | 4.60 | 4.67                     |
| 17    | 0.05         | 2.98                                         | 3.13                    | 3.22                    | 3.28 | 3.33 | 3.36                     |
|       | 0.01         | 4.10                                         | 4.30                    | 4.41                    | 4.50 | 4.56 | 4.63                     |
| 18    | 0.05         | 2.97                                         | 3.12                    | 3.21                    | 3.27 | 3.32 | 3.35                     |
|       | 0.01         | 4.07                                         | 4.27                    | 4.38                    | 4.46 | 4.53 | 4.59                     |
| 19    | 0.05         | 2.96                                         | 3.11                    | 3.19                    | 3.26 | 3.31 | 3.35                     |
|       | 0.01         | 4.05                                         | 4.24                    | 4.35                    | 4.43 | 4.50 | 4.56                     |
| 20    | 0.05         | 2.95                                         | 3.10                    | 3.18                    | 3.25 | 3.30 | 3.34                     |
|       | 0.01         | 4.02                                         | 4.22                    | 4.33                    | 4.40 | 4.47 | 4.53                     |
| 22    | 0.05         | 2.93                                         | 3.08                    | 3.17                    | 3.24 | 3.29 | 3.32                     |
|       | 0.01         | 3.99                                         | 4.17                    | 4.28                    | 4.36 | 4.42 | 4.48                     |
| 24    | 0.05         | 2.92                                         | 3.07                    | 3.15                    | 3.22 | 3.28 | 3.31                     |
|       | 0.01         | 3.96                                         | 4.14                    | 4.24                    | 4.33 | 4.39 | 4.44                     |
| 26    | 0.05         | 2.91                                         | 3.06                    | 3.14                    | 3.21 | 3.27 | 3.30                     |
|       | 0.01         | 3.93                                         | 4.11                    | 4.21                    | 4.30 | 4.36 | 4.41                     |
| 28    | 0.05         | 2.90                                         | 3.04                    | 3.13                    | 3.20 | 3.26 | 3.30                     |
|       | 0.01         | 3.91                                         | 4.08                    | 4.18                    | 4.28 | 4.34 | 4.39                     |
| 30    | 0.05         | 2.89                                         | 3.04                    | 3.12                    | 3.20 | 3.25 | 3.29                     |
|       | 0.01         | 3.89                                         | 4.06                    | 4.16                    | 4.22 | 4.32 | 4.36                     |
| 40    | 0.05         | 2.86                                         | 3.01                    | 3.10                    | 3.17 | 3.22 | 3.27                     |
|       | 0.01         | 3.82                                         | 3.99                    | 4.10                    | 4.17 | 4.24 | 4.30                     |
| 60    | 0.05         | 2.83                                         | 2.98                    | 3.08                    | 3.14 | 3.20 | 3.24                     |
|       | 0.01         | 3.76                                         | 3.92                    | 4.03                    | 4.12 | 4.17 | 4.23                     |
| 100   | 0.05         | 2.80                                         | 2.95                    | 3.05                    | 3.12 | 3.18 | 3.22                     |
|       | 0.01         | 3.71                                         | 3.86                    | 3.98                    | 4.06 | 4.11 | 4.17                     |
|       | 0.05         | 2.77                                         | 2.92                    | 3.02                    | 3.09 | 3.15 | 3.19                     |
|       | 0.01         | 3.64                                         | 3.80                    | 3.90                    | 3.90 | 4.04 | 4.09                     |

Significant studentized ranges for 5 % and 1 % level new multiple range test

Tltlk 5%(atas) dan **1%** (bawah) untuk distribusi P.

Angka-angka dalam tabel menunjukkan luas atau probabilitas P  $[$  F  $>$  F( $\mathbf{v_1, v_2, a}$  )] =  $\alpha$ , dimana <sup>P</sup> berdistribusi <sup>P</sup> dengan derajat behas pembilang =  $v_1$ , dan derajat behas penyebut =  $v_2$ .

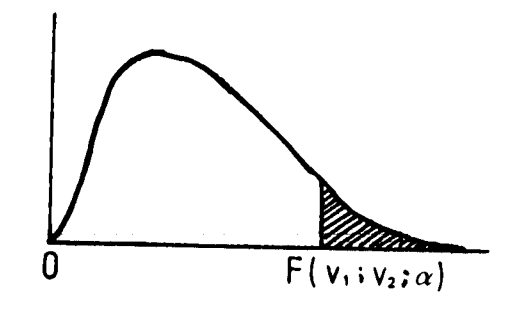

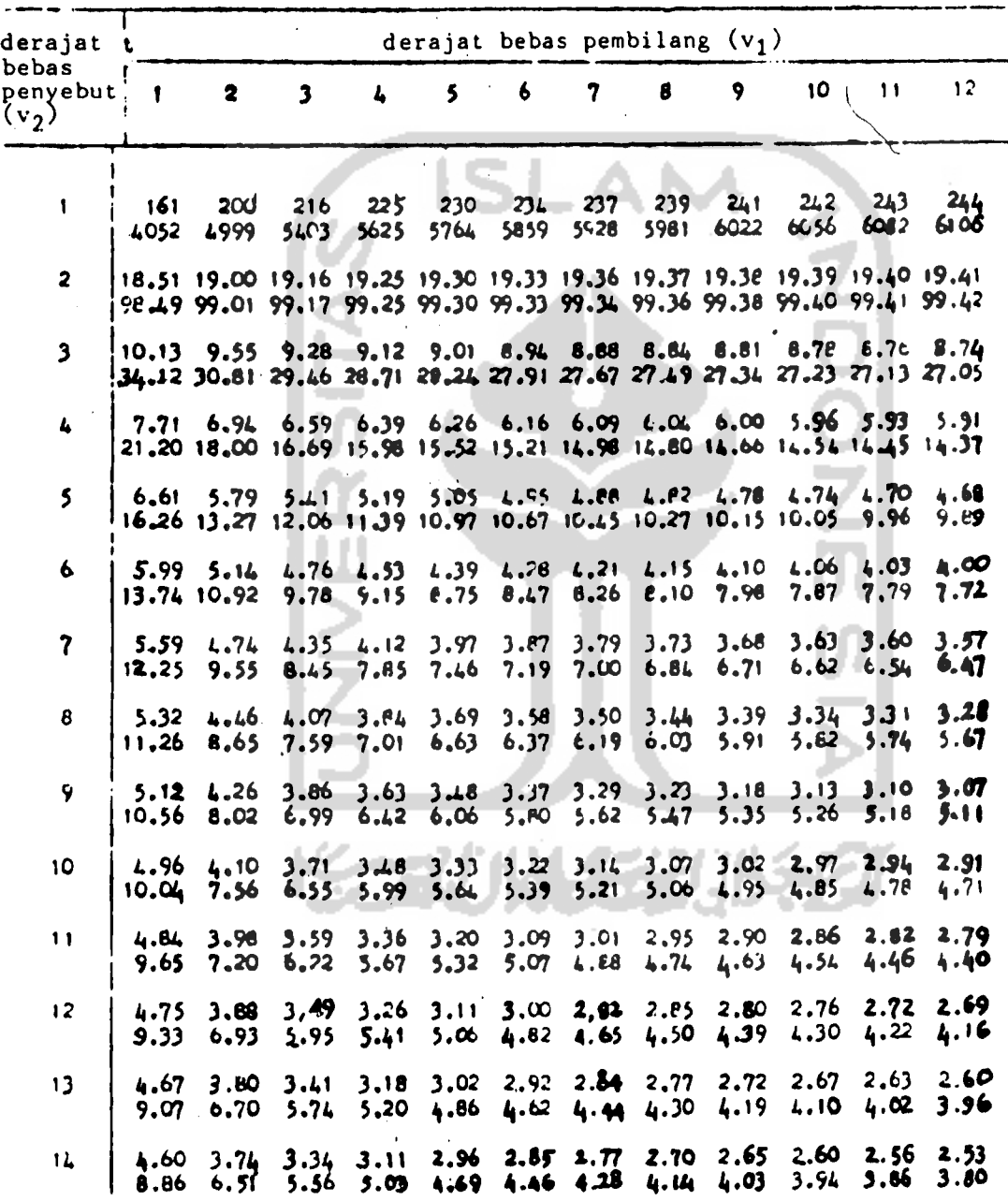

 $\ddot{\phantom{a}}$ 

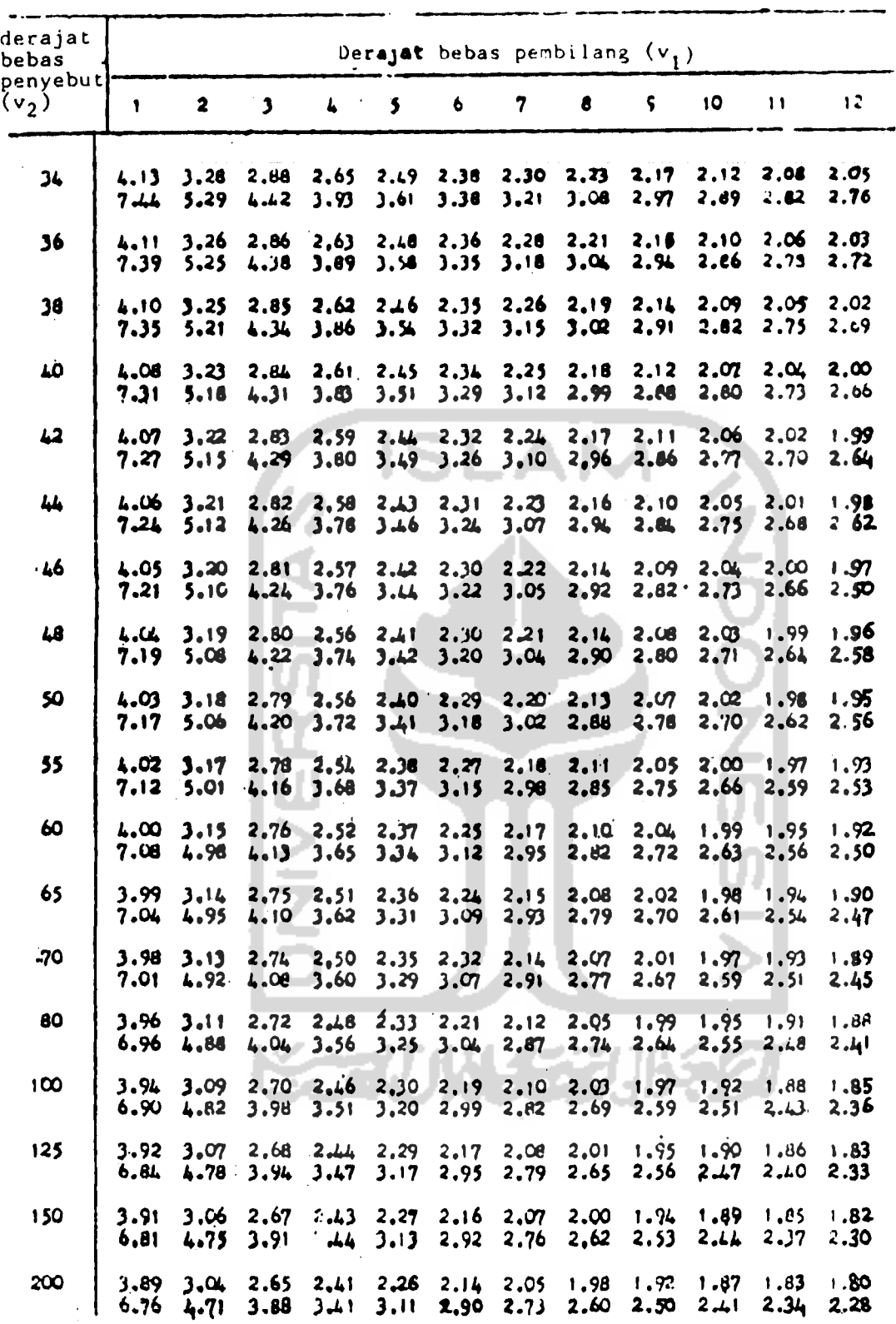

 $\ddot{\phantom{a}}$ 

 $\mathbf{r}$ 

 $\sim$ 

*TABEL VII (lanjutan)*

 $\sim 10$ 

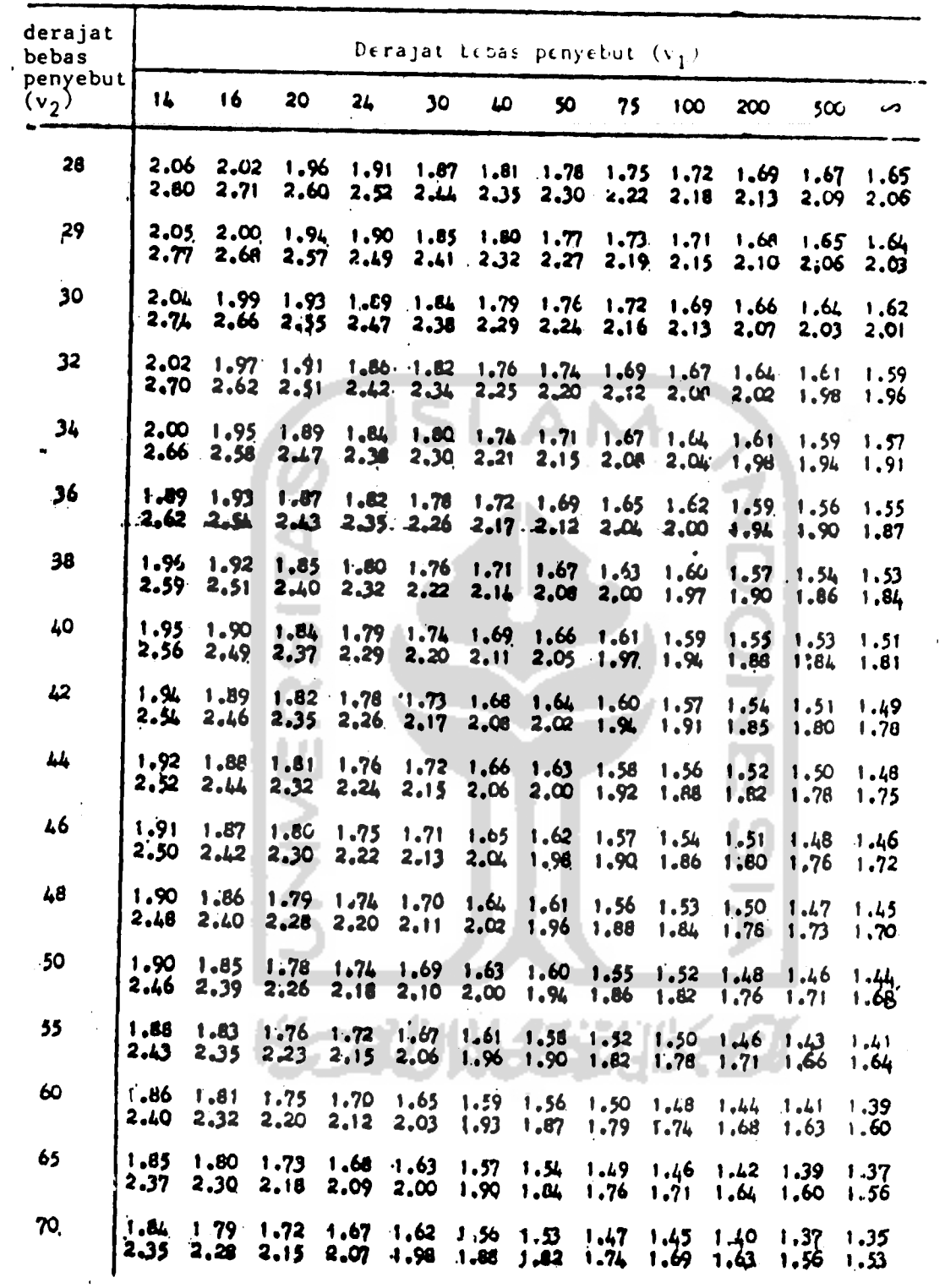

 $\sim$   $\sim$ 

 $\bar{r}$ 

 $\bar{z}$ 

 $\label{eq:2.1} \frac{1}{\sqrt{2}}\int_{0}^{\infty}\frac{1}{\sqrt{2\pi}}\left(\frac{1}{\sqrt{2\pi}}\right)^{2}d\mu_{\rm{eff}}$ 

 $\ddot{\phantom{0}}$